# MUDANÇAS E NOVIDADES DO SISTEMA PGC DO<br>
WANESSA VENTURA<br>
FEV-2022

FEV-2022

# Cronograma do novo sistema PGC

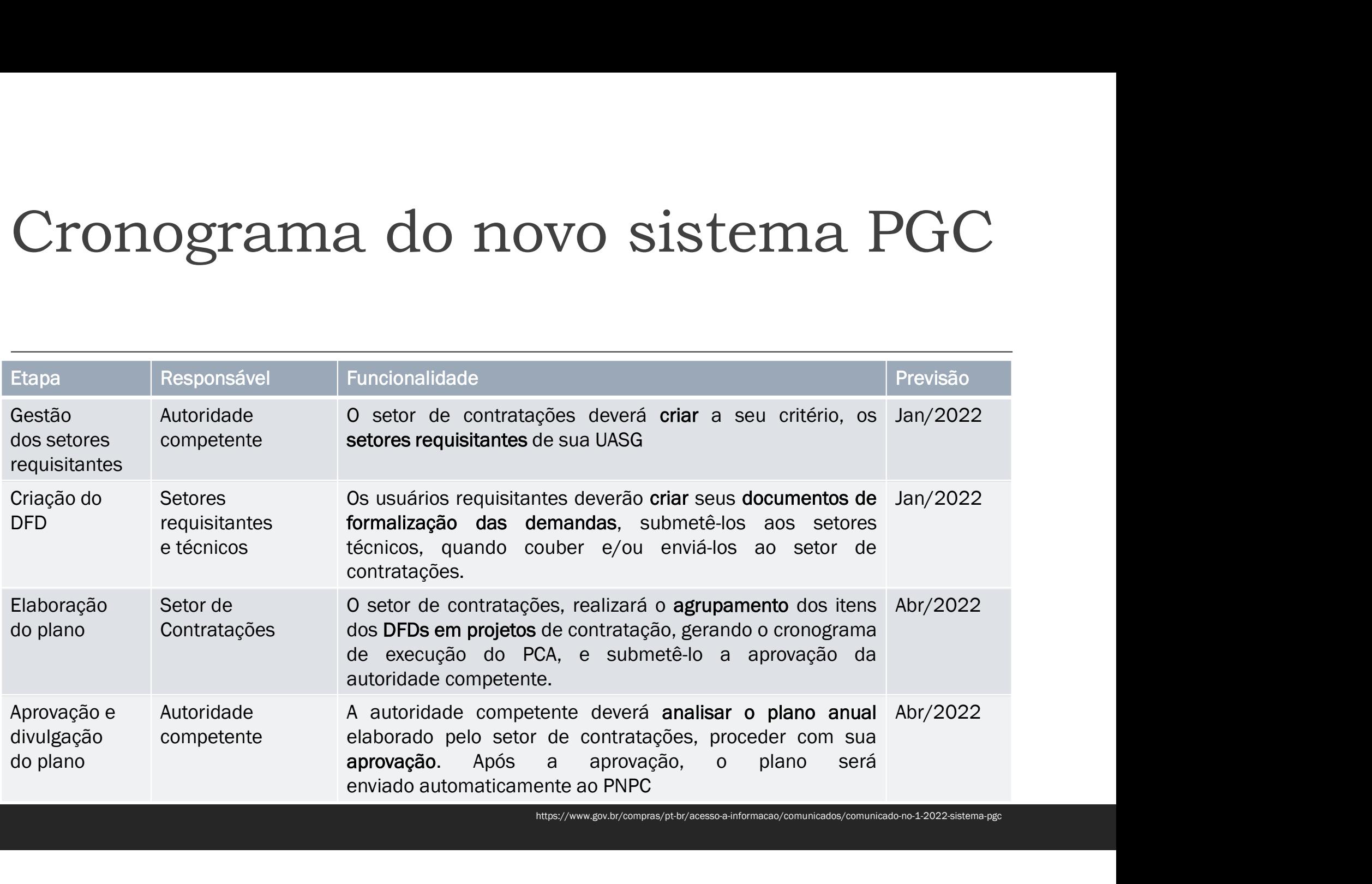

https://www.gov.br/compras/pt-br/acesso-a-informacao/comunicados/comunicado-no-1-2022-sistema-pgc

# Fundamentação Legal

Lei 14.133/2021

Art. 12. No processo licitatório, observar-se-á o seguinte:

Fundamentação Legal<br>
Lei 14.133/2021<br>
Art. 12. No processo licitatório, observar-se-á o seguinte:<br>
VII - a partir de documentos de formalização de demandas, os órgãos responsáveis pelo<br>
planejamento de cada ente federativo **Fundamentação Legal**<br>
Lei 14.133/2021<br>
Art. 12. No processo licitatório, observar-se-á o seguinte:<br>
VII - a partir de documentos de formalização de demandas, os órgãos responsáveis pelo<br>
planejamento de cada ente federati Fundamentação Legal<br>
Lei 14.133/2021<br>
Art. 12. No processo licitatório, observar-se-á o seguinte:<br>
VII - a partir de documentos de formalização de demandas, os órgãos responsáveis pelo<br>
planejamento de cada ente federativo Lei 14.133/2021<br>
Lei 14.133/2021<br>
Art. 12. No processo licitatório, observar-se-á o seguinte:<br>
VII - a partir de documentos de formalização de demandas, os órgãos responsáveis pelo<br>
planejamento de cada ente federativo pod ela 14.133/2021<br>Art. 12. No processo licitatório, observar-se-á o seguinte:<br>VII - a partir de documentos de formalização de demandas, os órgãos responsáveis pelo<br>planejamento de cada ente federativo poderão, na forma de re Lei 14.133/2021<br>Art. 12. No processo licitatório, observar-se-á o seguinte:<br>VII - a partir de documentos de formalização de demandas, os órgãos responsáveis pelo<br>planejamento de cada ente federativo poderão, na forma de re Entrance, presento inclusion, observan-se-á o seguinte:<br>
Art. 12. No processo licitatório, observan-se-á o seguinte:<br>
VII - a partir de documentos de formalização de demandas, os órgãos responsáveis pelo<br>
planejamento de c

# Fundamentação Legal

Lei 14.133/2021

Fundamentação Legal<br>
Lei 14.133/2021<br>
Art. 18. A fase preparatória do processo licitatório é caracterizada pelo planejamento e deve<br>
compatibilizar-se com o plano de contratações anual de que trata o inciso VII do caput do Fundamentação Legal<br>
Lei 14.133/2021<br>
Art. 18. A fase preparatória do processo licitatório é caracterizada pelo planejamento e deve<br>
compatibilizar-se com o plano de contratações anual de que trata o inciso VII do caput do Fundamentação Leg<br>
Lei 14.133/2021<br>
Art. 18. A fase preparatória do processo licitatório é<br>
compatibilizar-se com o plano de contratações anual de<br>
desta Lei (...)<br>
§ 1º 0 estudo técnico preliminar a que se refere o inciso Fundamentação Legal<br>
Lei 14.133/2021<br>
Art. 18. A fase preparatória do processo licitatório é caracterizada pelo planejamento e deve<br>
compatibilizar-se com o plano de contratações anual de que trata o inciso VII do caput do Lei 14.133/2021<br>
Lei 14.133/2021<br>
Art. 18. A fase preparatória do processo licitatório é caracterizada pelo planejamento e deve<br>
compatibilizar-se com o plano de contratações anual de que trata o inciso VII do caput do art Lei 14.133/2021<br>Art. 18. A fase preparatória do processo licitatório é caracterizada pelo planejamento e deve<br>compatibilizar-se com o plano de contratações anual de que trata o inciso VII do caput do art. 12<br>desta Lei (... Ici 14.133/2021<br>
Art. 18. A fase preparatória do processo licitatório é caracterizada pelo planejamento e deve<br>
compatibilizar-se com o plano de contratações anual de que trata o inciso VII do caput do art. 12<br>
desta Lei ( Lei 14.133/2021<br>Art. 18. A fase preparatória do processo licitatório é caracterizada pelo planejamento e deve<br>compatibilizar-se com o plano de contratações anual de que trata o inciso VII do caput do art. 12<br>desta Lei (...

## Atores do PGC

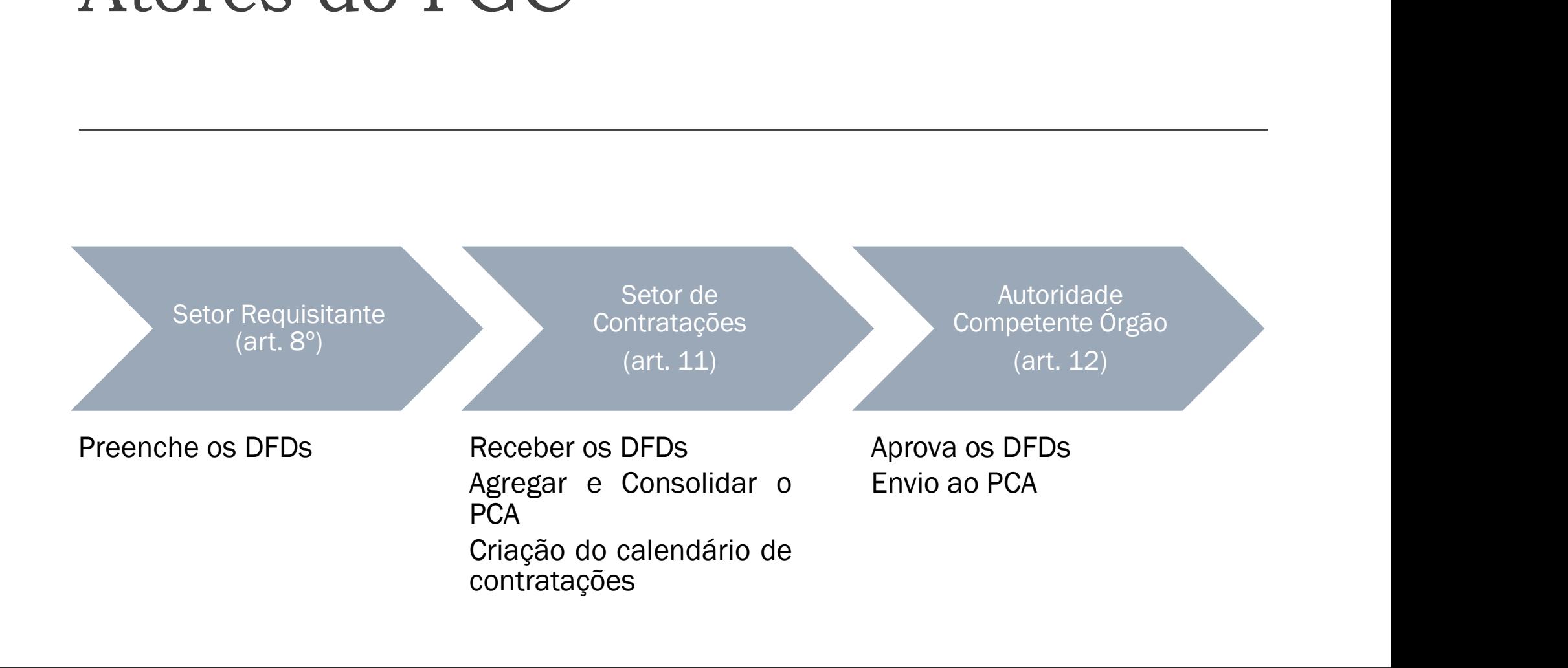

Conforme o disposto no Decreto 10.947/2022, art. 2ª, consideram-se:

Conforme o disposto no Decreto 10.947/2022, art. 2<sup>ª</sup>, consideram-se:<br>
II - <u>requisitante</u> - agente ou unidade responsável por identificar a necessidade de<br>
contratação de bens, serviços e obras e requerê-la;<br>
III - <u>área </u> contratação de bens, serviços e obras e requerê-la;

Conforme o disposto no Decreto 10.947/2022, art. 2<sup>9</sup>, consideram-se:<br> **III** - **área técnica** - agente ou unidade responsável por identificar a necessidade de<br>
contratação de bens, serviços e obras e requerê-la;<br>
III - áre objeto demandado, responsável por analisar o documento de formalização de demanda, e promover a agregação de valor e a compilação de necessidades de mesma natureza;

#### Importante!

San Conforme o disposto no Decreto 10.947/2022, art. 2ª, consideram-se:<br>
11 - requisitante - agente ou unidade responsável por identificar a necessidade de<br>
contratação de bens, serviços e obras e requerê-la;<br>
11 - <u>área t</u> Conforme o disposto no Decreto 10.947/2022, art. 2ª, consideram-se:<br>
Il - <u>requisitante</u> - agente ou unidade responsável por identificar a necessidade de<br>
contratação de bens, serviços e obras e requerê-la;<br>
Ill - <u>área té</u> Conforme o disposto no Decreto 10.94//2022, art. 2", consideram-se:<br>
III - <u>requisitante</u> - agente ou unidade responsável por identificar a necessidade de<br>
contratação de bens, serviços e obras e requerê-la;<br>
III - <u>área t</u> agente ou unidade com **conhecimento técnico-operacional** sobre o<br>
20, responsável por analisar o documento de formalização de demanda,<br>
egação de valor e a compilação de necessidades de mesma natureza;<br> **Importante!**<br>
quis

Quem pode ser o setor requisitante e/ou setor técnico no meu órgão?

Quais são e como posso obter estes perfis?

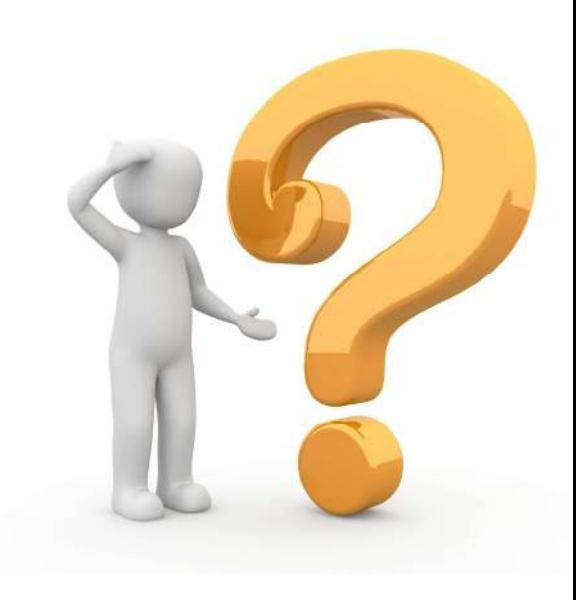

Atores do PGC Conforme o disposto no Decreto 10.947/2022, art. 2ª, considera-se:

Conforme o disposto no Decreto 10.947/2022, art. 2<sup>ª</sup>, considera-se:<br>
I - autoridade competente - agente público com poder de decisão indicado formalmente como<br>
responsável por autorizar as licitações, os contratos ou a or responsável por autorizar as licitações, os contratos ou a ordenação de despesas realizados no âmbito do órgão ou da entidade, ou, ainda, por encaminhar os processos de contratação para as centrais de compras de que trata o art. 181 da Lei nº 14.133, de 2021; dade, ou, ainda, por encaminhar os processos de contratação para<br>
mpras de que trata o <u>art. 181 da Lei nº 14.133, de 2021</u>;<br>
mpras de que trata o <u>art. 181 da Lei nº 14.133, de 2021;</u><br>
ar ao cadastrador parcial da sua uni

Quem pode aprovar o Plano de Contatações Anual?

Quais são e como posso obter estes perfis?

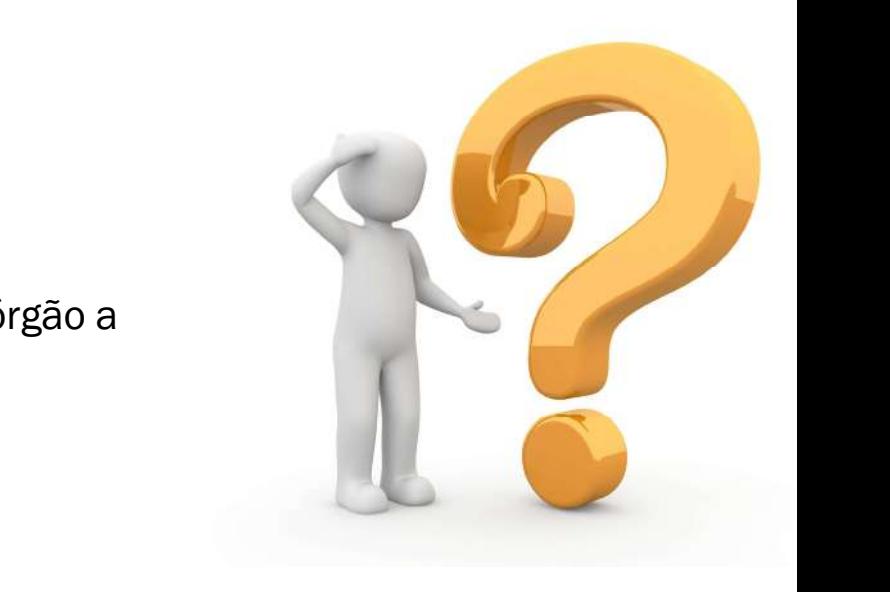

O usuário deverá solicitar ao cadastrador parcial da sua unidade ou do seu órgão a

# Prazos do PGC

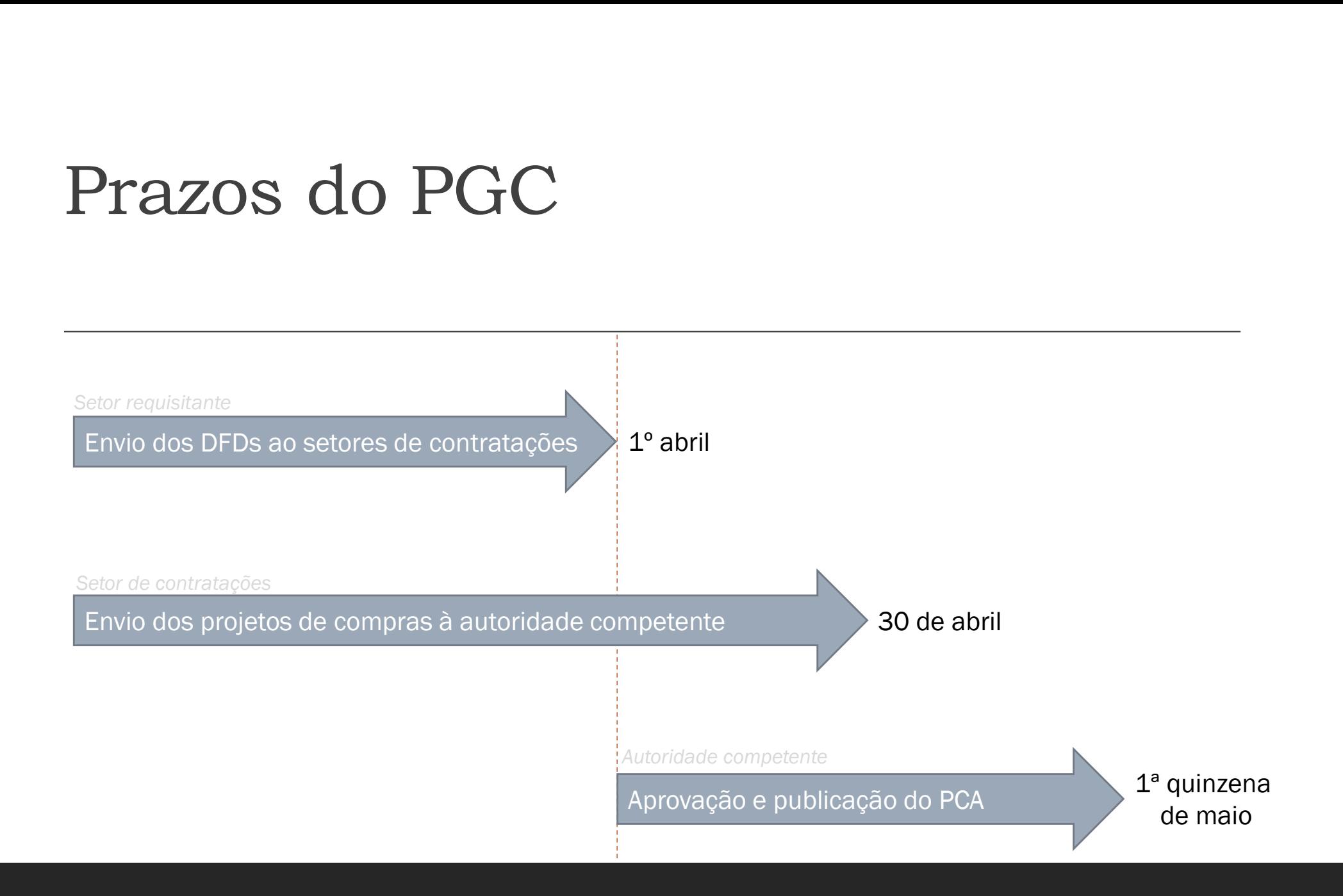

### Novo sistema PGC

#### Compras.gov.br

#### A > Área de Trabalho

#### Área de Trabalho

Esta é a sua área de trabalho do Compras.gov.br

Estamos reunindo suas tarefas diárias nos quadros abaixo. Atualmente são exibidos os itens relacionados à Cotaçi / Dispensa Eletrônica e Pregão Eletrônico, a partir de 2019, além dos itens relativos à Gestão de Riscos e ETP Digital. Os processos anteriores a 2019 podem ser acessados nos sistemas Compras gov.br e SIASGnet Estamos trabalhando para, em breve, exibir todas as tarefas do processo de compras públicas.

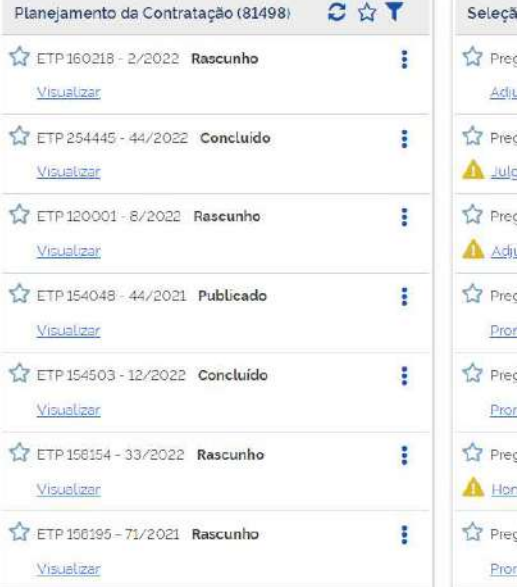

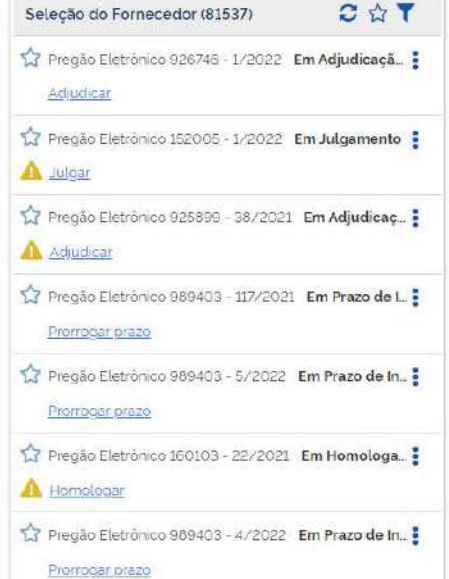

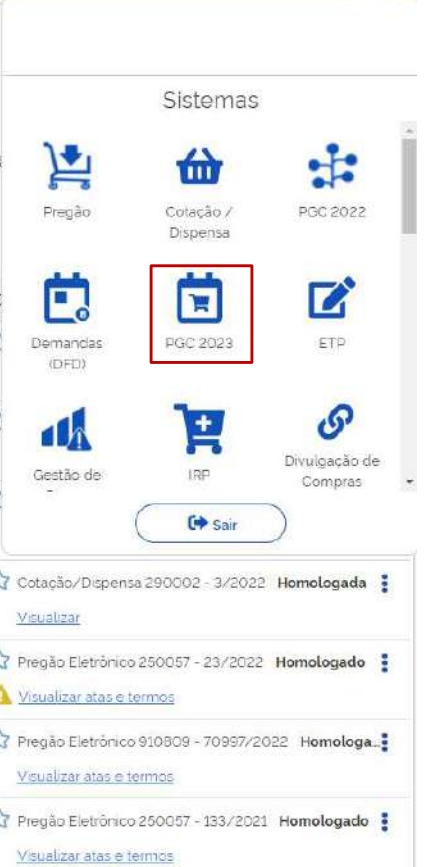

MINISTERIO DA ECONOMIA | 200999 0 = 0

### Novo sistema PGC

#### Compras.gov.br

#### A > Área de Trabalho

#### Área de Trabalho

Esta é a sua área de trabalho do Compras.gov.br

Estamos reunindo suas tarefas diárias nos quadros abaixo. Atualmente são exibidos os itens relacionados à Cota / Dispensa Eletrônica e Pregão Eletrônico, a partir de 2019, além dos itens relativos à Gestão de Riscos e ETP Digital. Os processos anteriores a 2019 podem ser acessados nos sistemas Compras gov.br e SIASGnet Estamos trabalhando para, em breve, exibir todas as tarefas do processo de compras públicas.

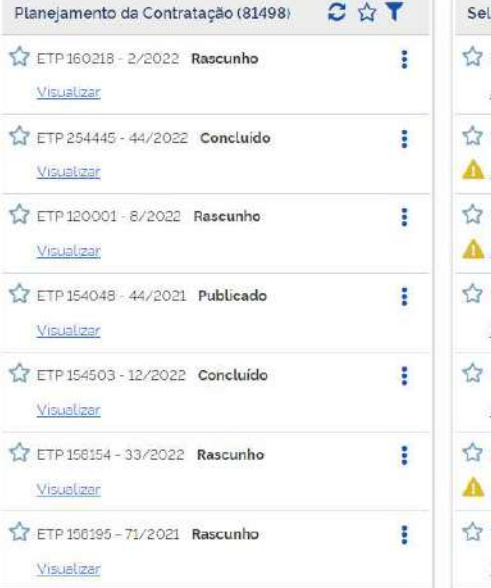

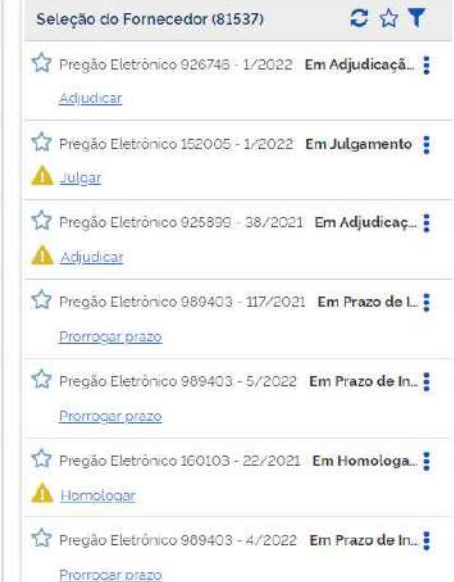

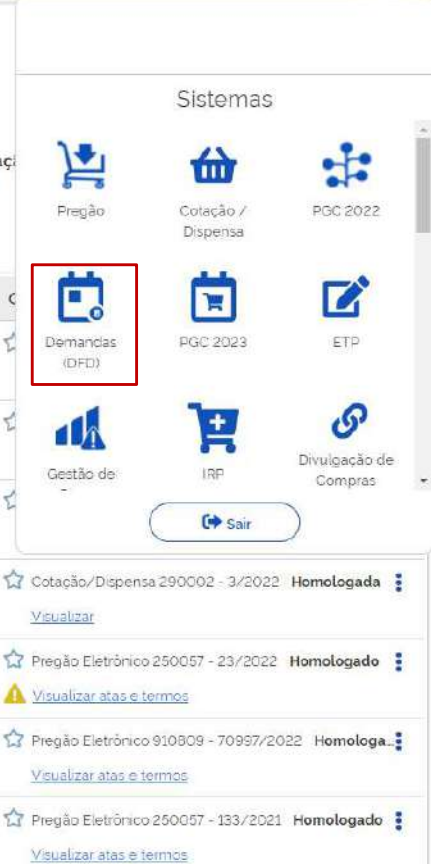

MINISTERIO DA ECONOMIA | 200999 0 = 0

# Criação do Documento de Criação do Documento de<br>formalização de Demanda - DFD

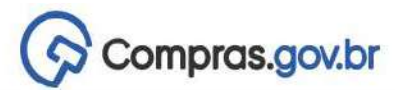

MINISTÉRIO DA ECONOMIA | 200999

Area de Trabalho

### Área de Trabalho

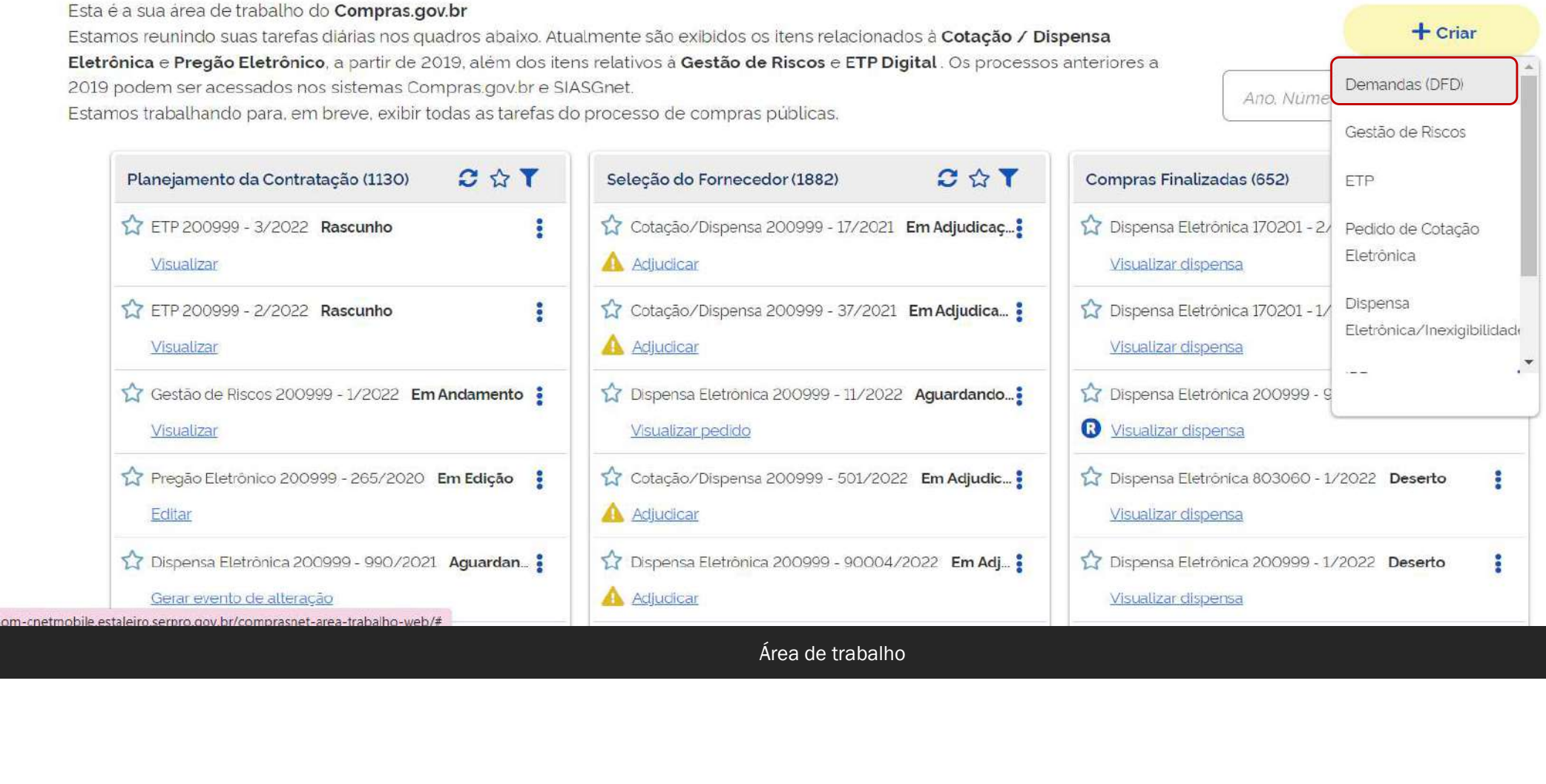

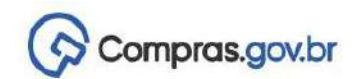

**Meus DFDs** 

A Documentos de Formalização de Demandas

#### Documentos de Formalização de Demandas

Utilize esse espaço para pesquisar, editar, excluir, criar um novo ou criar um artefato do tipo Documento de Formalização da Demanda baseado em um já existente.

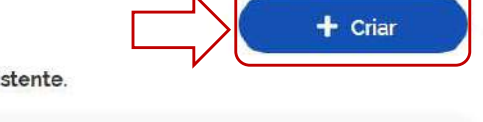

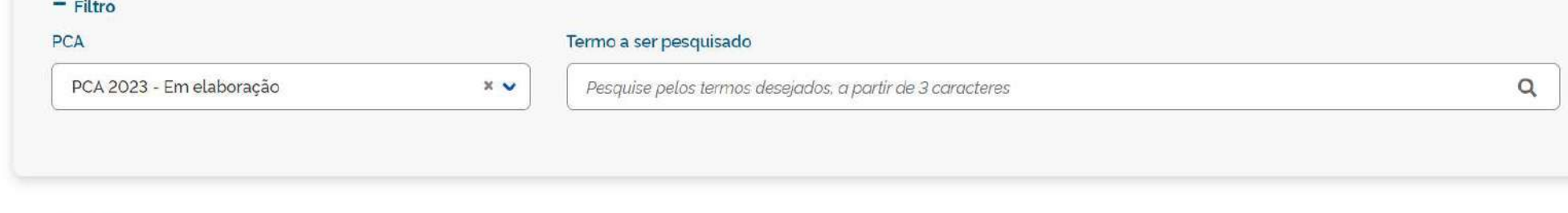

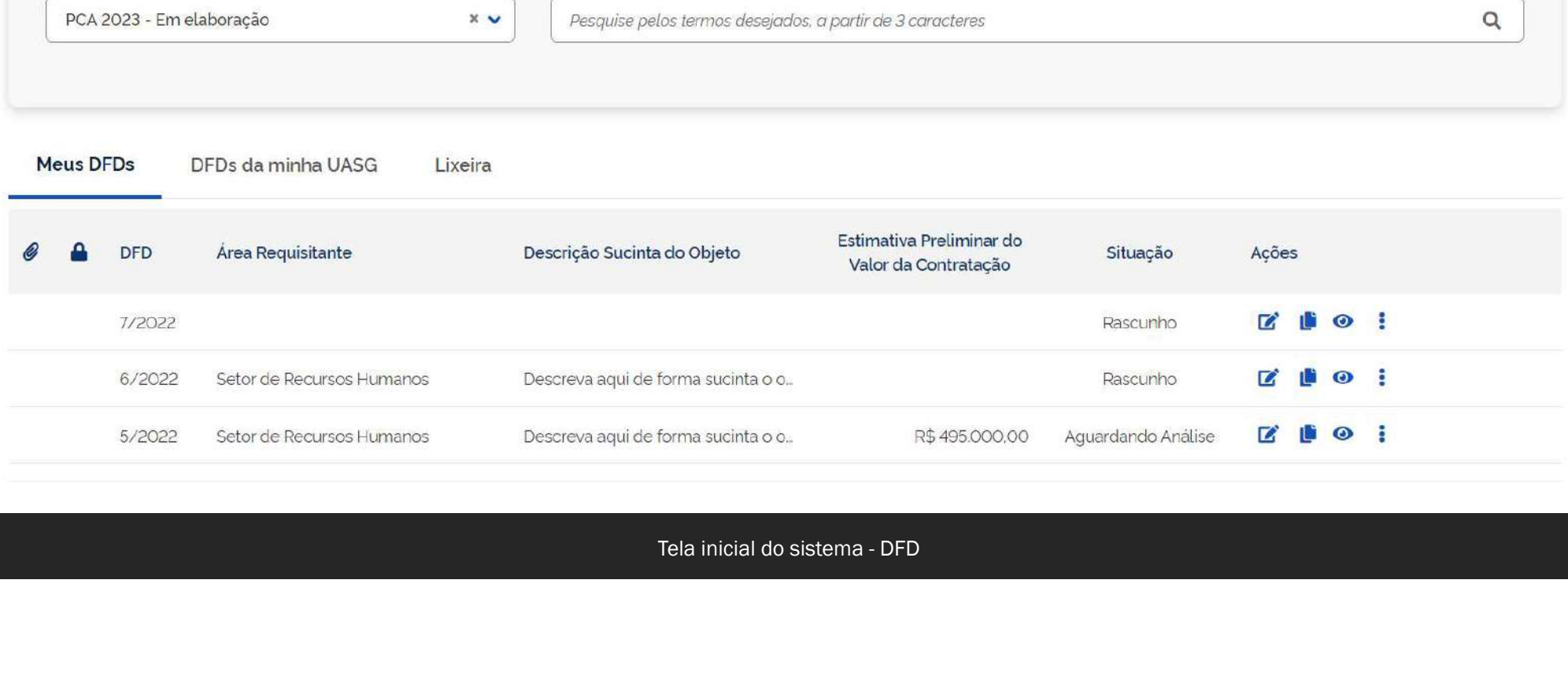

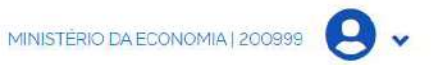

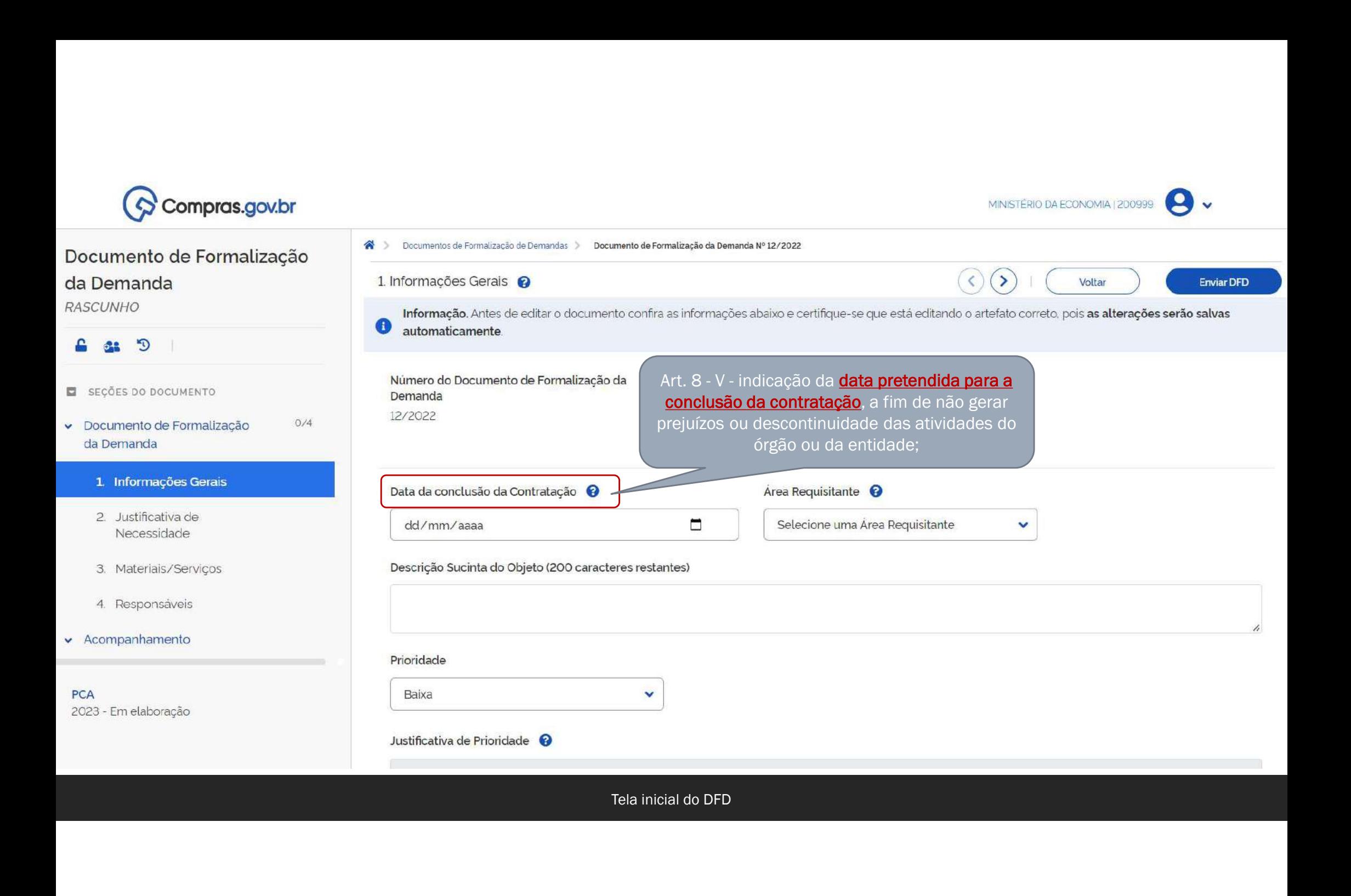

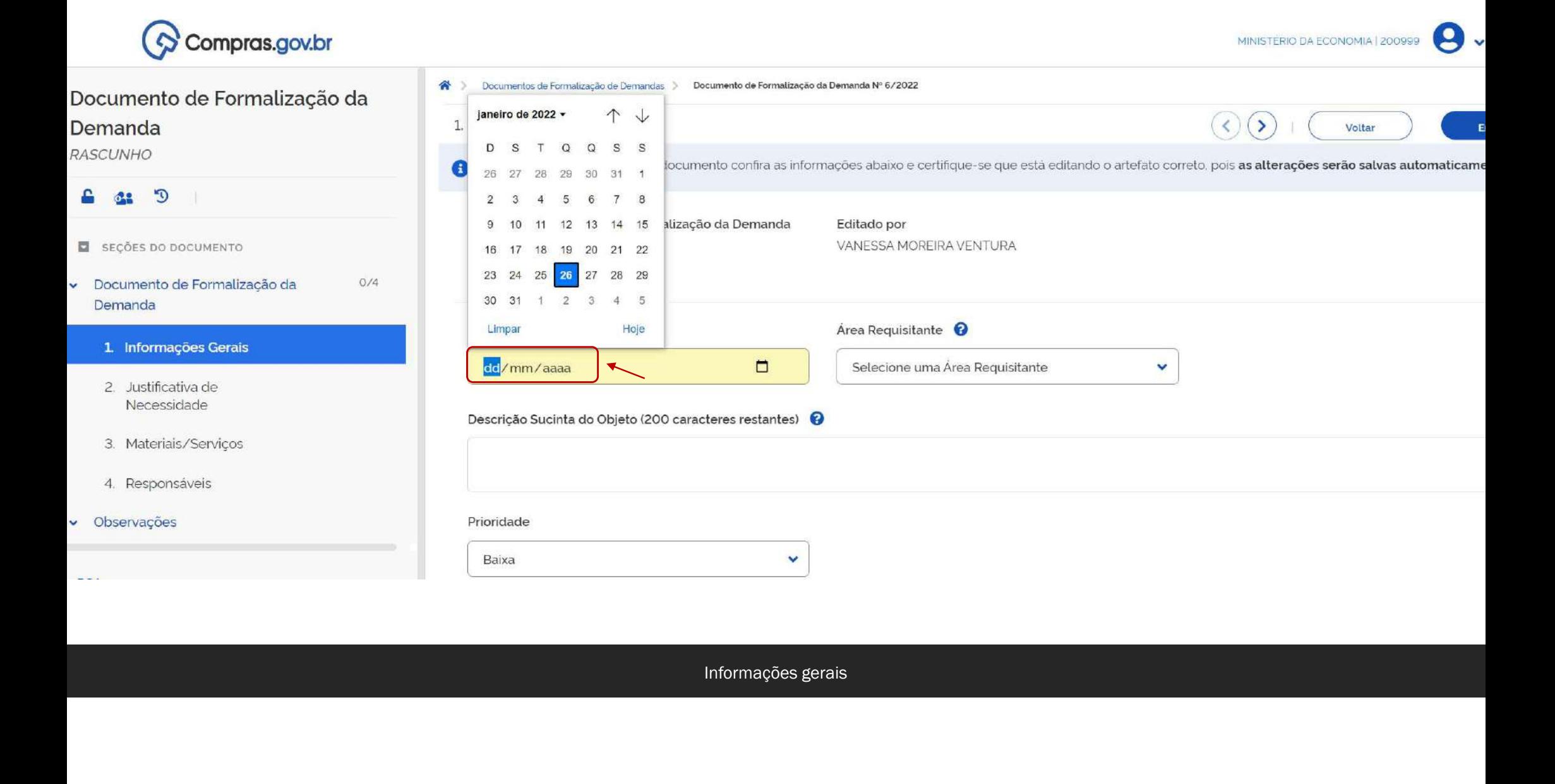

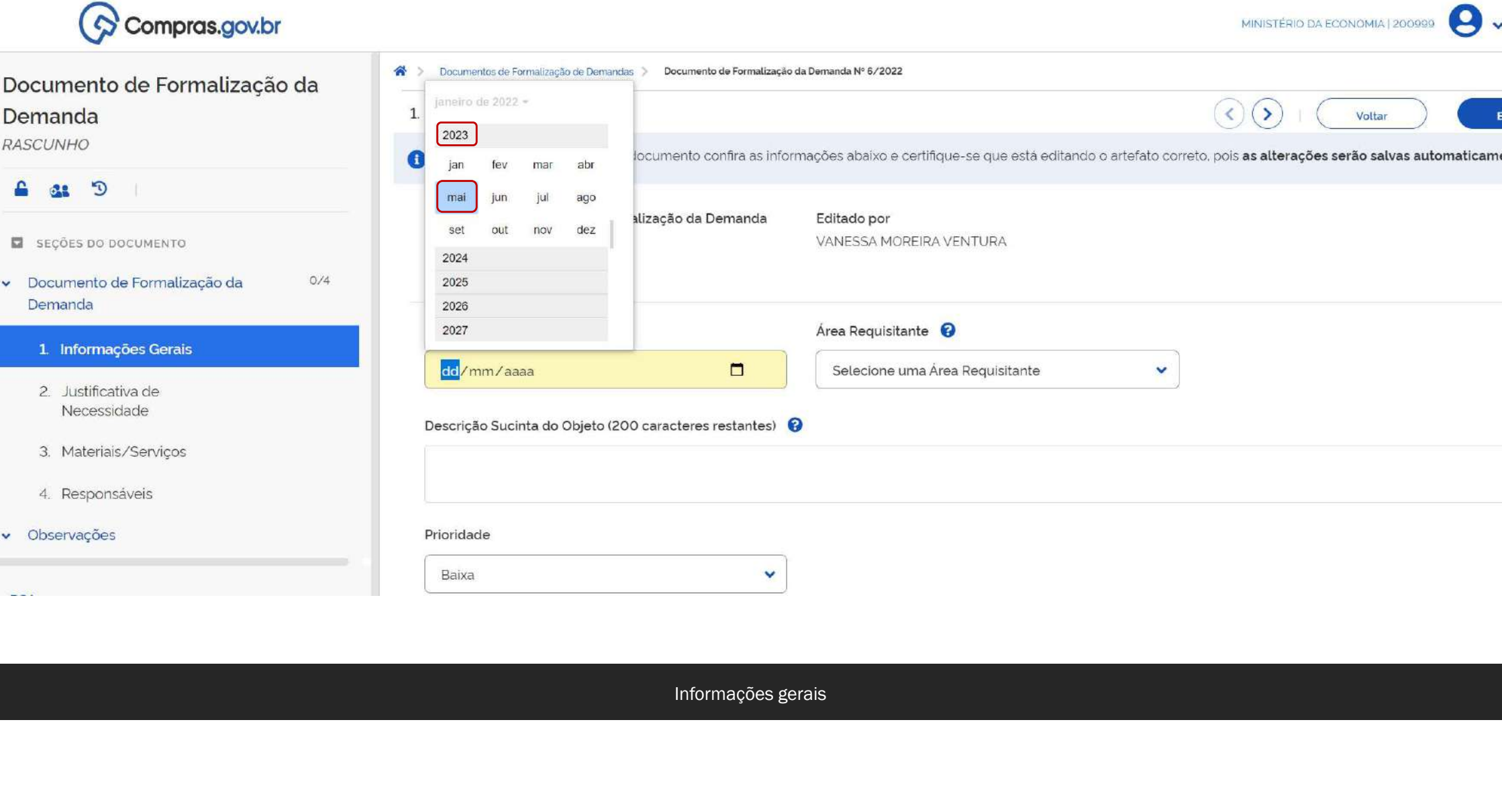

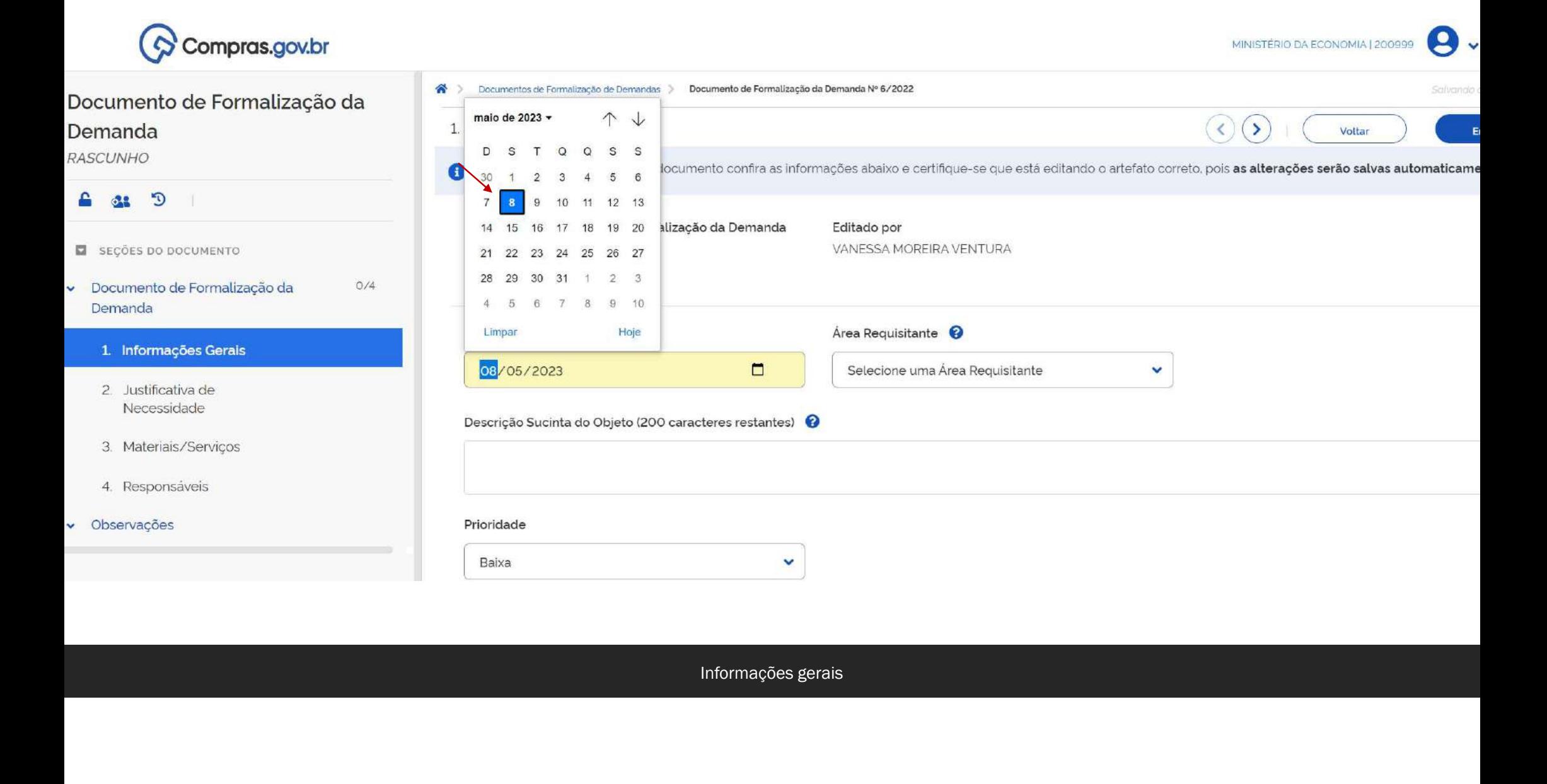

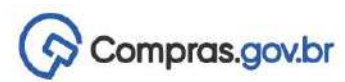

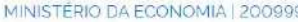

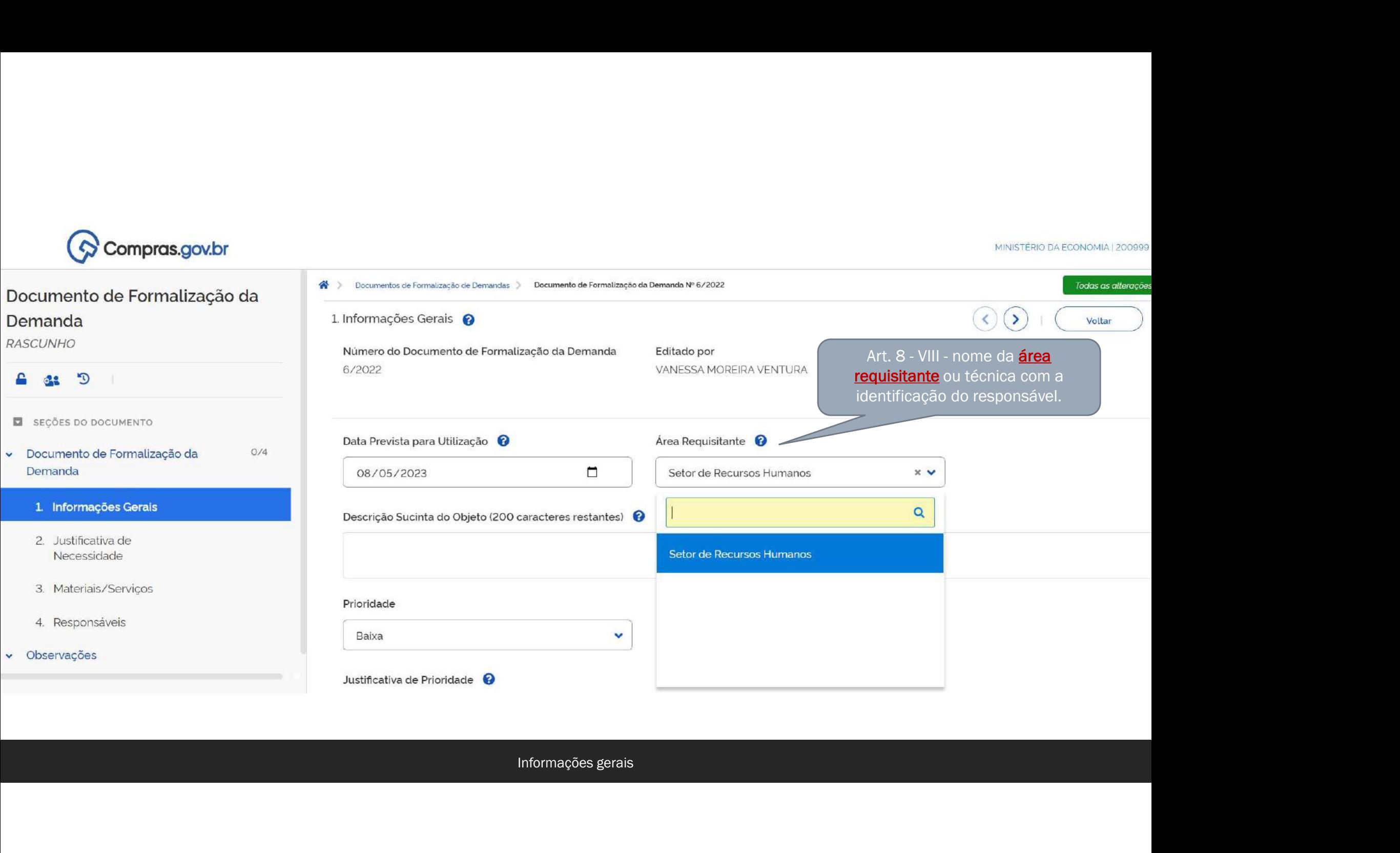

# Como funciona o cadastro Como funciona o cadastre<br>da área requisitante?

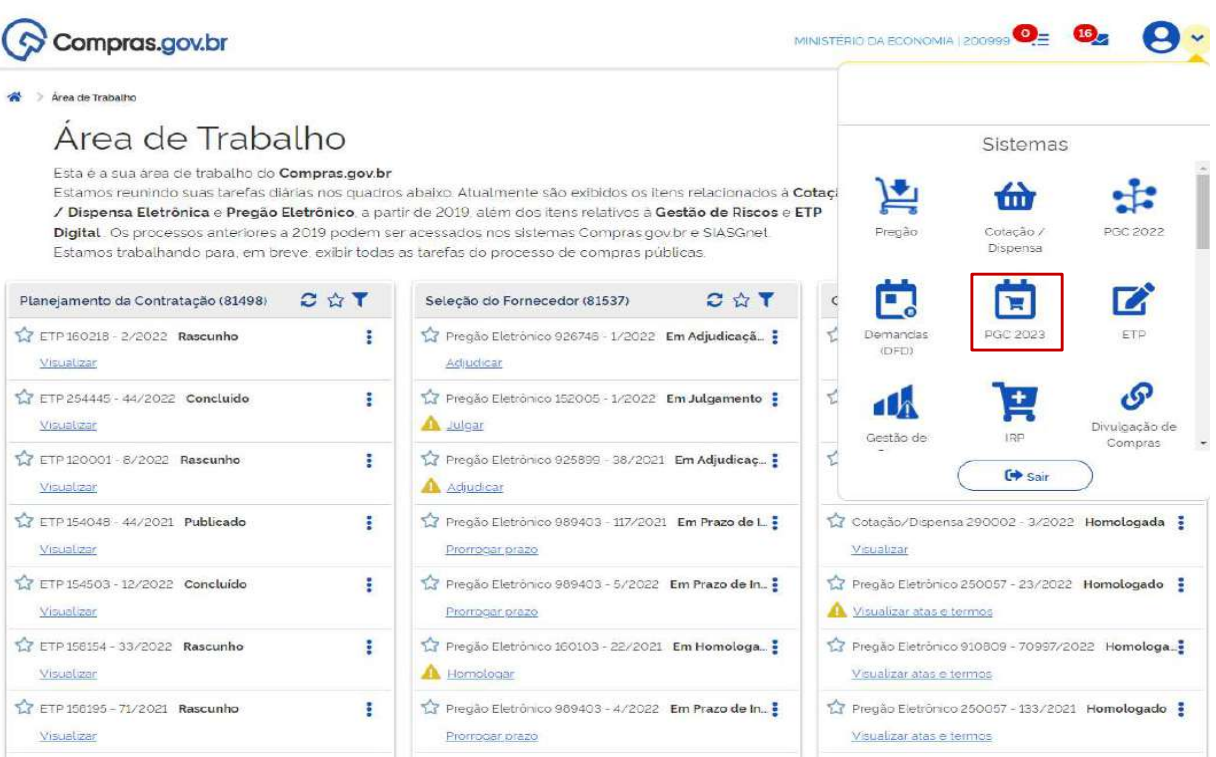

Boa tarde. Fui usar o sistema<br>DFD - Documento de<br>Formalização de Demanda pela<br>primeira vez e consegui salvar Boa tarde. Fui usar o sistema<br>DFD - Documento de<br>Formalização de Demanda pela<br>primeira vez e consegui salvar<br>rascunho n. 01/2022 com todas Boa tarde. Fui usar o sistema<br>DFD - Documento de<br>Formalização de Demanda pela<br>primeira vez e consegui salvar<br>rascunho n. 01/2022 com todas<br>as informações preenchidas, Boa tarde. Fui usar o sistema<br>DFD - Documento de<br>Formalização de Demanda pela<br>primeira vez e consegui salvar<br>rascunho n. 01/2022 com todas<br>as informações preenchidas,<br>exceto na primeira tela o campo Boa tarde. Fui usar o sistema<br>DFD - Documento de<br>Formalização de Demanda pela<br>primeira vez e consegui salvar<br>rascunho n. 01/2022 com todas<br>as informações preenchidas,<br>exceto na primeira tela o campo<br>de "área requisitante". Boa tarde. Fui usar o sistema<br>DFD - Documento de<br>Formalização de Demanda pela<br>primeira vez e consegui salvar<br>rascunho n. 01/2022 com todas<br>as informações preenchidas,<br>exceto na primeira tela o campo<br>de "área requisitante". Boa tarde. Fui usar o sistema<br>DFD - Documento de<br>Formalização de Demanda pela<br>primeira vez e consegui salvar<br>rascunho n. 01/2022 com todas<br>as informações preenchidas,<br>exceto na primeira tela o campo<br>de "área requisitante". Boa tarde. Fui usar o sistema<br>DFD - Documento de<br>Formalização de Demanda pela<br>primeira vez e consegui salvar<br>rascunho n. 01/2022 com todas<br>as informações preenchidas,<br>exceto na primeira tela o campo<br>de "área requisitante". Boa tarde. Fui usar o sistema<br>DFD - Documento de<br>Formalização de Demanda pela<br>primeira vez e consegui salvar<br>rascunho n. 01/2022 com todas<br>as informações preenchidas,<br>exceto na primeira tela o campo<br>de "área requis Boa tarde. Fui usar o sistema<br>DFD - Documento de<br>Formalização de Demanda pela<br>primeira vez e consegui salvar<br>rascunho n. 01/2022 com todas<br>as informações preenchidas,<br>exceto na primeira tela o campo<br>de "área requisitante". Boa tarde. Fui usar o sistema<br>DFD - Documento de<br>Formalização de Demanda pela<br>primeira vez e consegui salvar<br>rascunho n. 01/2022 com todas<br>as informações preenchidas,<br>exceto na primeira tela o campo<br>de "área requisitante". Boa tarde. Fui usar o sistema<br>DFD - Documento de<br>Formalização de Demanda pela<br>primeira vez e consegui salvar<br>rascunho n. 01/2022 com todas<br>as informações preenchidas,<br>exceto na primeira tela o campo<br>de "área requisitante".

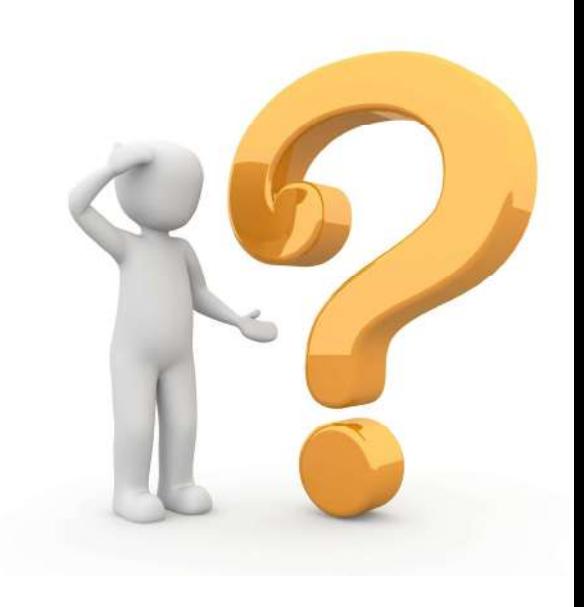

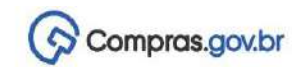

Planejamento e Gestão de Contratações - PGC > Gestão das Áreas Requisitantes

#### Gestão das Áreas Requisitantes

Nesta tela o usuário deve cadastrar todas as áreas requisitantes vinculadas a sua UASG. Opcionalmente, poderá ser feita a distribuição estimativa do seu orçamento anual da UASG, visando auxiliar na governança das contratações.

#### Órgão: MINISTERIO DA ECONOMIA

UASG 200999 - MINISTÉRIO DA ECONOMIA

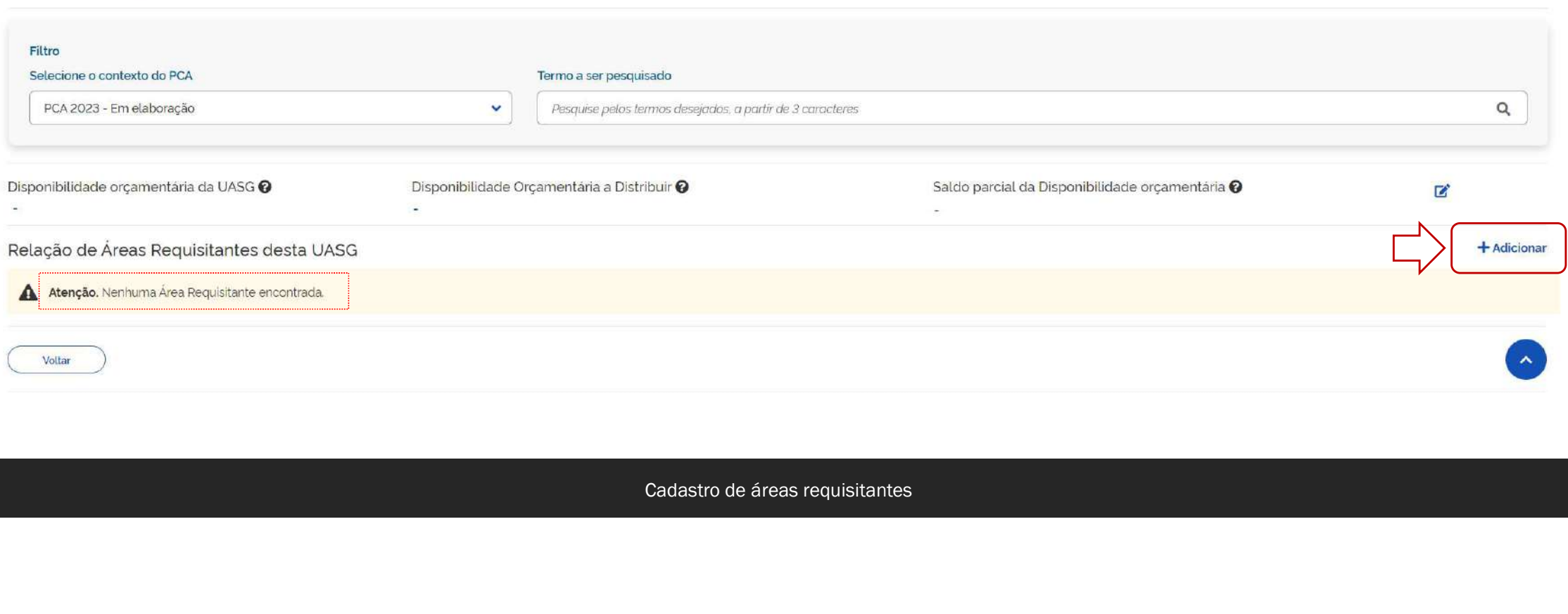

MINISTÈRIO DA ECONOMIA | 200999  $\mathbf{\Omega}$ 

Gestão de Demandas

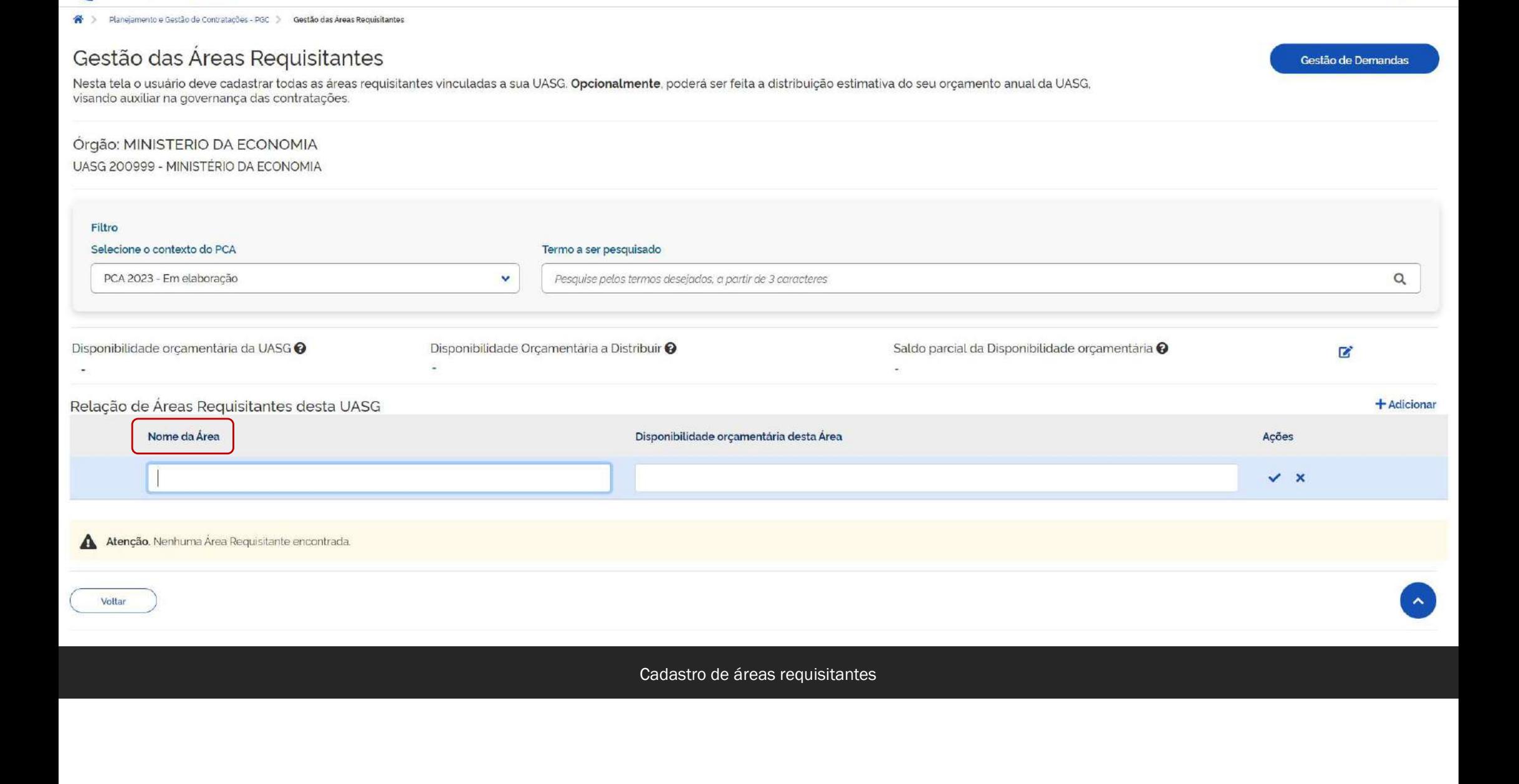

MINISTÉRIO DA ECONOMIA | 200999

Compras.gov.br

 $\circ$ 

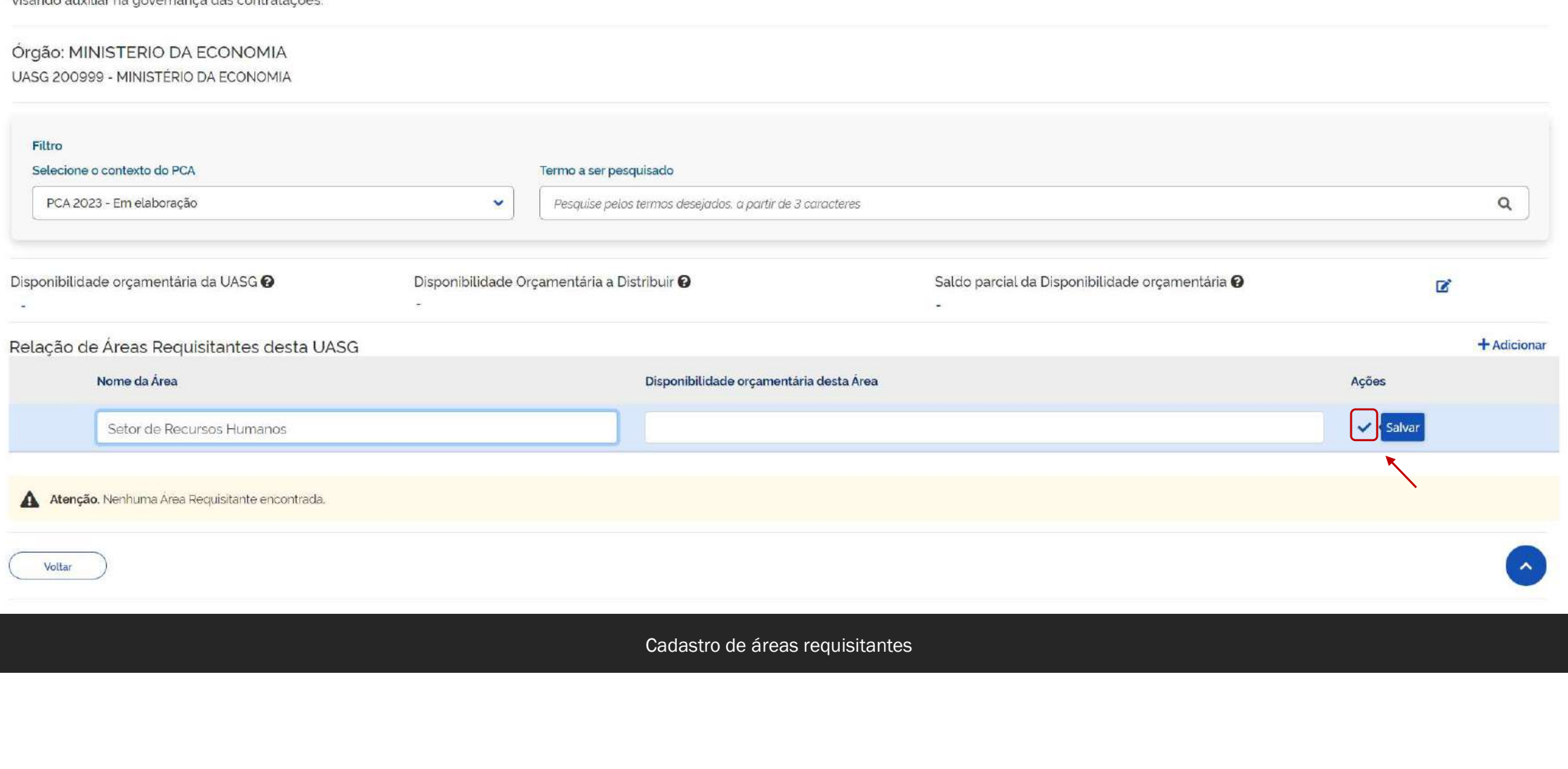

#### Compras.gov.br  $\bullet$

Planejamento e Gestão de Contratações - PGC () Gestão das Áreas Requisitantes 备り

#### Gestão das Áreas Requisitantes

Nesta tela o usuário deve cadastrar todas as áreas requisitantes vinculadas a sua UASG. Opcionalmente, poderá ser feita a distribuição estimativa do seu orçamento anual da UASG, visando auxiliar na governança das contratações.

#### Órgão: MINISTERIO DA ECONOMIA

UASG 200999 - MINISTÉRIO DA ECONOMIA

 $\boldsymbol{\Omega}$ 

Gestão de Demandas

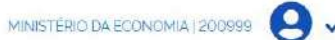

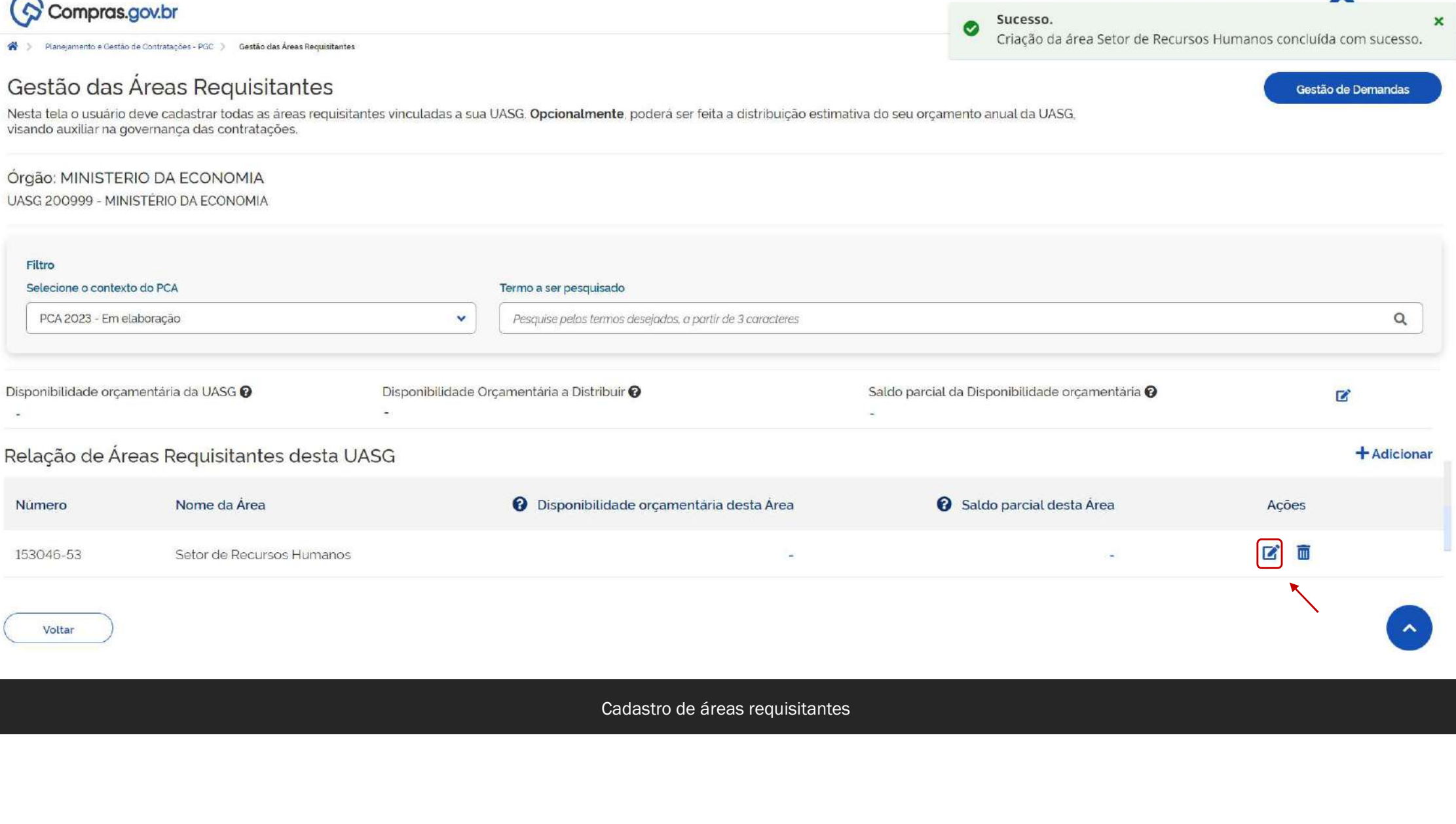

 $\sim$ 

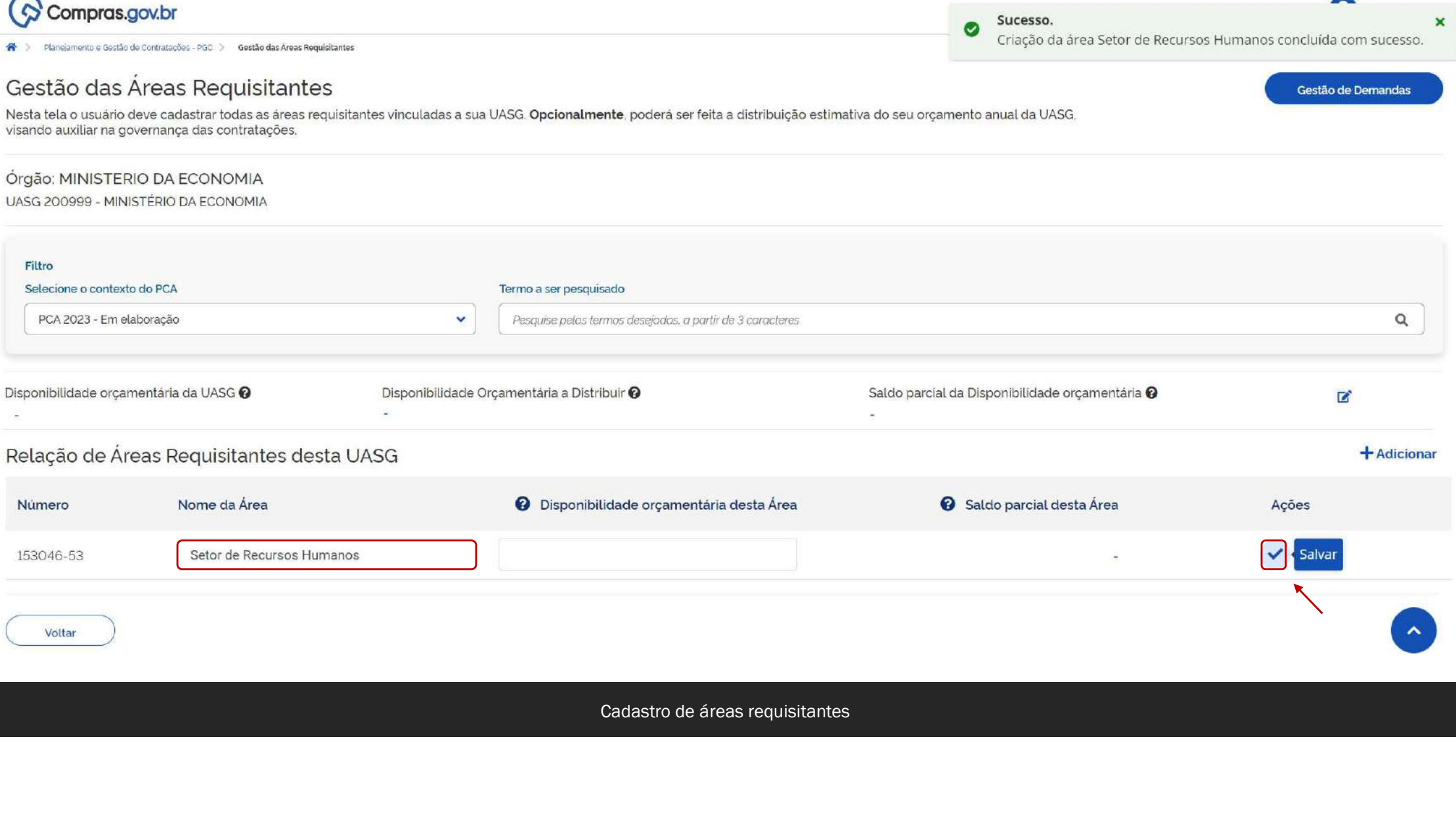

Conforme o disposto no Decreto 10.947/2022, art. 2ª, considera-se:

Quem<br>Conforme o disposto no Decreto 10.947/2022, art. 2ª, considera-se:<br>VI - setor de contratações - unidade responsável pelo planejamento, pela coordenação e pelo áfeas t<br>acompanhamento das ações destinadas às contrataçõe acompanhamento das ações destinadas às contratações, no âmbito do órgão ou da entidade; - unidade responsável pelo planejamento, pela coordenação e pelo<br>es destinadas às contratações, no âmbito do órgão ou da entidade;<br>Quais<br>contemporadas do contratações, no âmbito do órgão ou da entidade;<br>Quais<br>obter<br>contrat

Quem pode consolidar as<br>demandas encaminhadas<br>pelos requisitantes ou pelas<br>áreas técnicas? Quem pode consolidar as<br>demandas encaminhadas<br>pelos requisitantes ou pelas<br>áreas técnicas? Quem pode consolidar as<br>demandas encaminhadas<br>pelos requisitantes ou pelas<br>áreas técnicas? Quem pode consolidar as<br>demandas encaminhadas<br>pelos requisitantes ou pelas<br>áreas técnicas?<br>Quais são e como posso

Quais são e como posso obter estes perfis?

O usuário deverá solicitar ao cadastrador parcial da sua unidade ou do seu órgão a

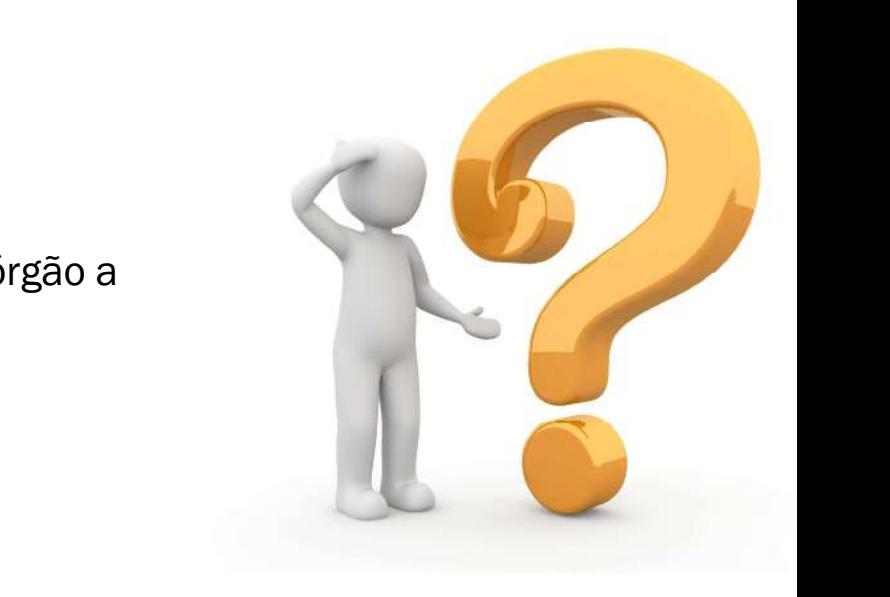

# Criação do Documento de formalização de Demanda - DFD

Continuação

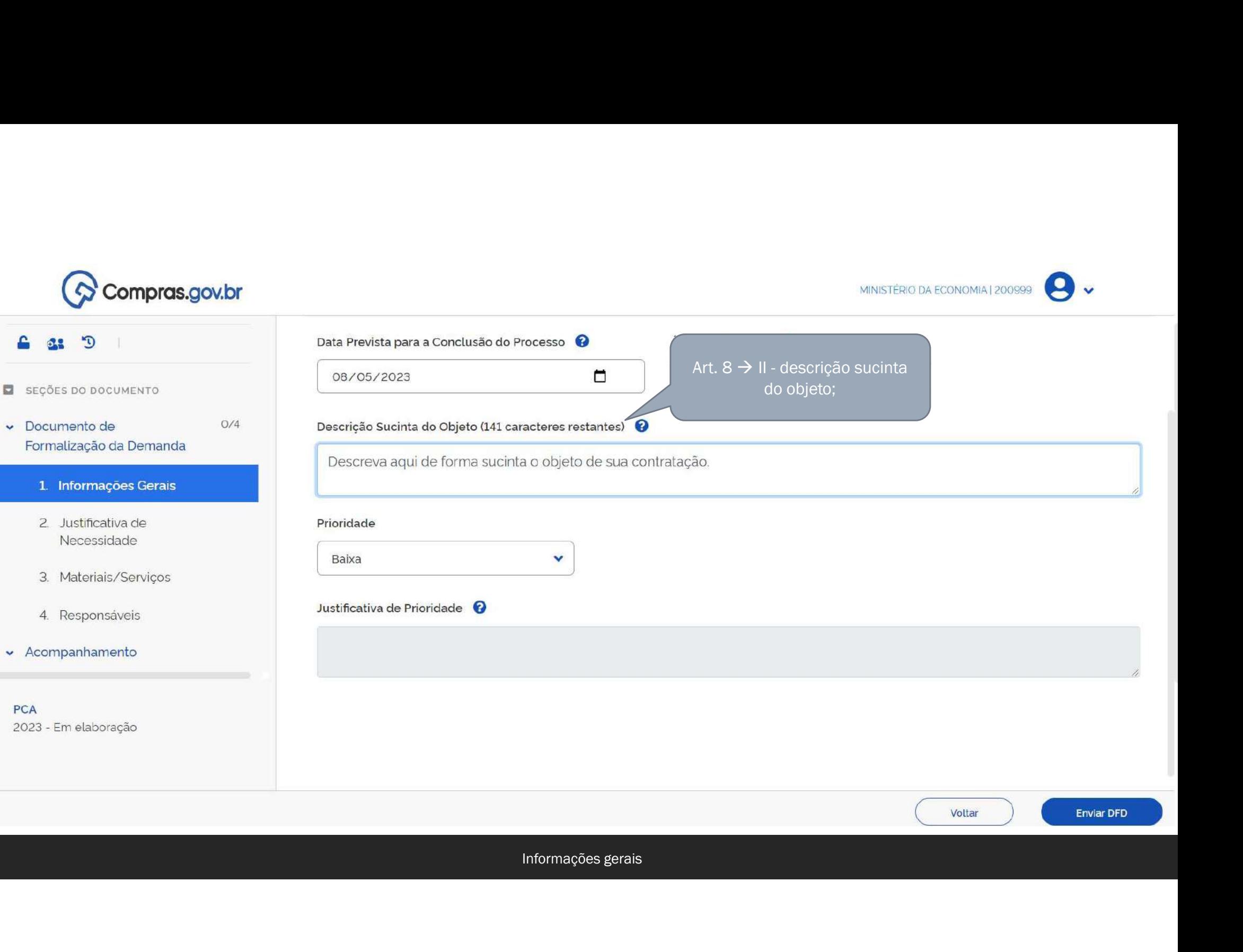

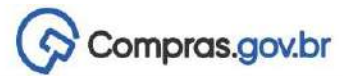

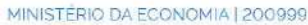

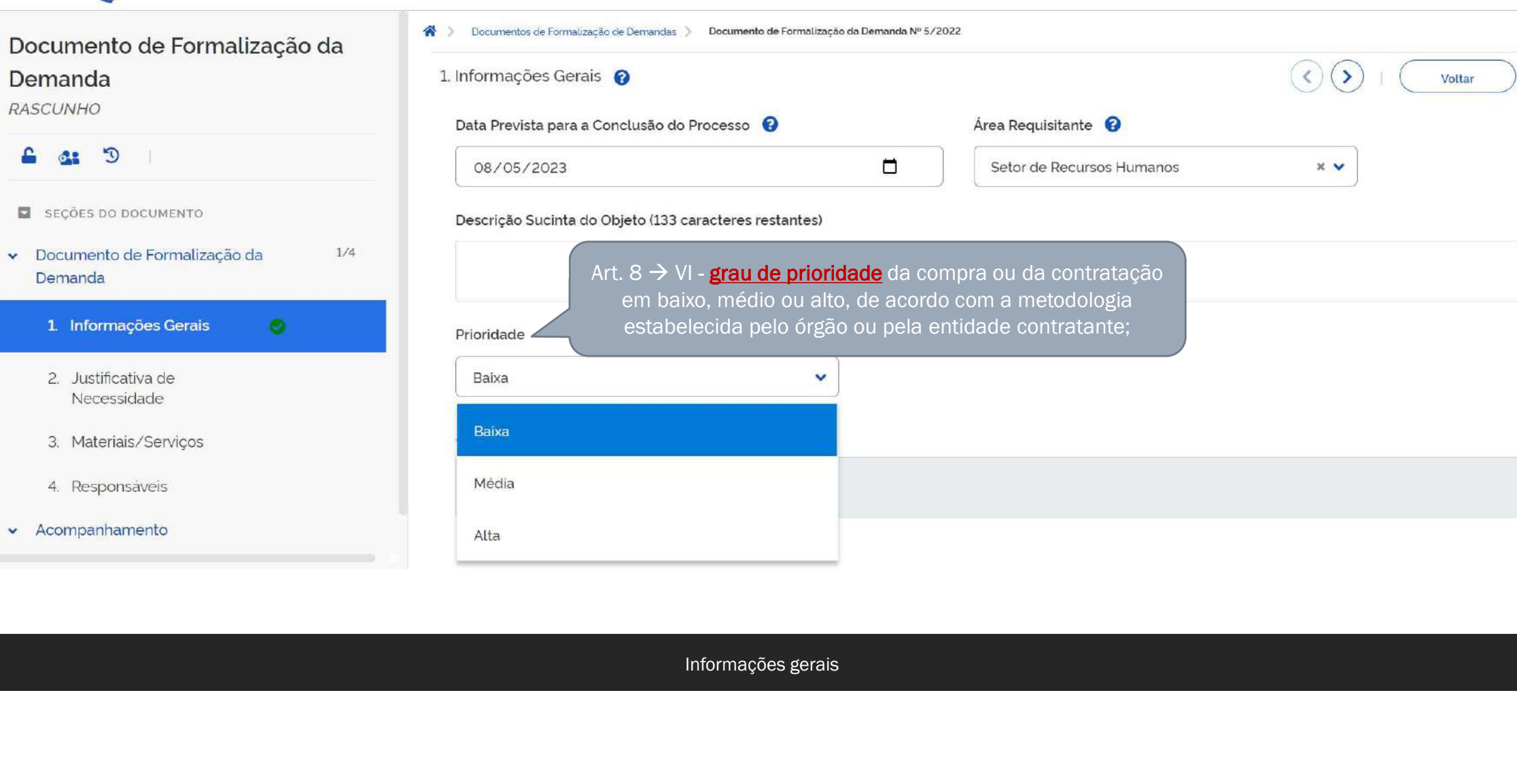

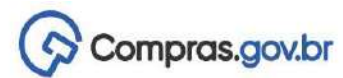

#### MINISTERIO DA ECONOMIA | 200999

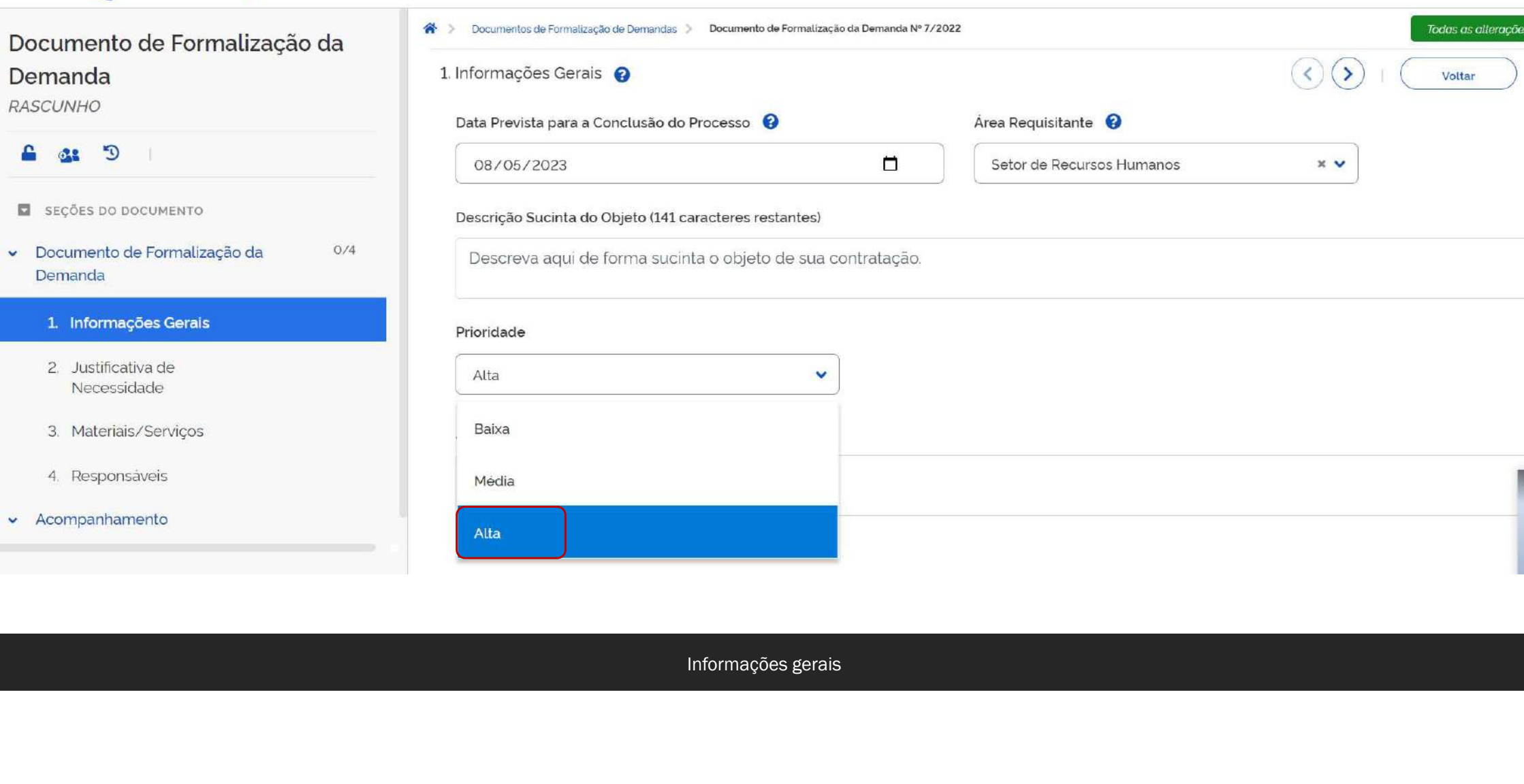

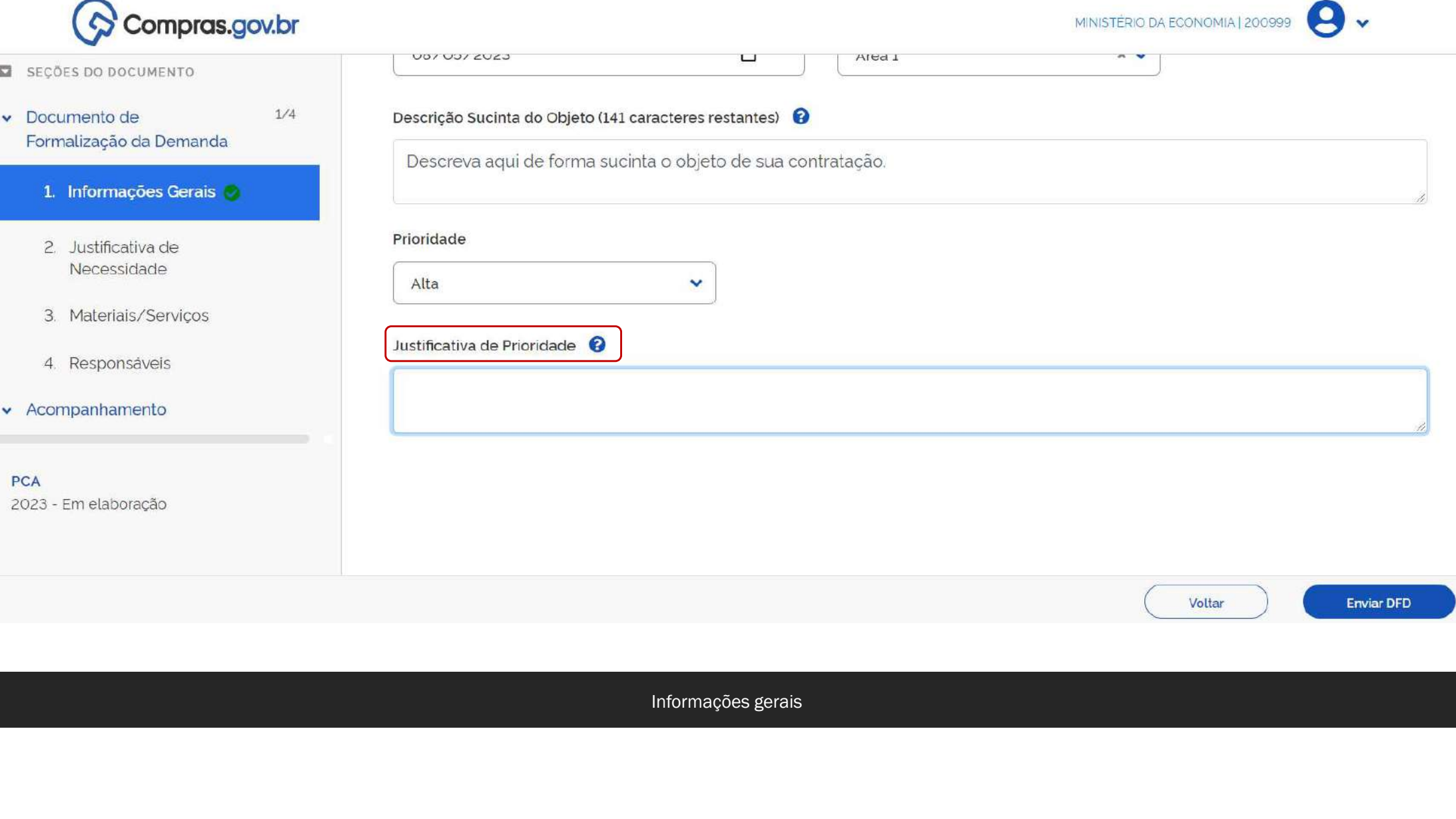

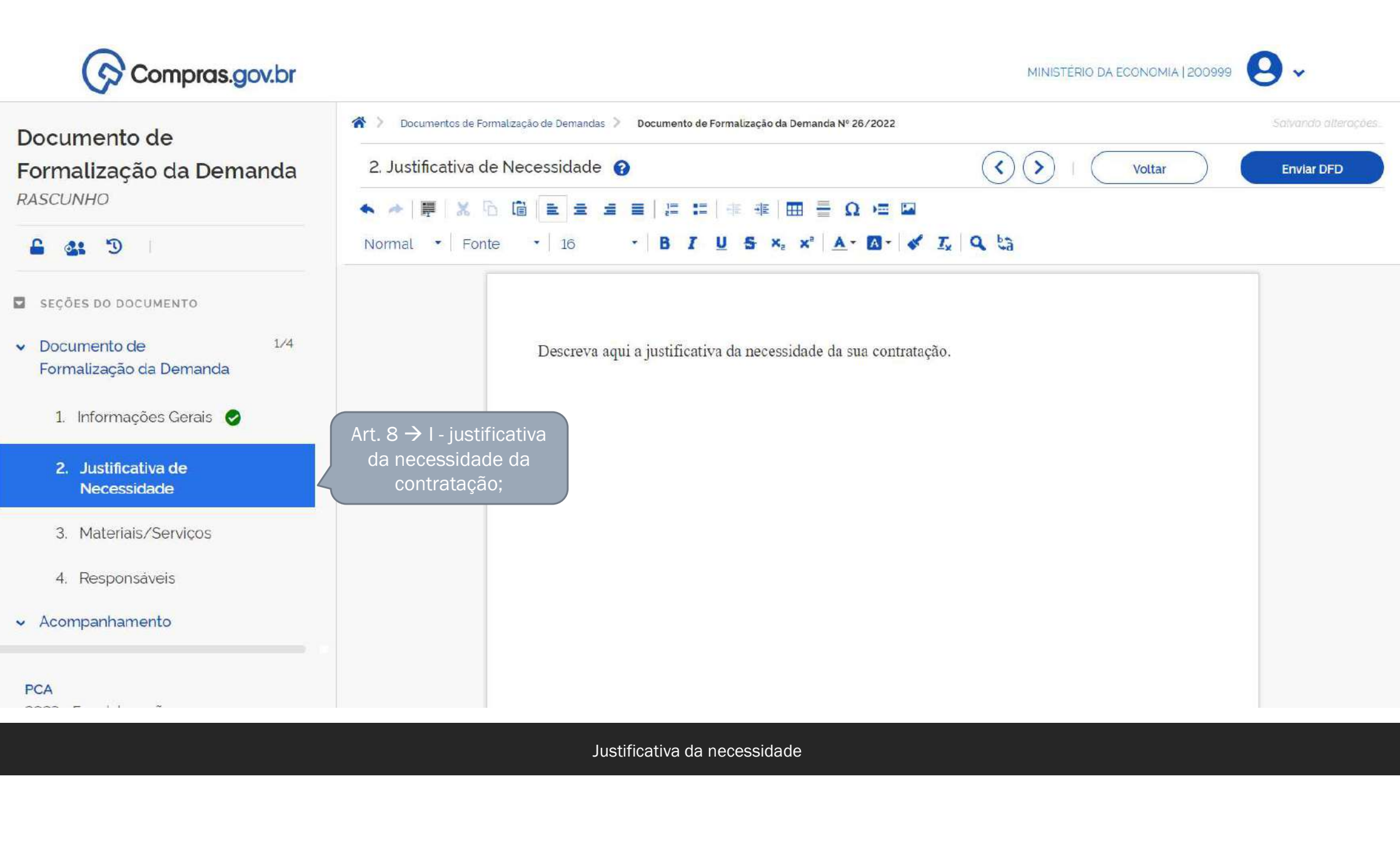

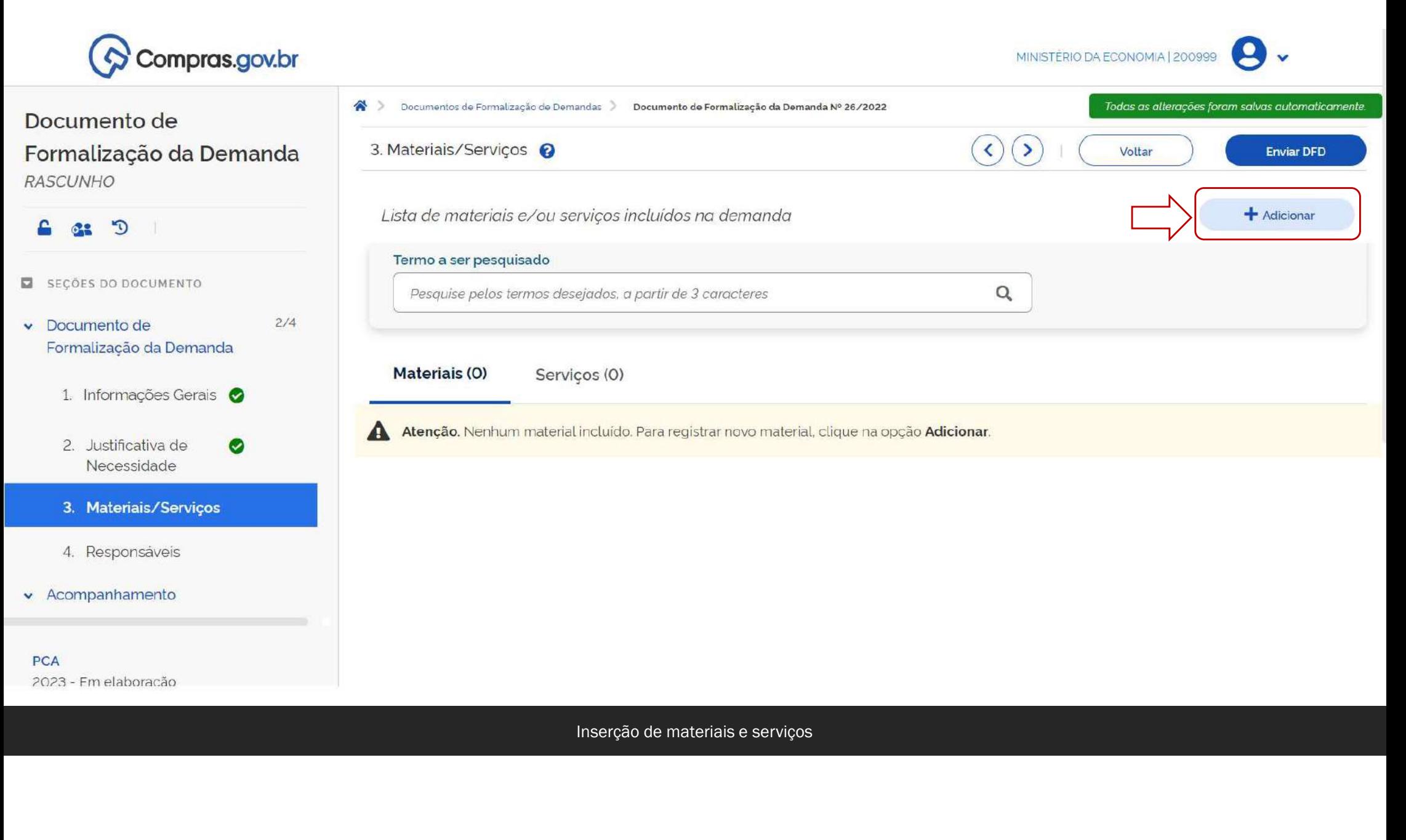

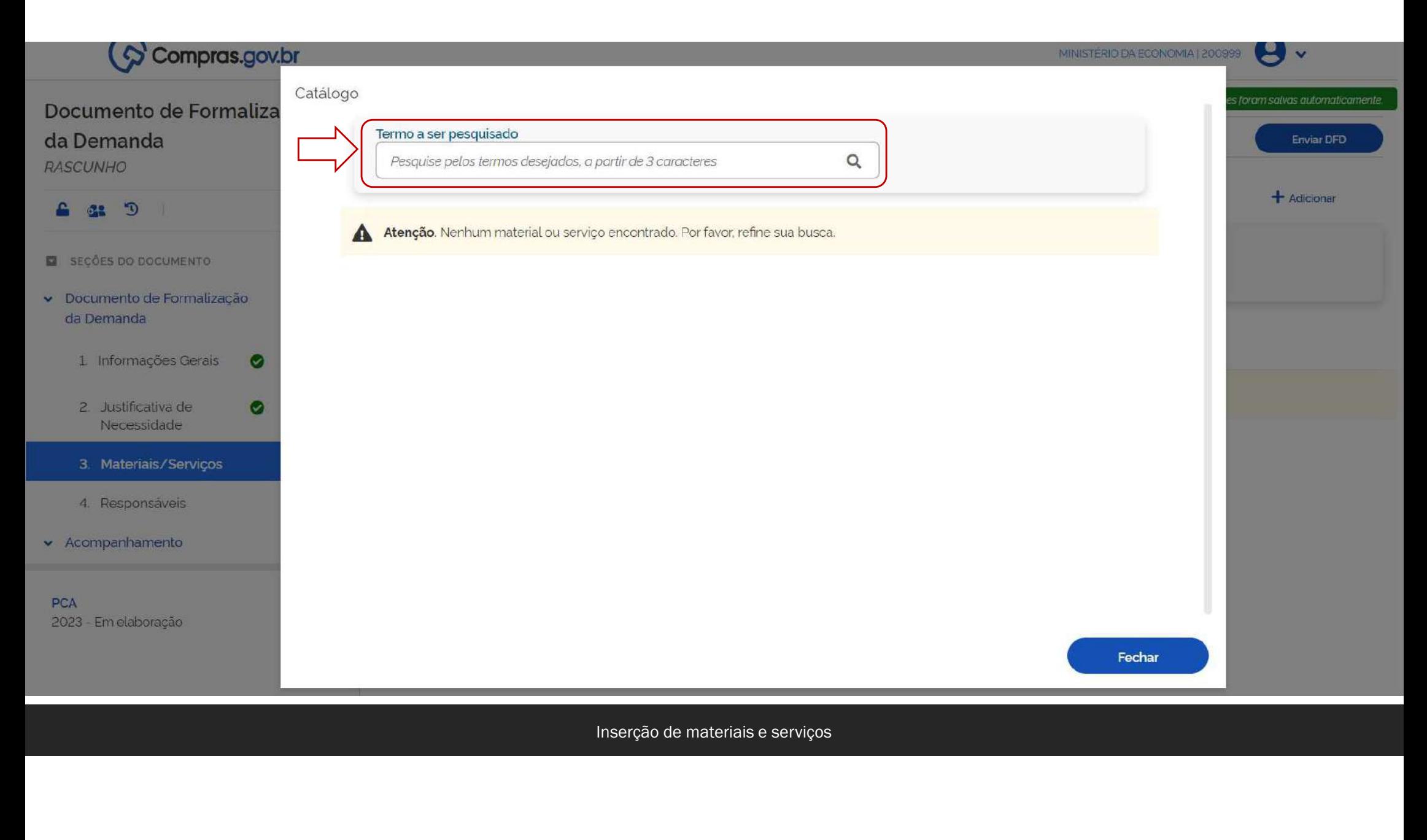

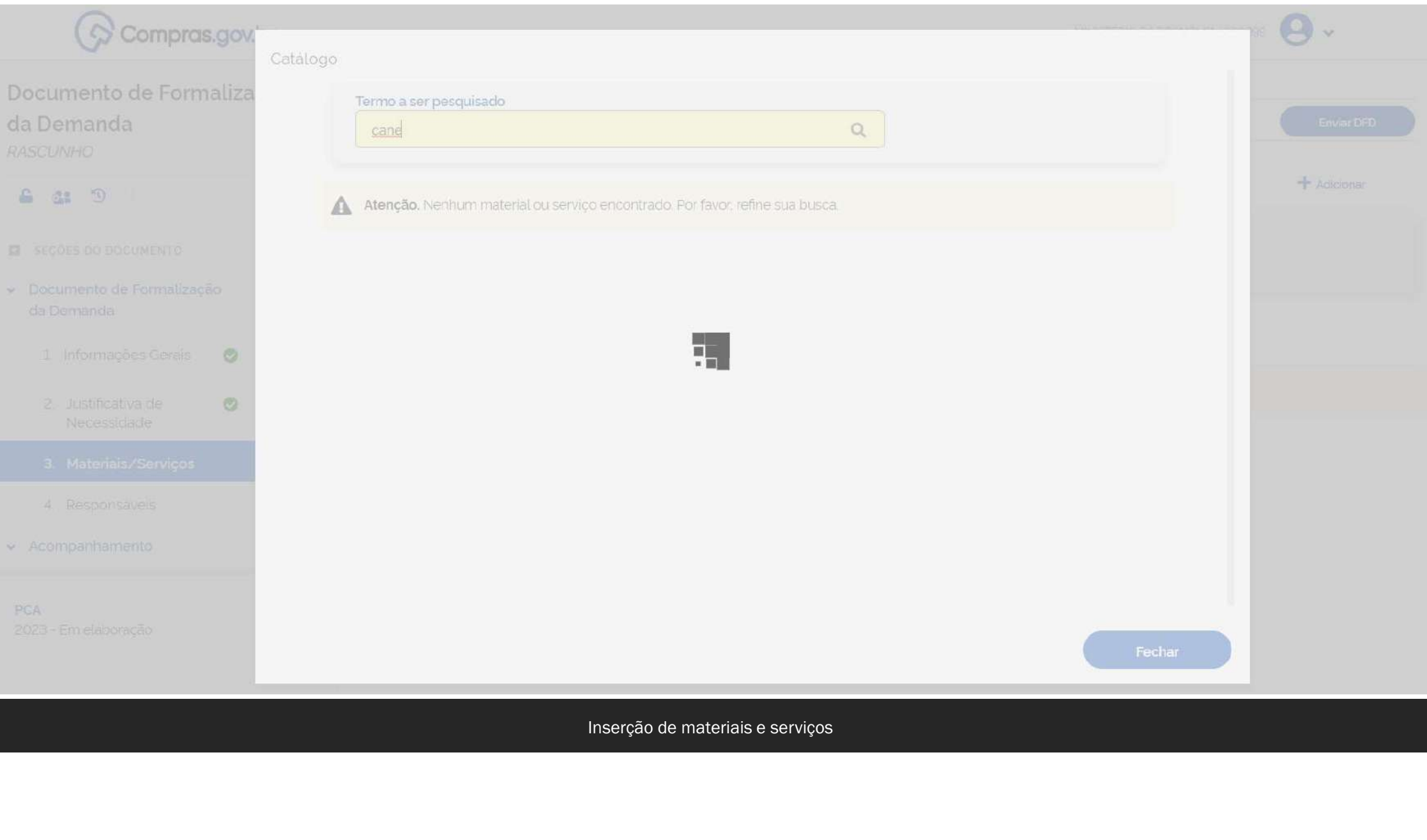

A ferramenta de pesquisa do Tentei pesquisa do<br>
A ferramenta de pesquisa do<br>
sistema busca a <u>classe</u> e o <u>PDM</u><br>
somente pela descrição. somente pela descrição.

A consulta por número é apenas para o código do item.

#### Bom dia.

Tentei pesquisar no catálogo pelo número da classe e não consegui.

Como devo proceder?

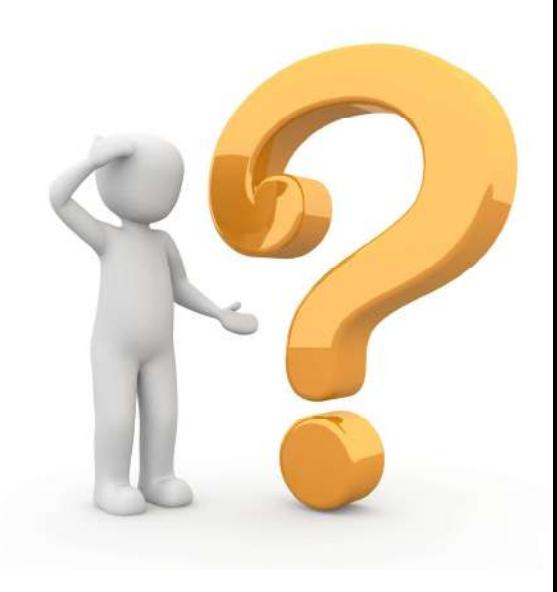

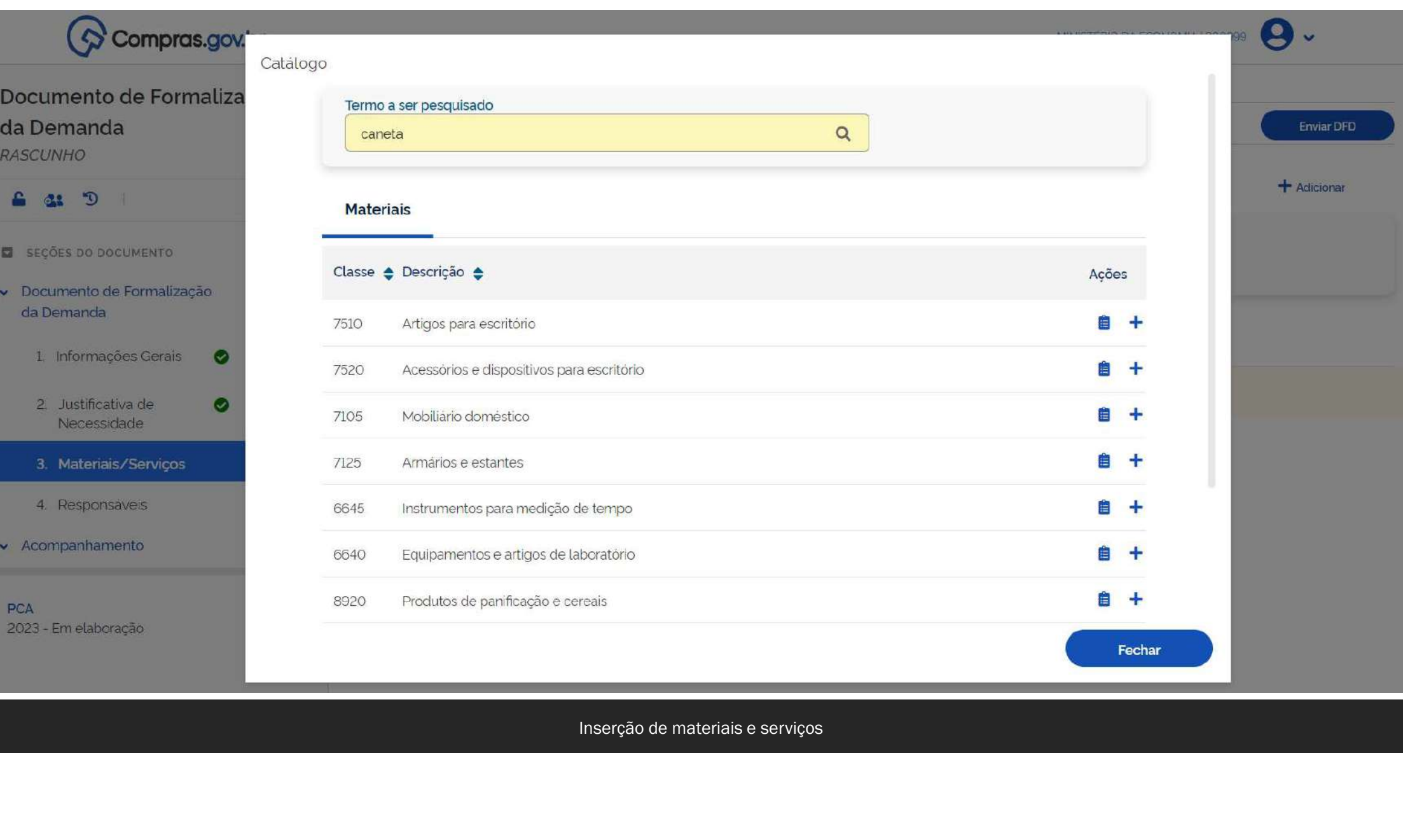
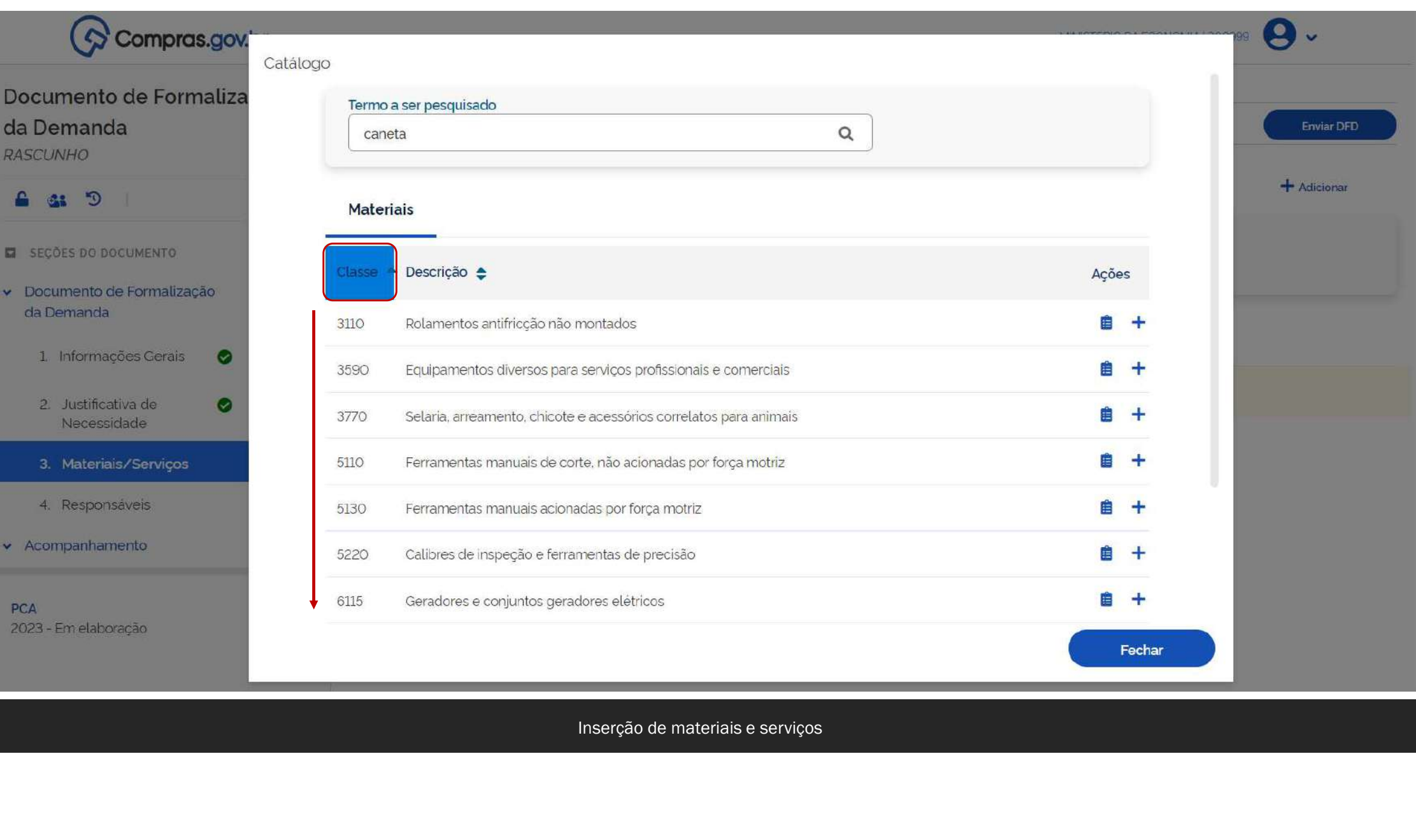

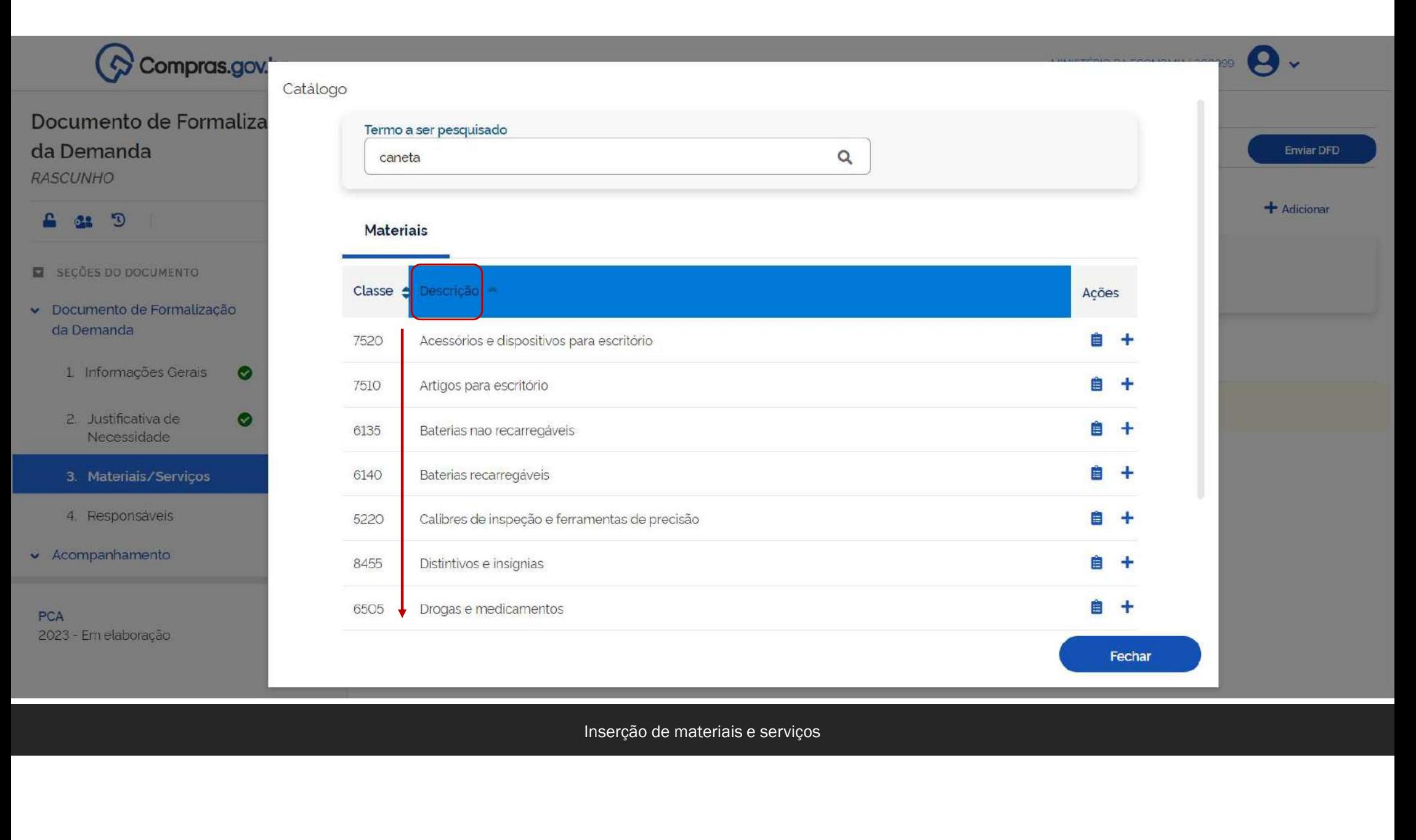

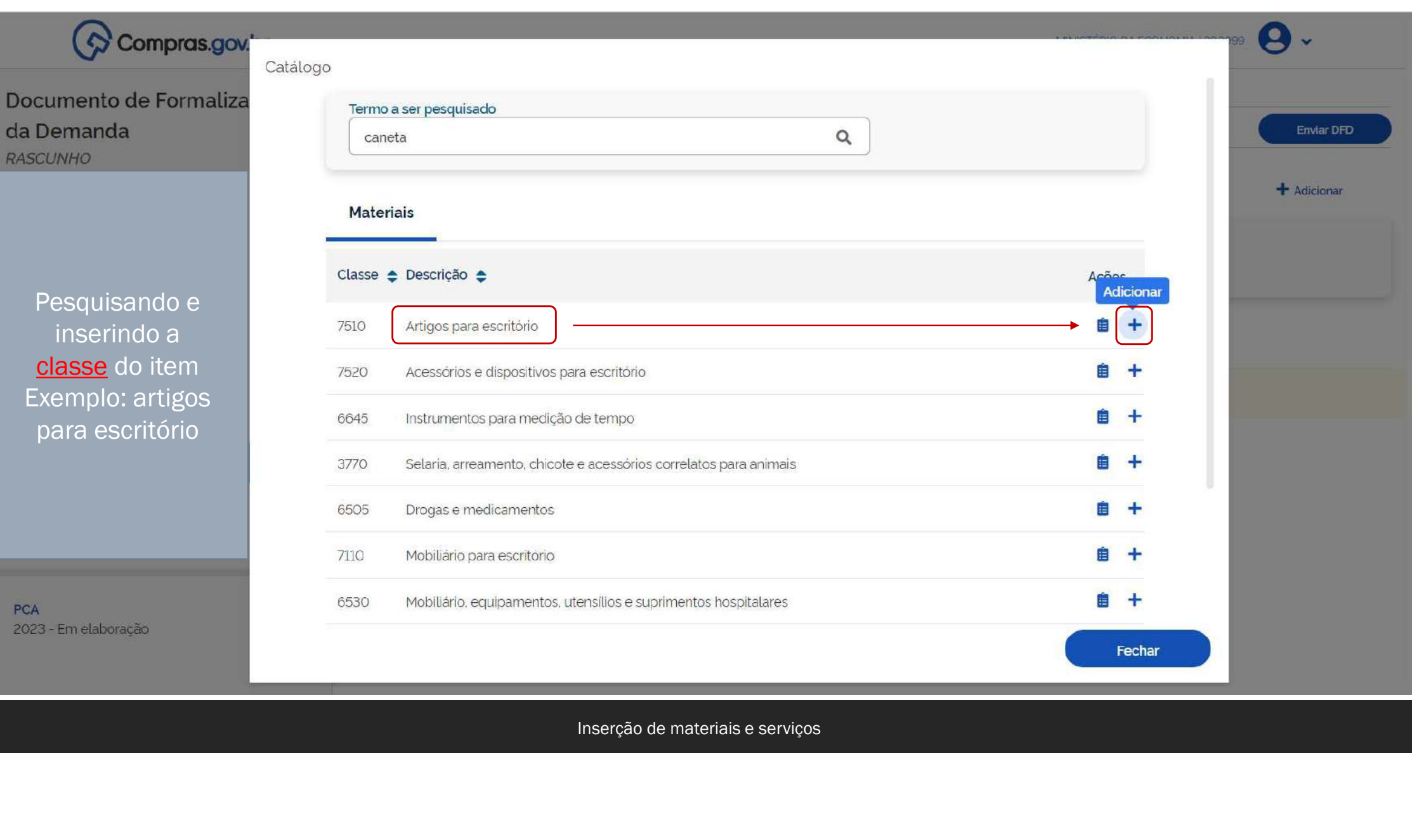

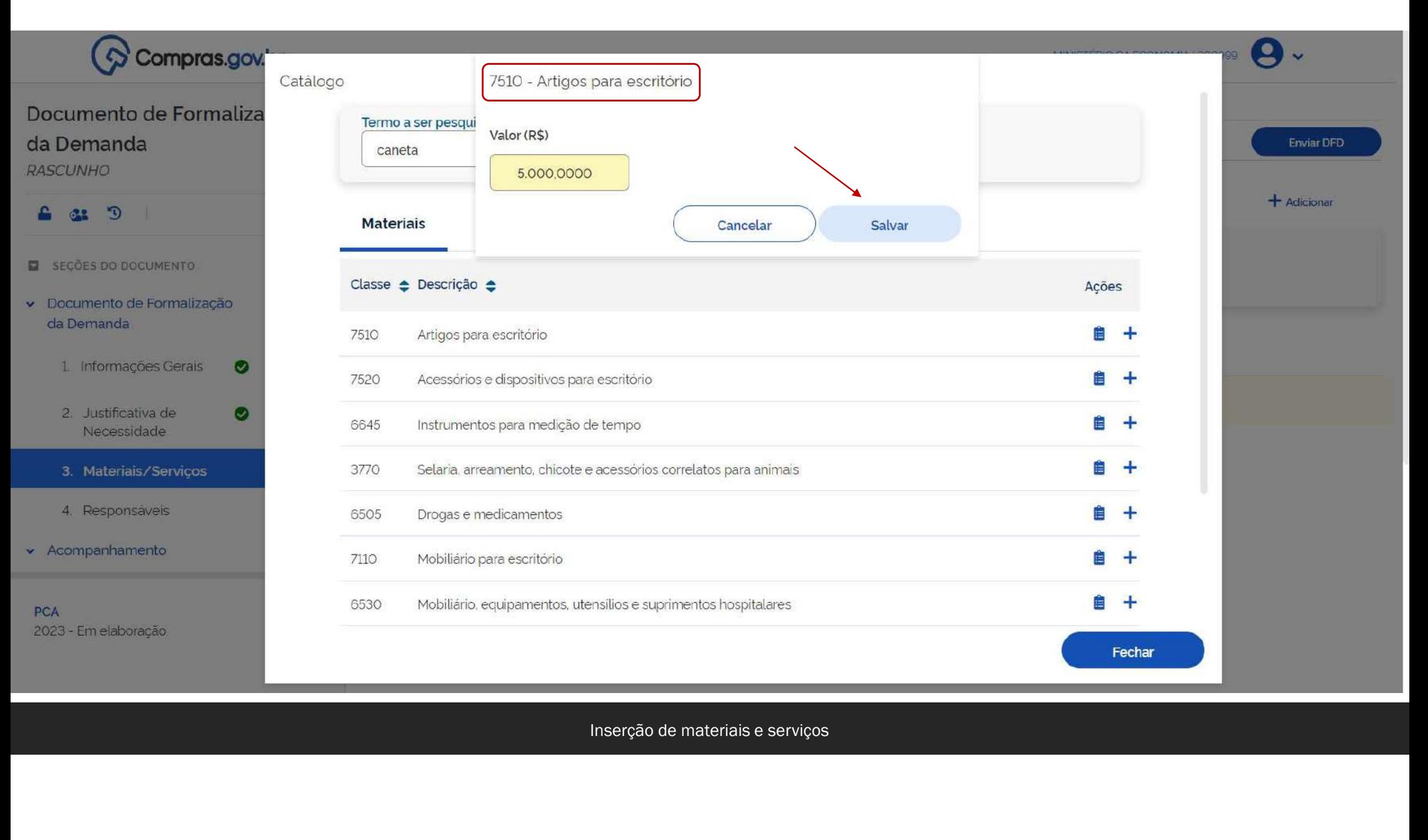

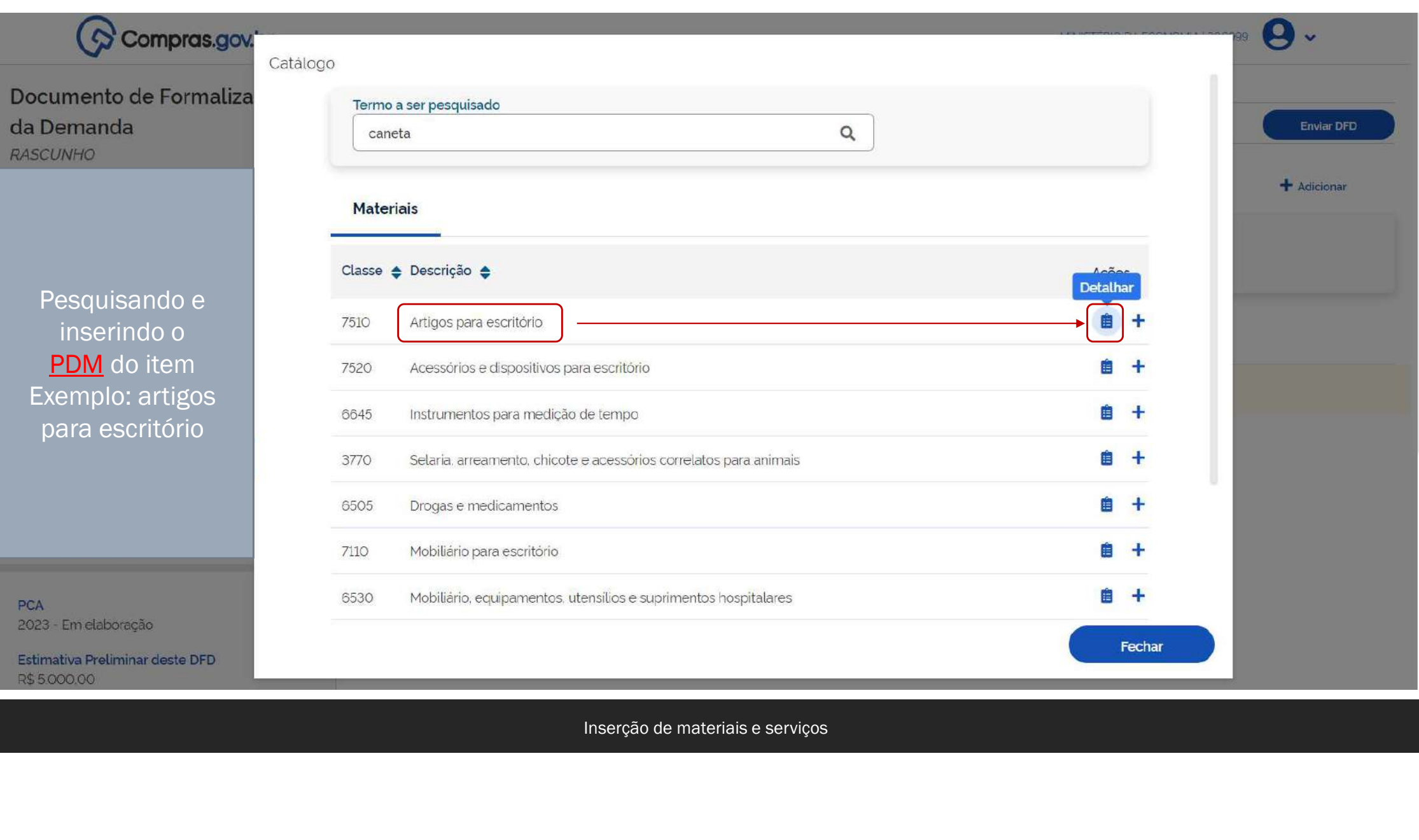

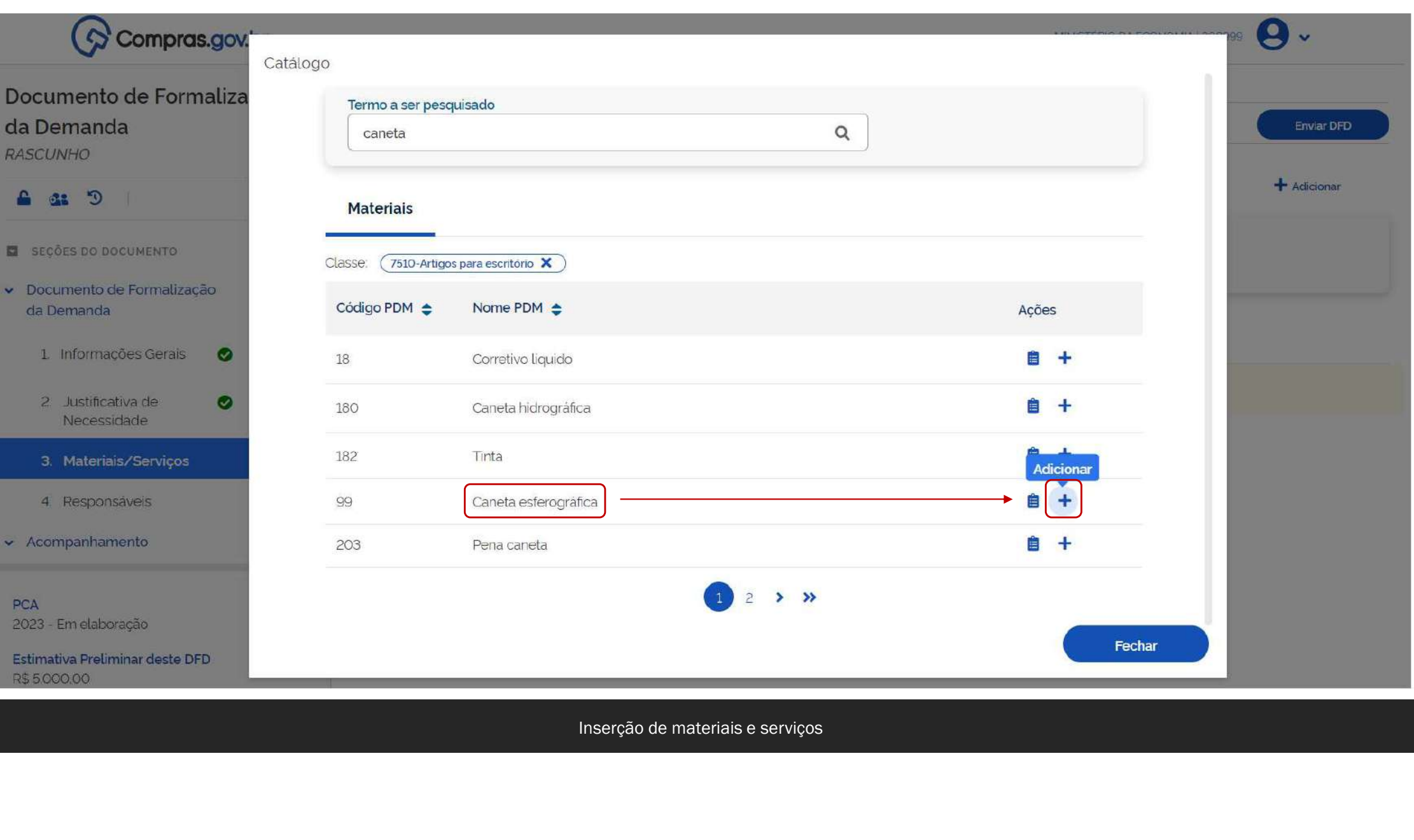

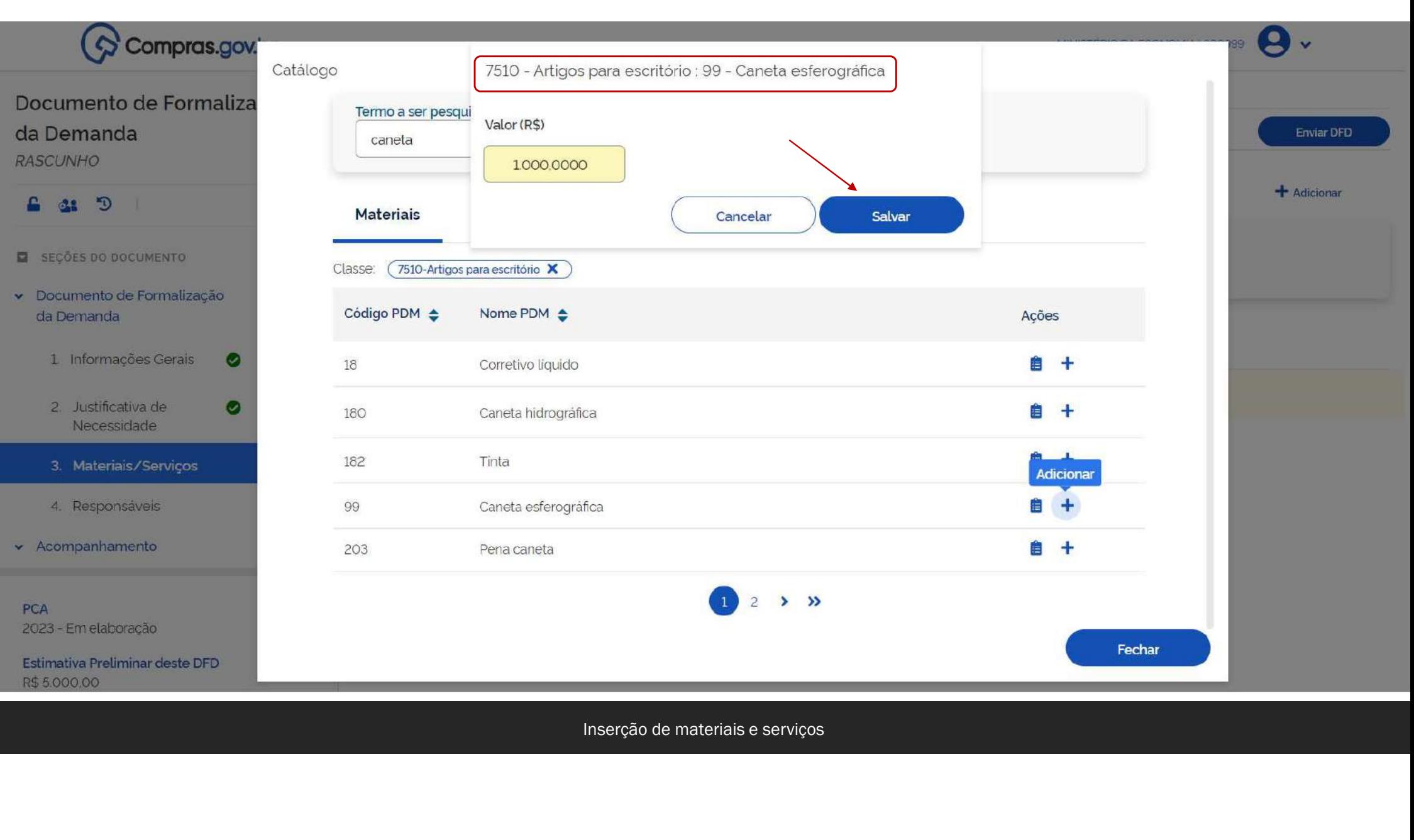

O nosso catálogo é estruturado em

Material (catmat)

- Grupo
- **Classe**
- PDM
- Item

Serviço (catser)

- Grupo
- **Classe**
- Item

Mas como funciona a estrutura<br>do Catálogo?<br>De onde veio essa história de Mas como funciona a estrutura<br>do Catálogo?<br>De onde veio essa história de<br>classe? Mas como funciona a estrutura<br>do Catálogo?<br>De onde veio essa história de<br>classe?<br>Quem inventou isso? Mas como funciona a estrutura<br>do Catálogo?<br>De onde veio essa história de<br>classe?<br>Quem inventou isso?

classe?

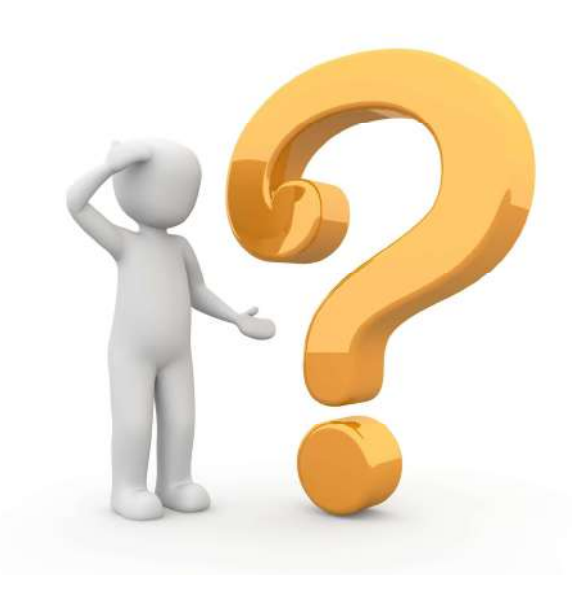

#### Compras.gov.br => consulta detalhada => Catálogo e UASG

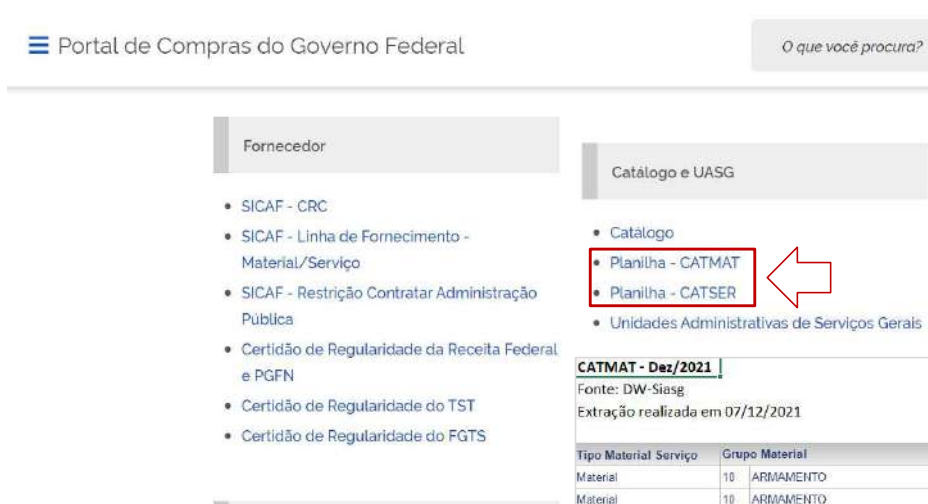

Contratos

· Extrato de Contratos SISG · Extrato de Contratos Não-SISG

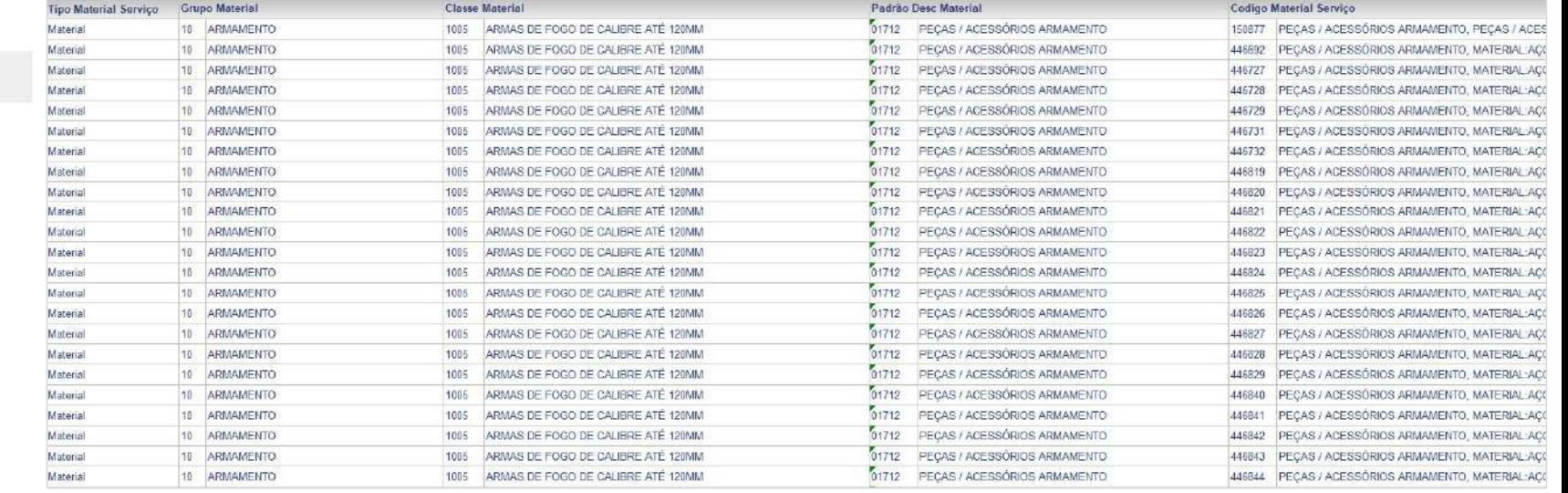

 $\alpha$ 

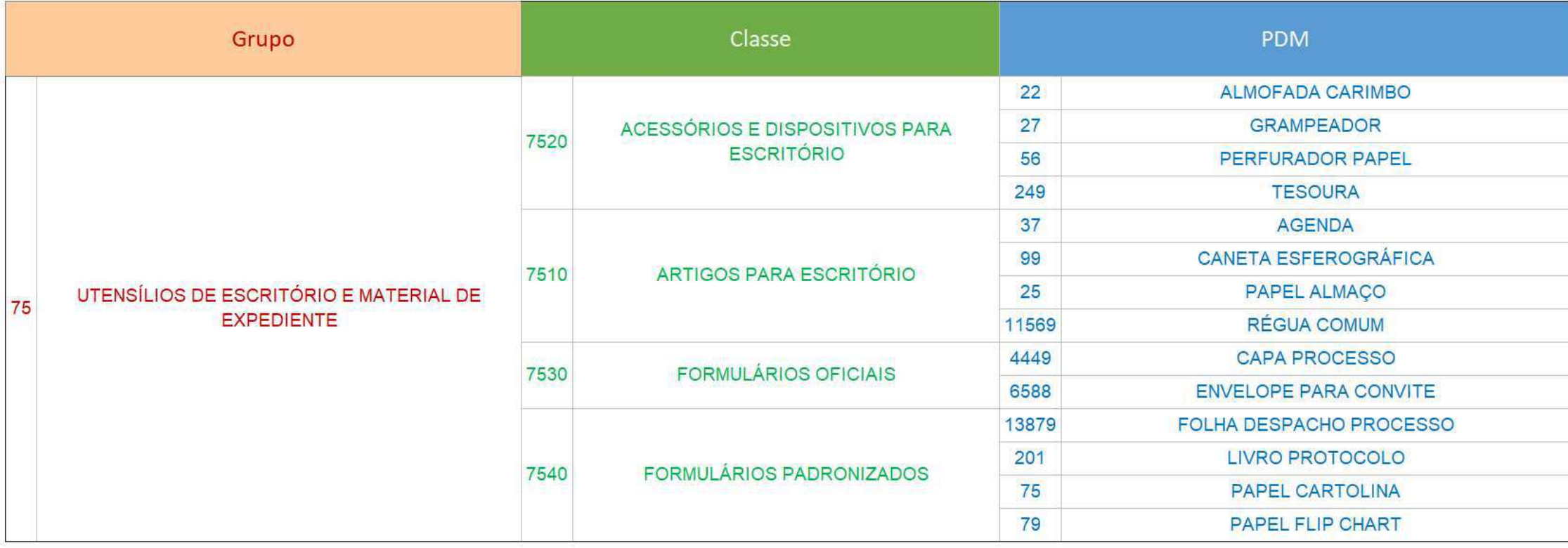

Caneta esferográfica possui 185 itens

E se eu quiser continuar<br>inserindo por item, eu posso? E se eu quiser continuar<br>inserindo por item, eu posso?

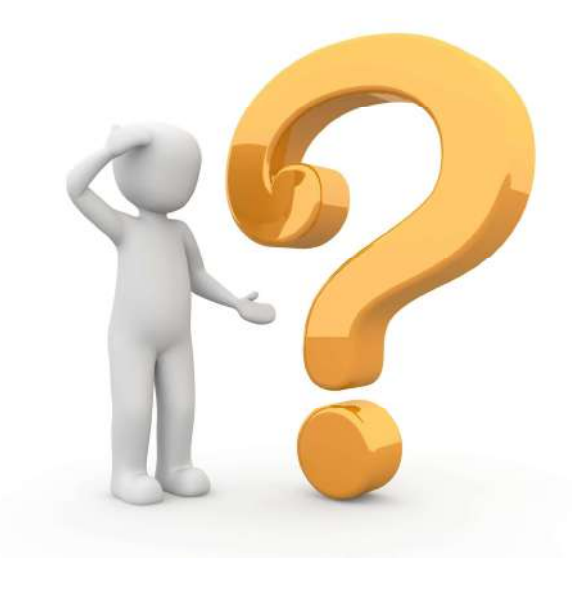

## Sim. O sistema permite.

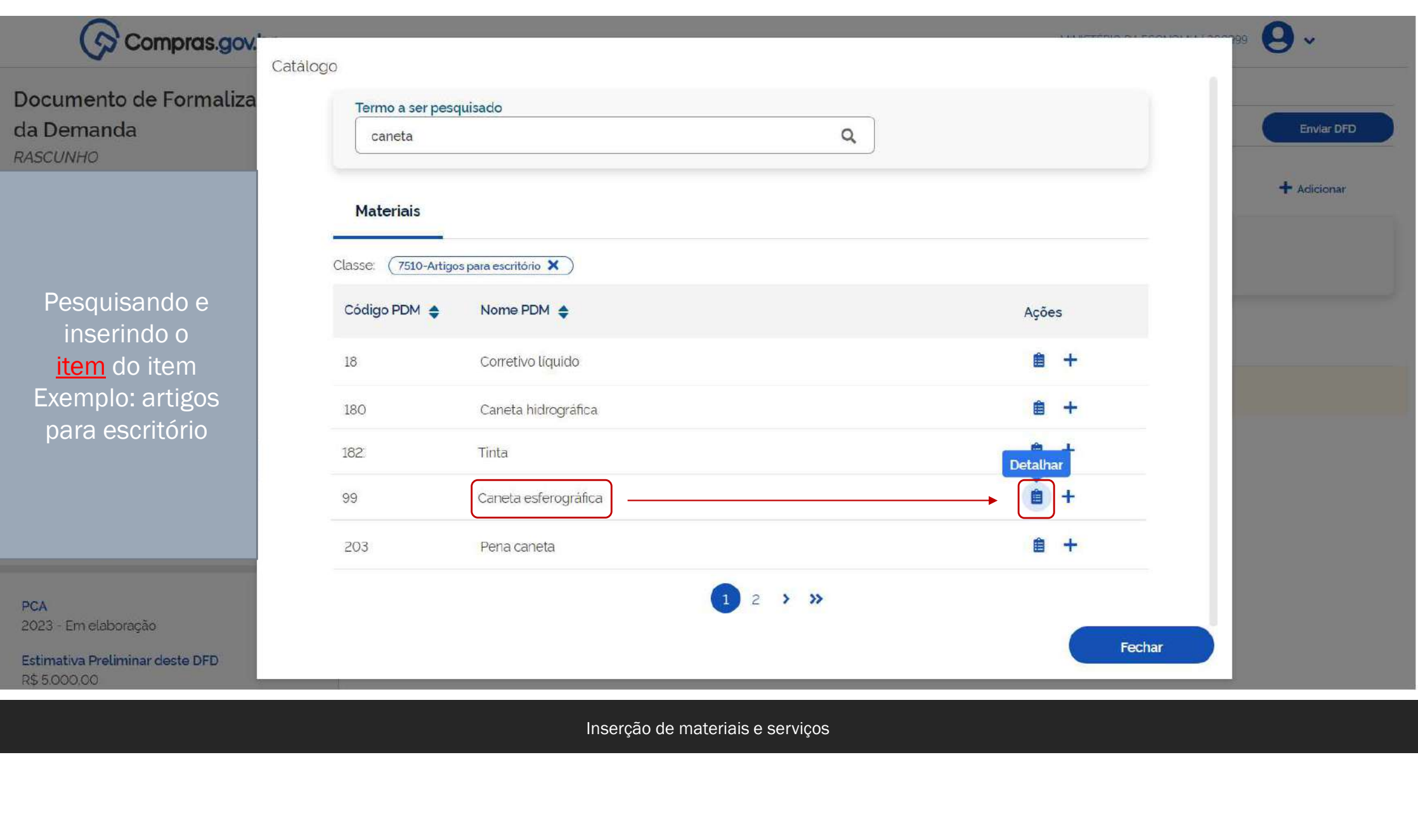

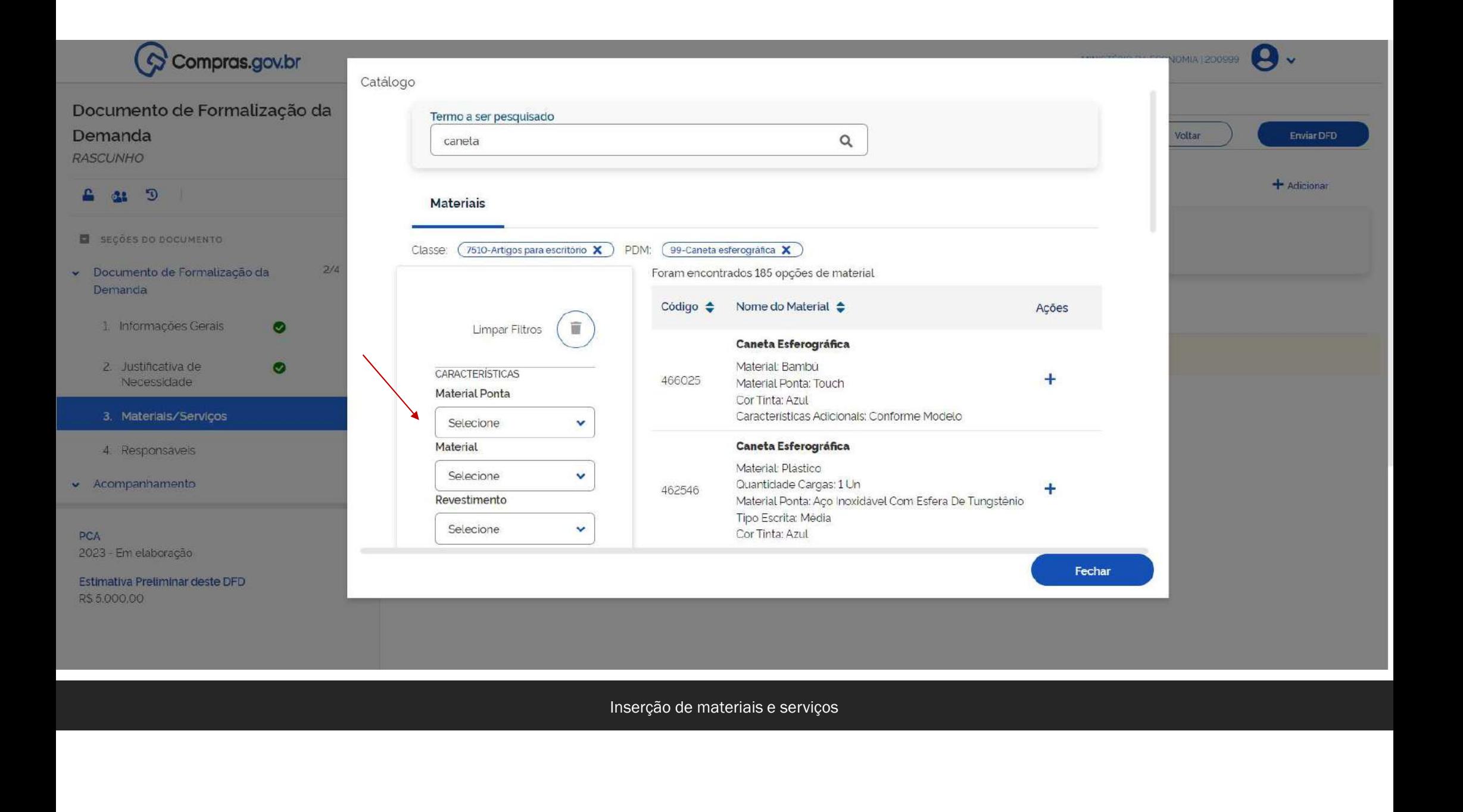

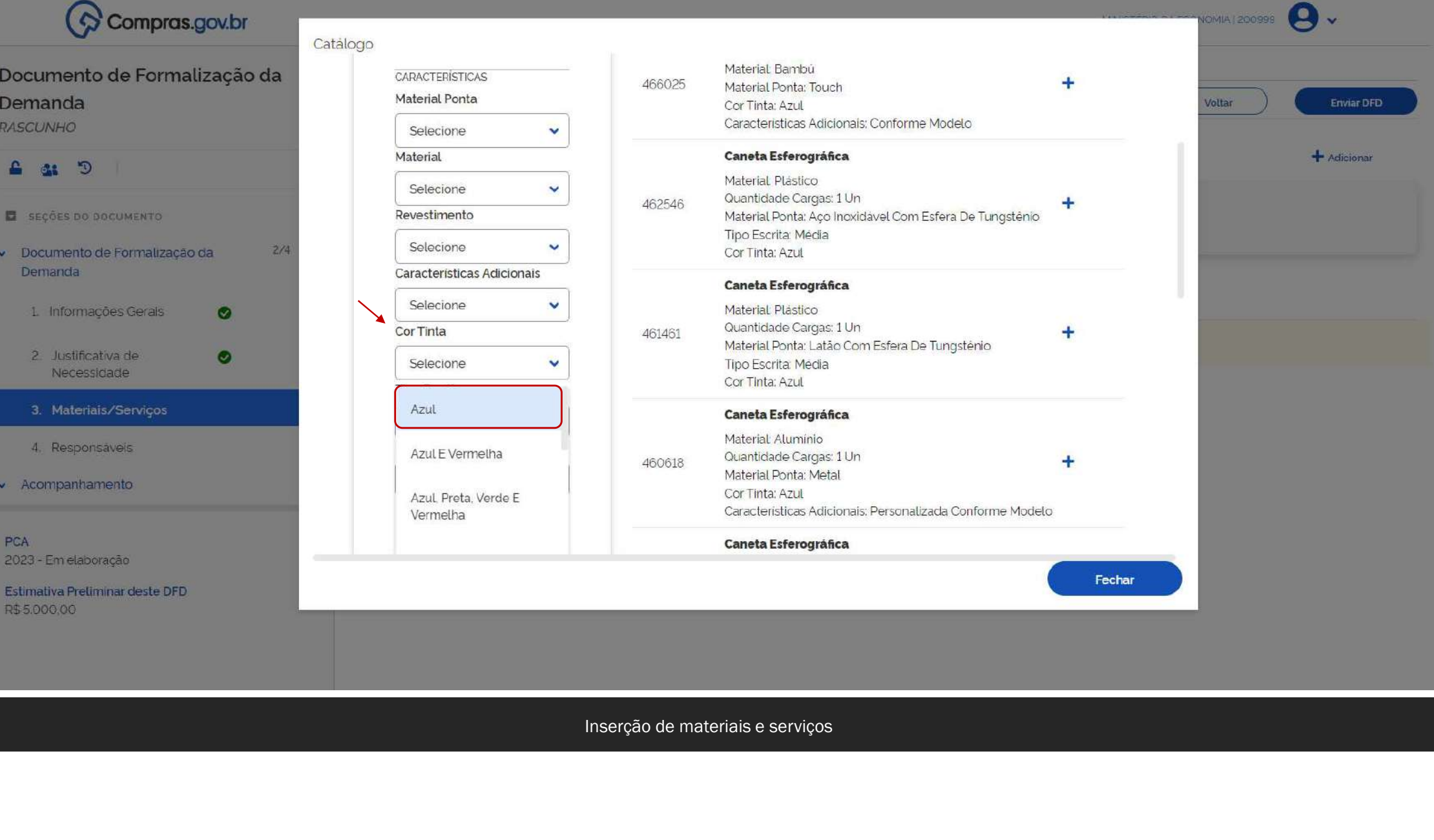

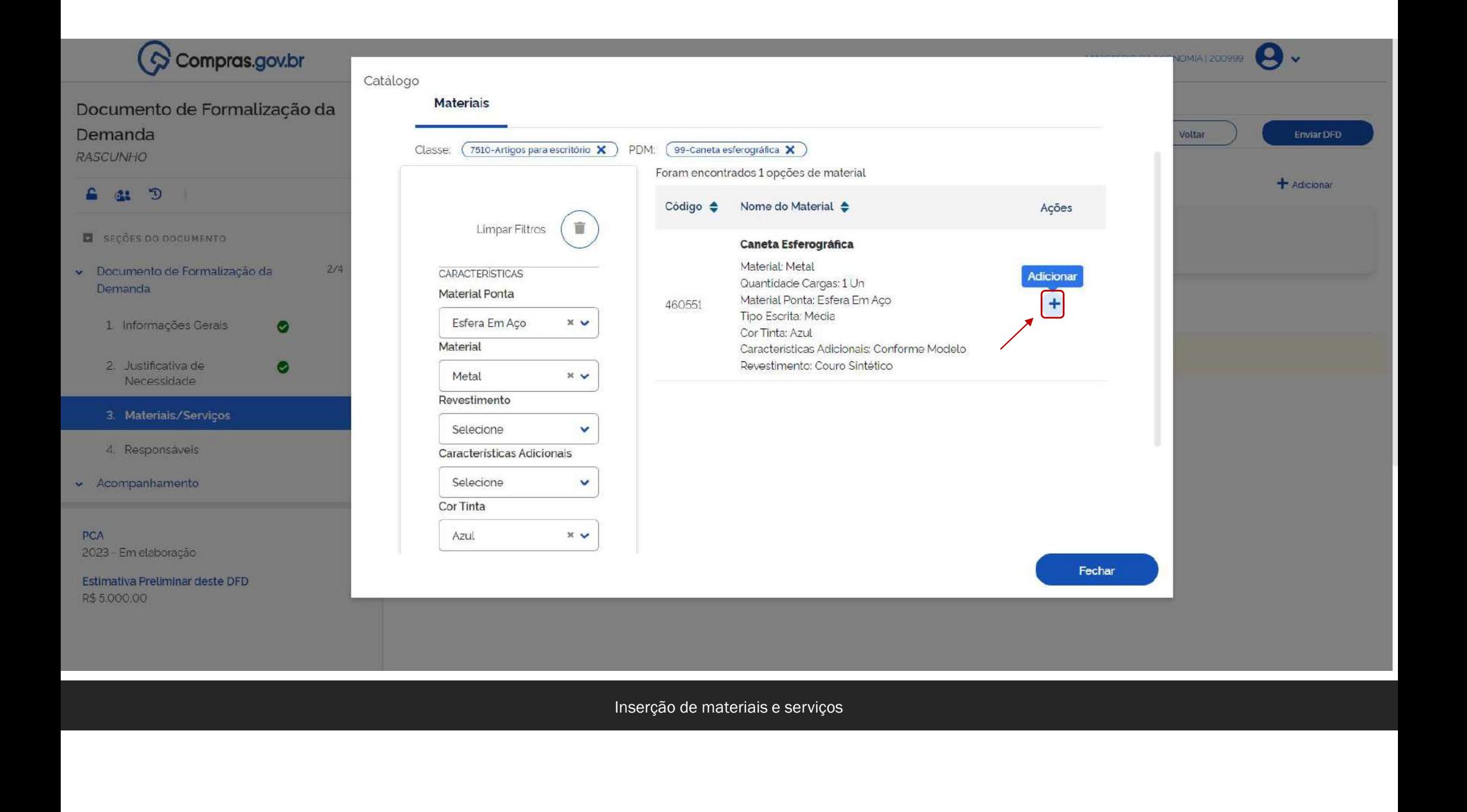

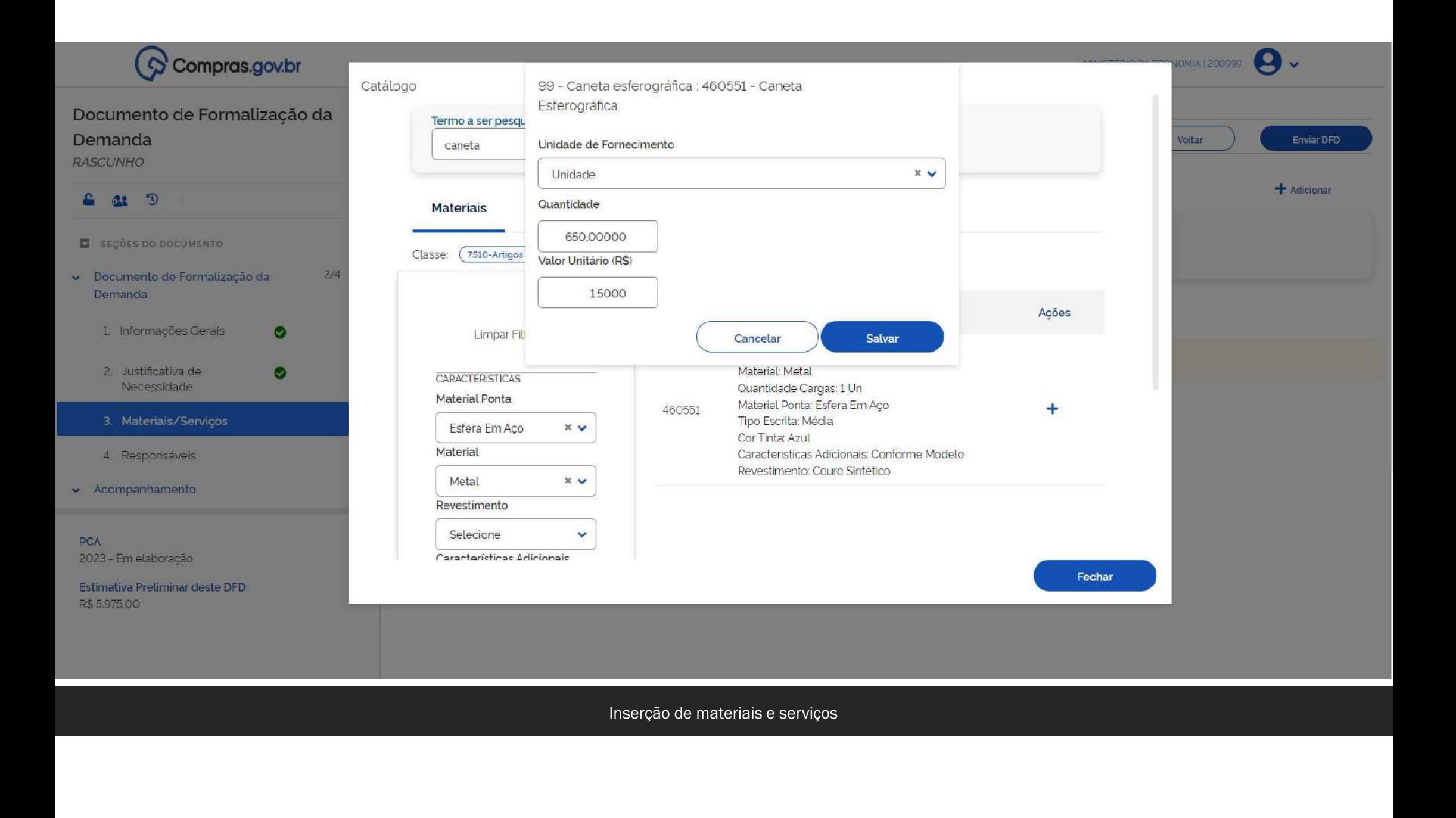

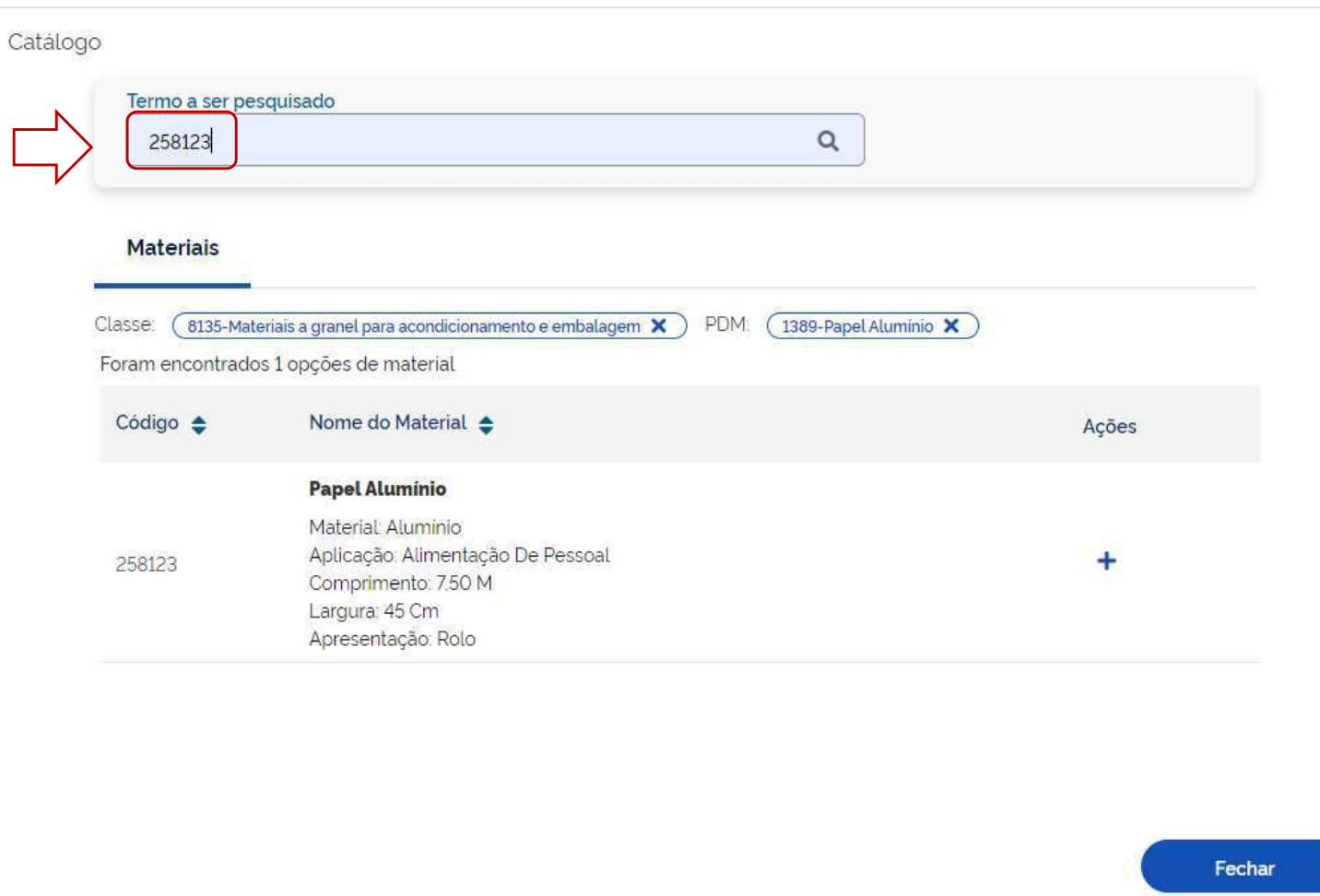

Mas eu não sei procurar classe e<br>nem PDM, só por código de<br>material, como que eu faço? Mas eu não sei procurar classe e<br>nem PDM, só por código de<br>material, como que eu faço? Mas eu não sei procurar classe e<br>nem PDM, só por código de<br>material, como que eu faço?

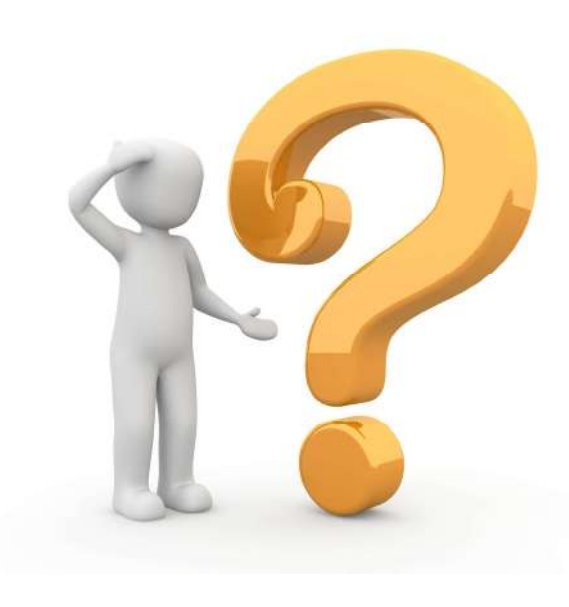

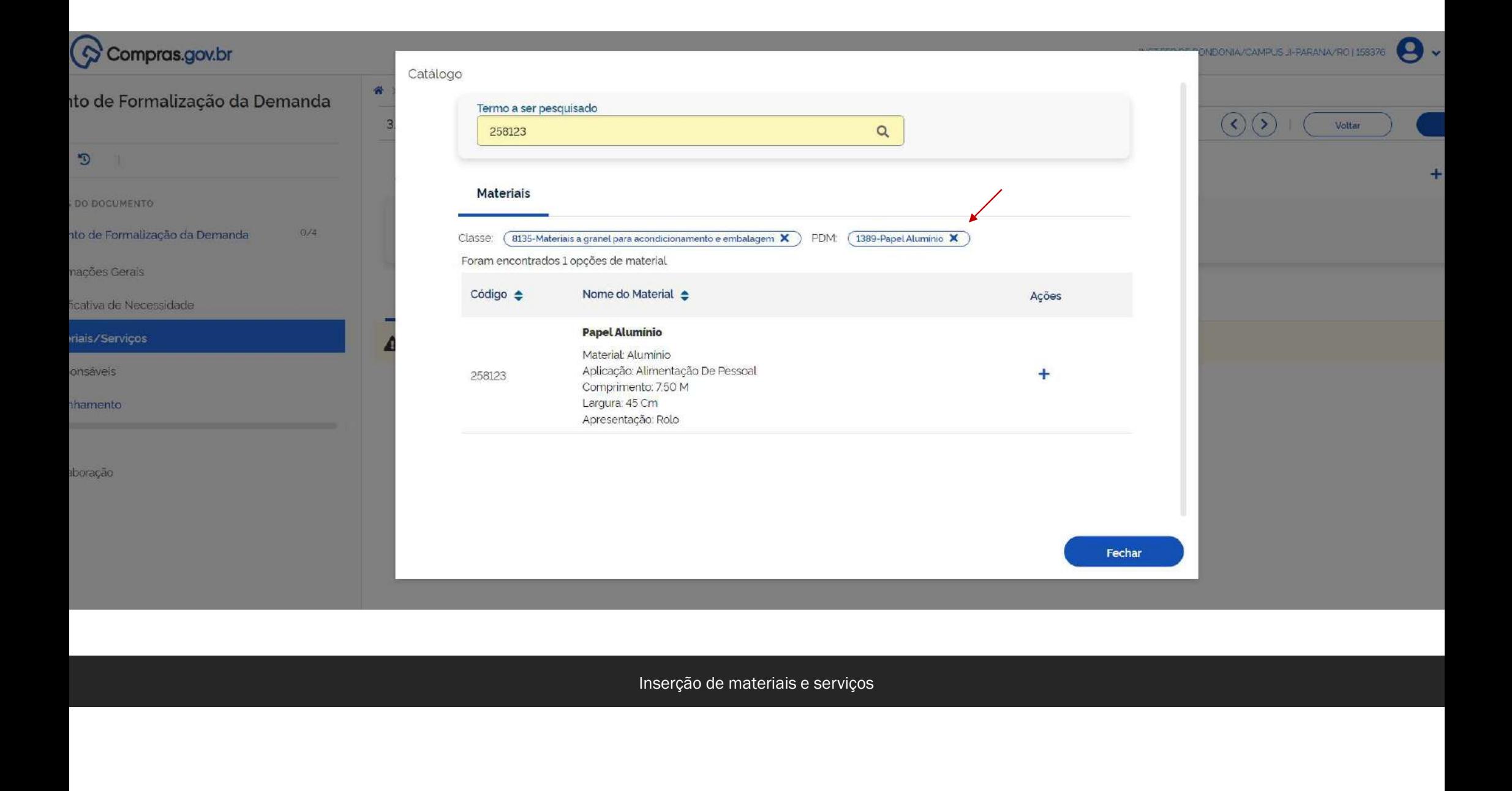

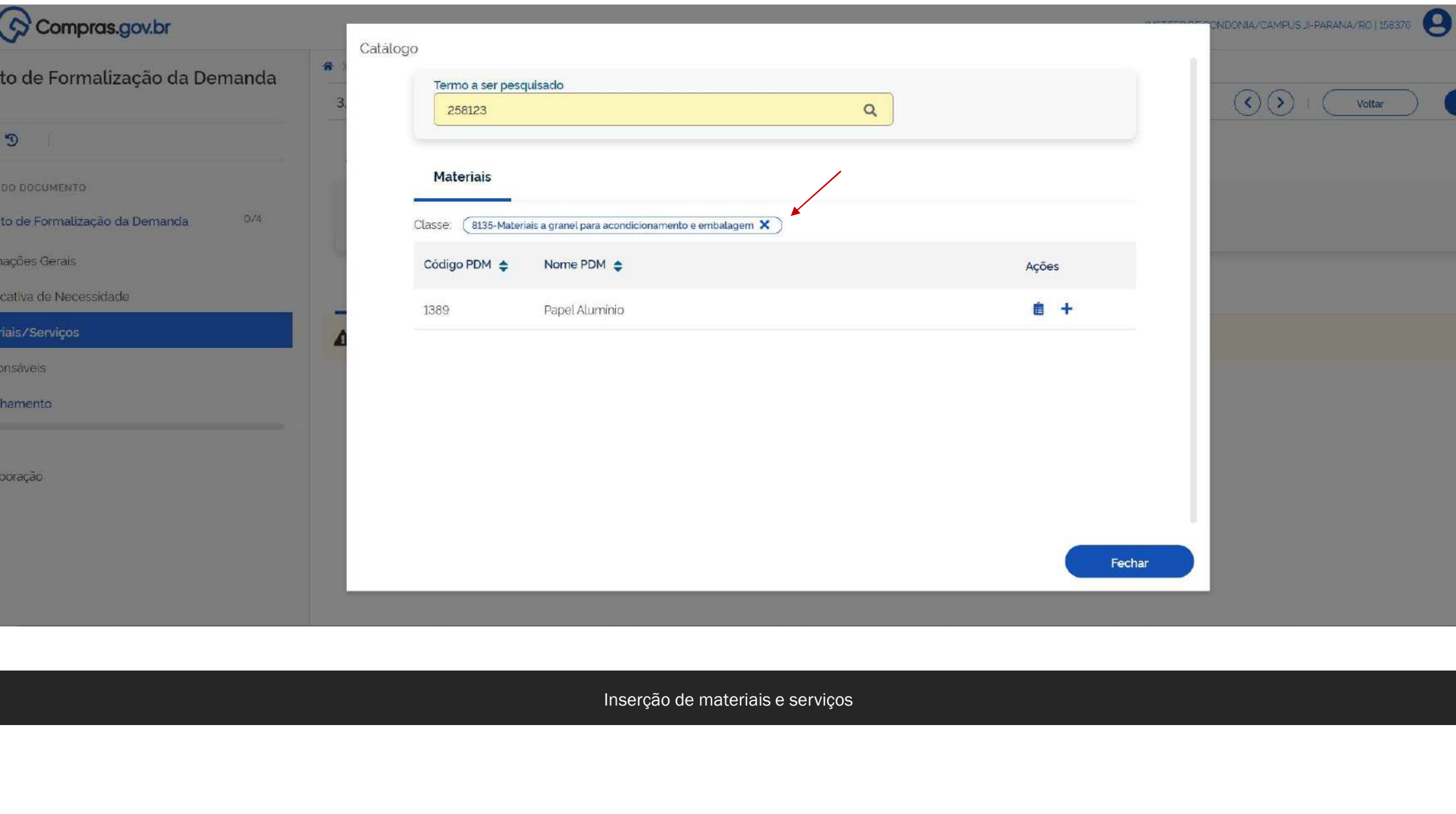

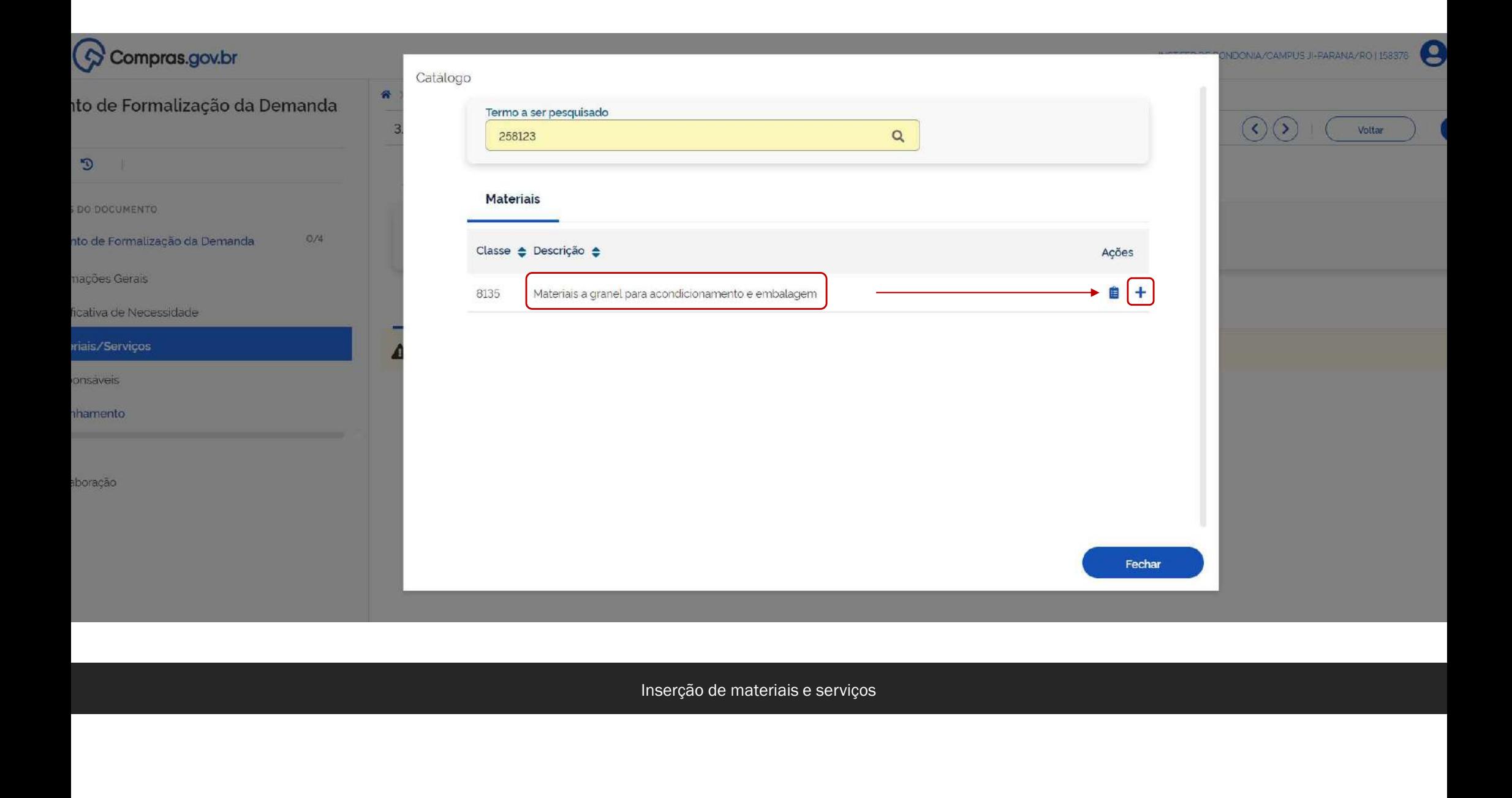

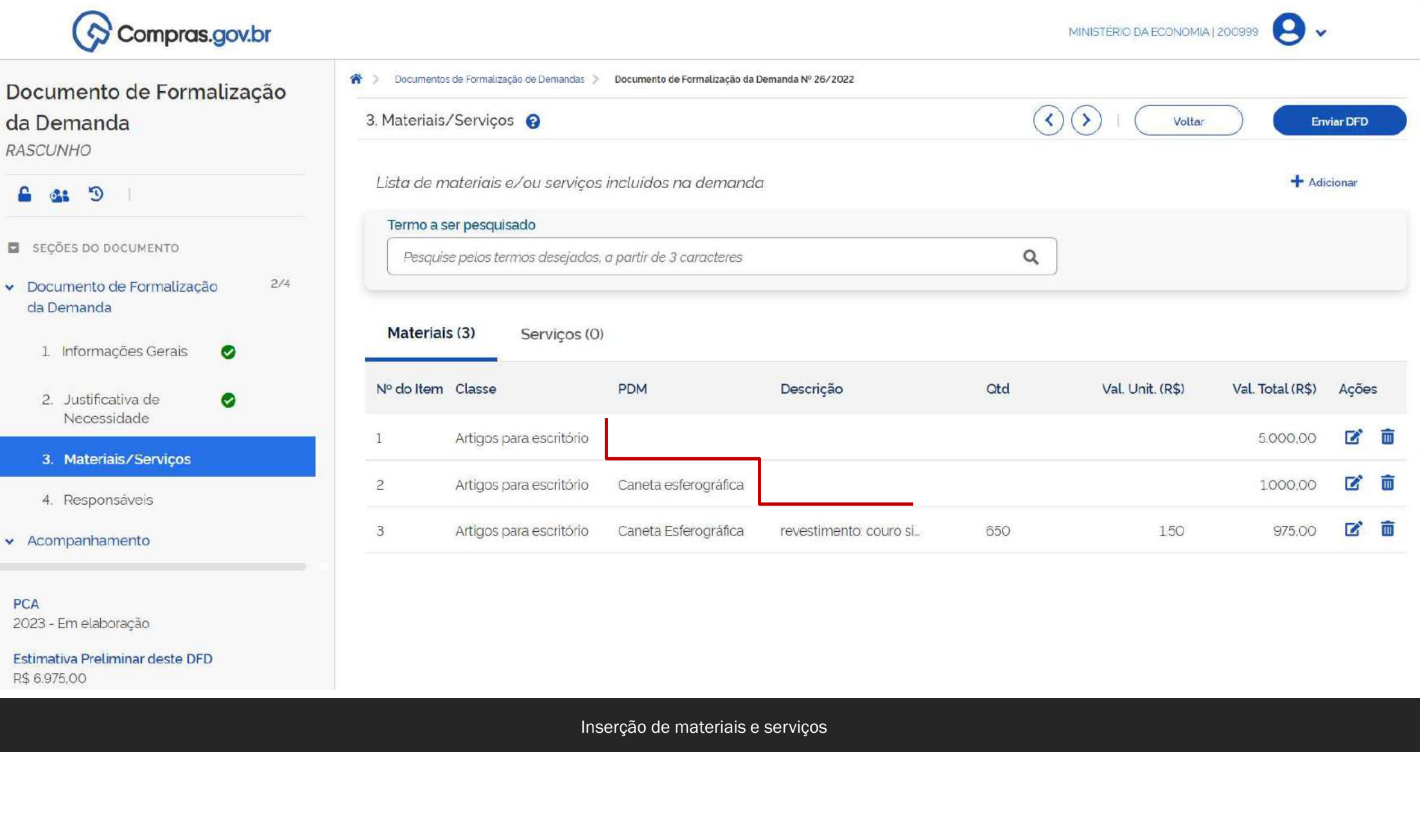

PCA 2023 - Em elaboração

٠

L

Estimativa Preliminar deste DFD R\$ 6.975,00

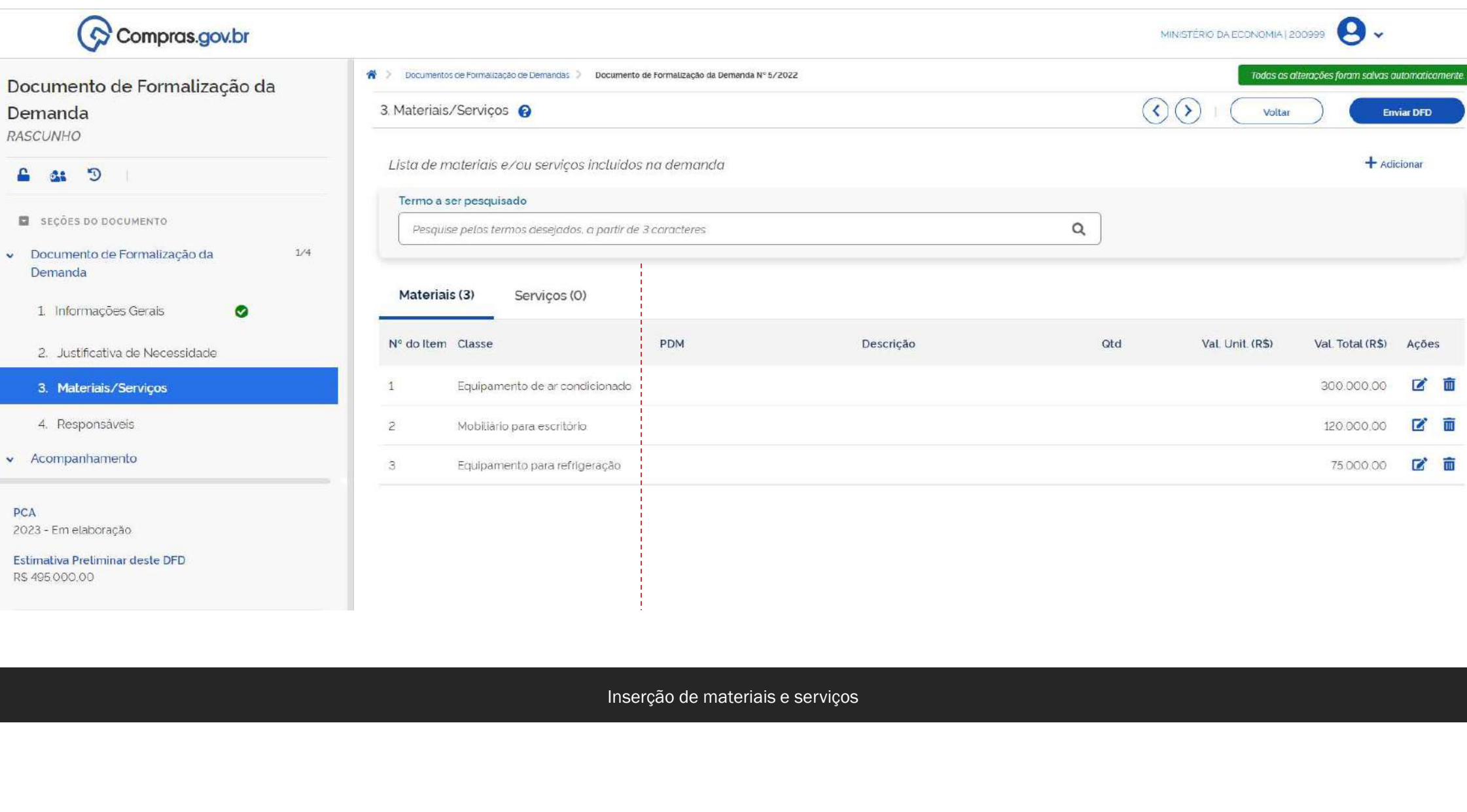

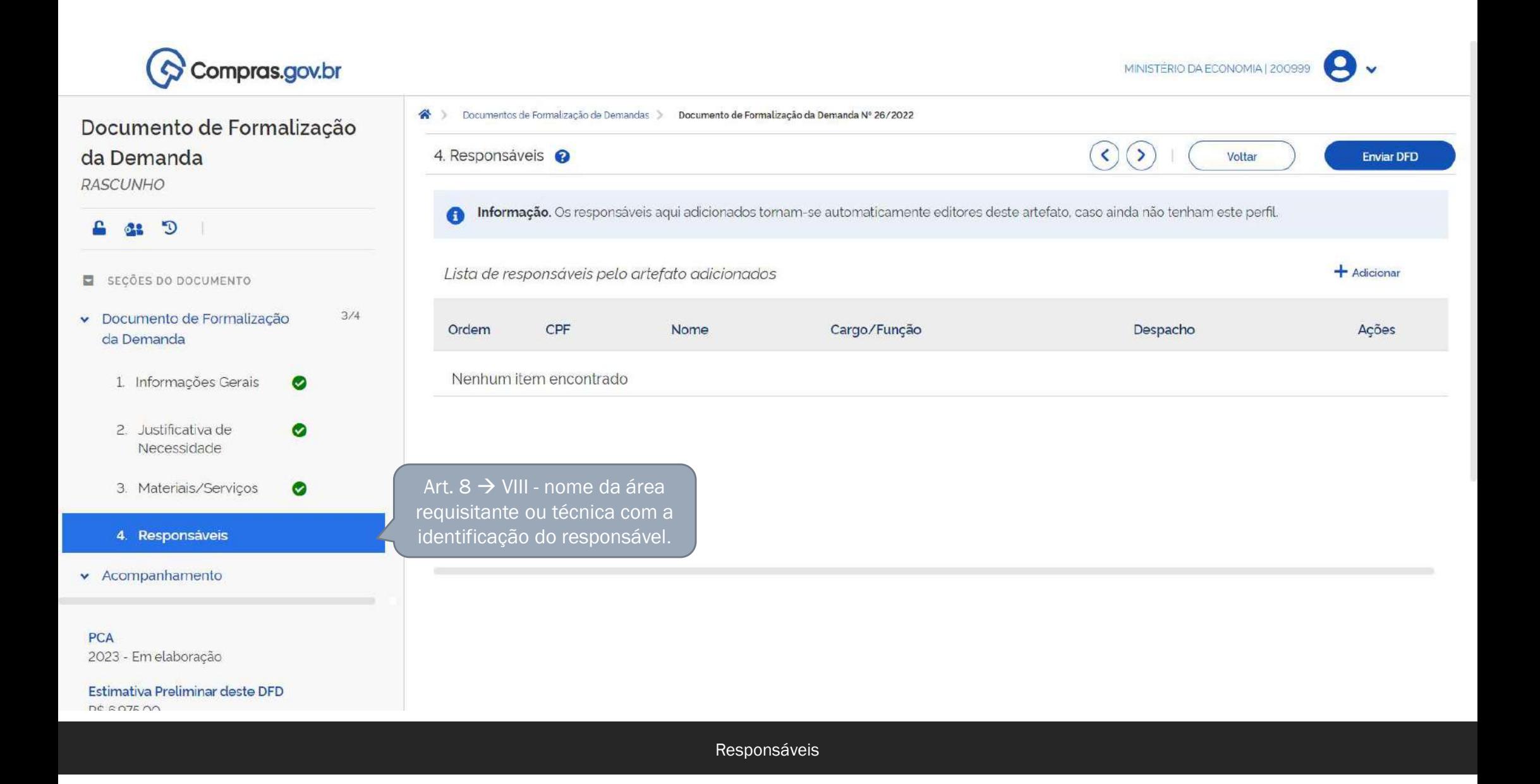

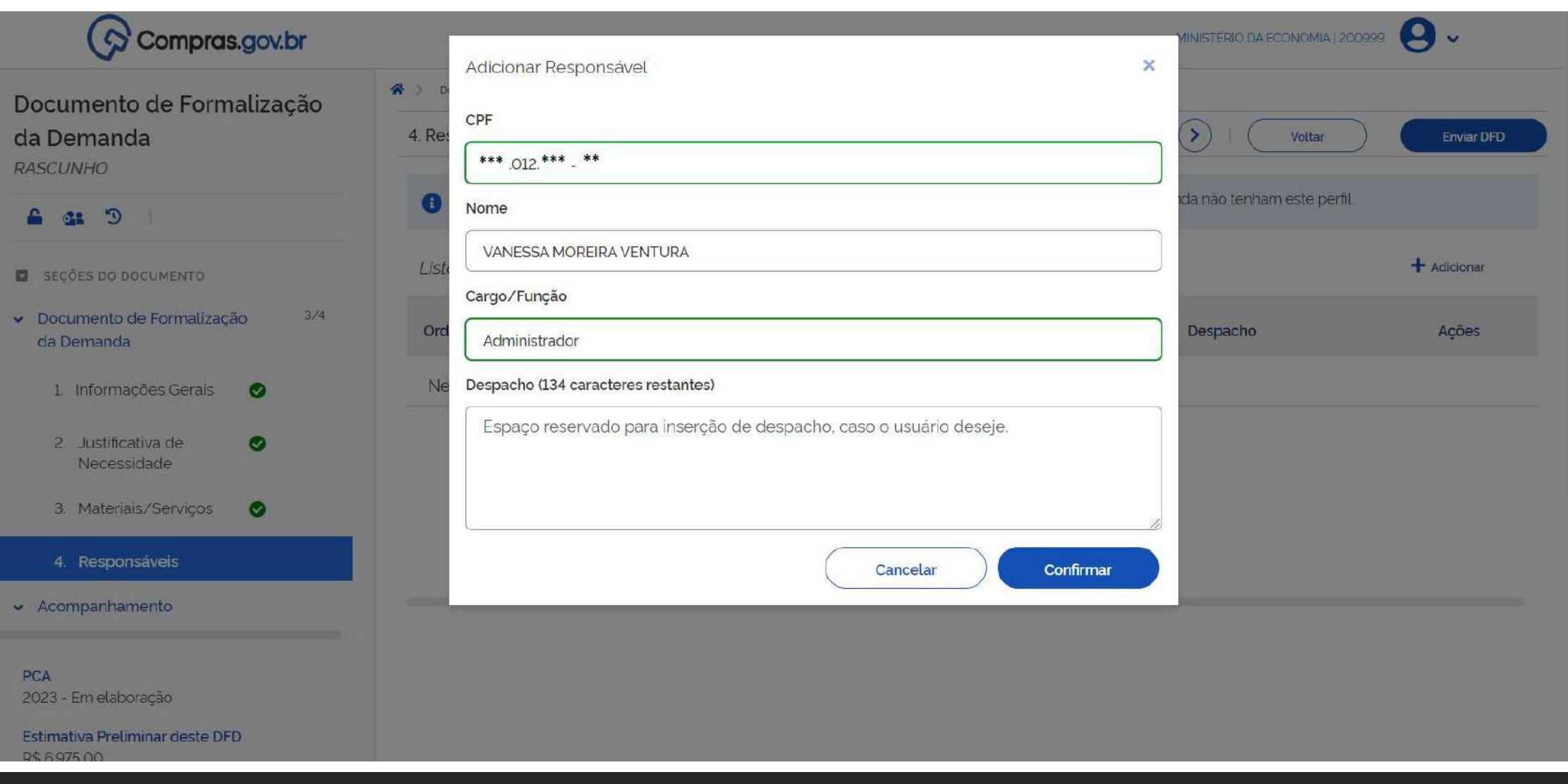

Responsáveis

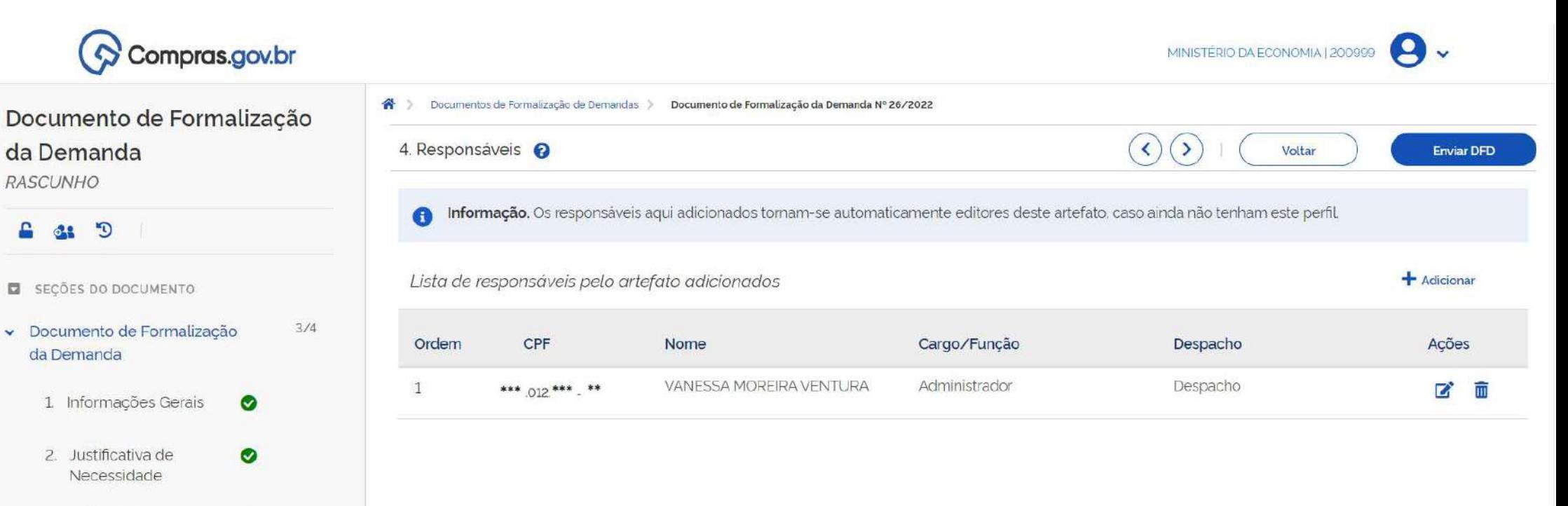

PCA 2023 - Em elaboração

v Acompanhamento

Estimativa Preliminar deste DFD  $DQ$   $R$   $DZ$   $DQ$ 

3. Materiais/Serviços

4. Responsáveis

◙

Responsáveis

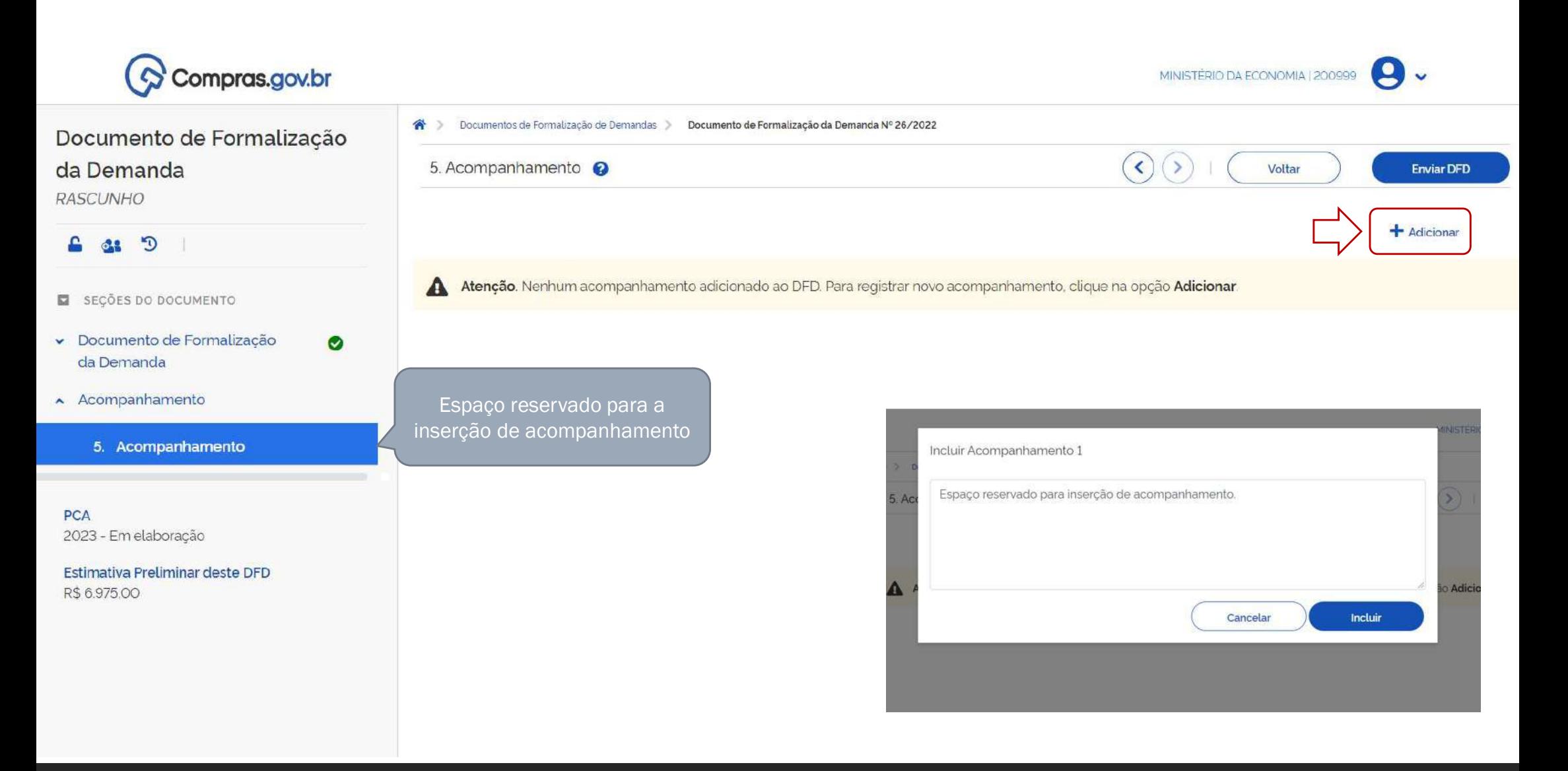

Acompanhamento

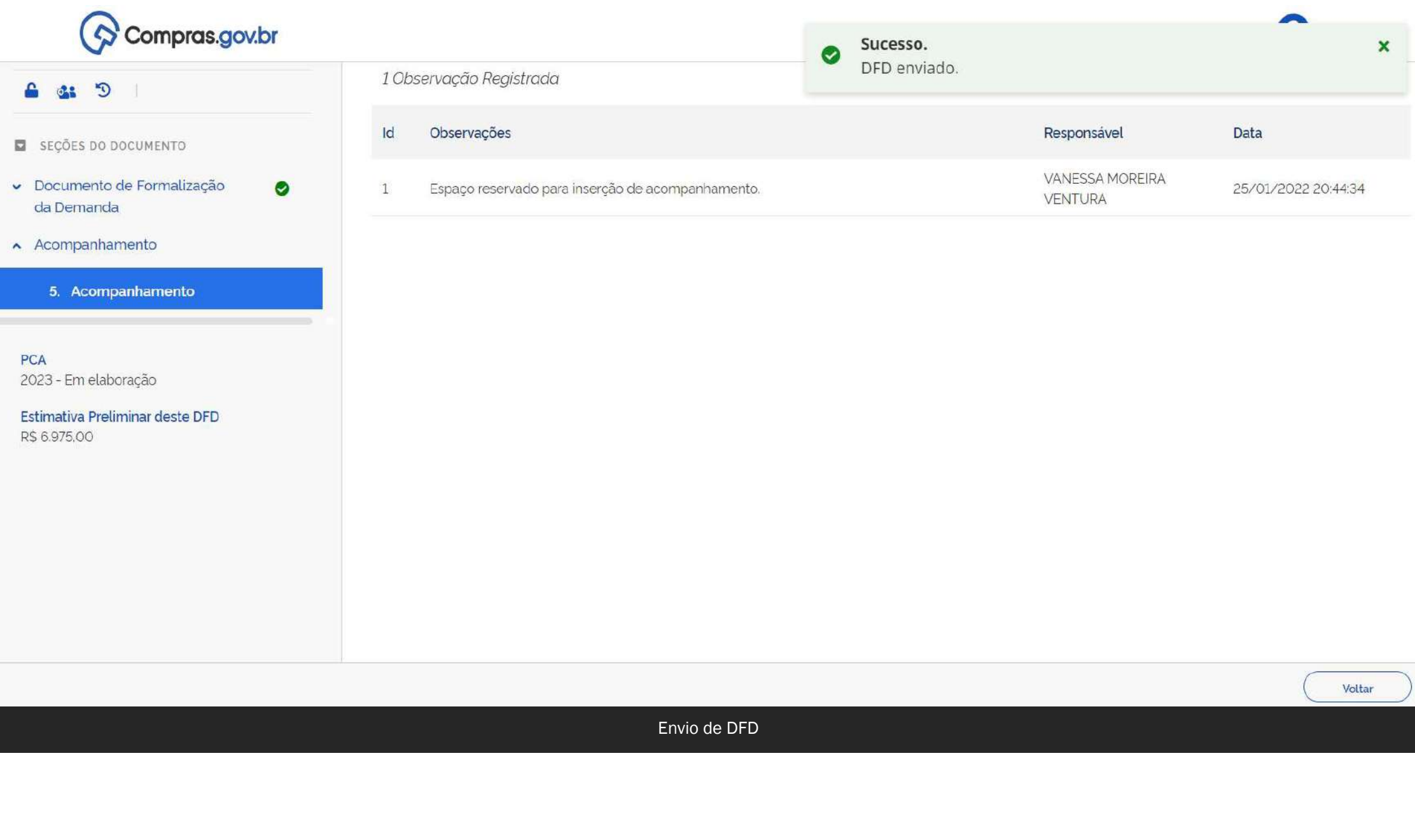

Voltar

# Análise de DFDs

#### Quem recebe e analisa os DFDs?

E como ele acessa o sistema?

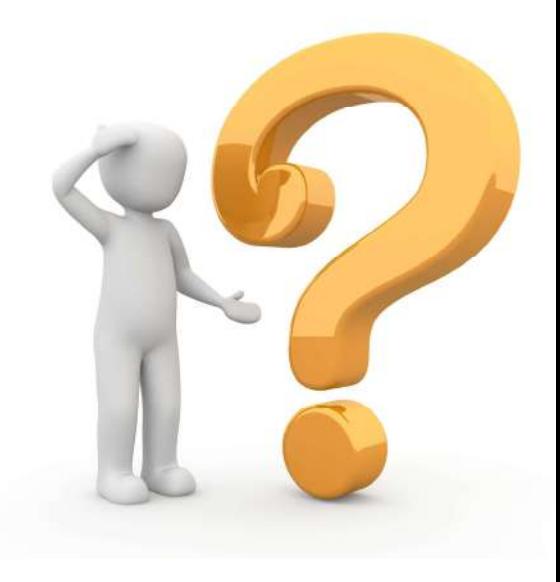

# O setor de contratações

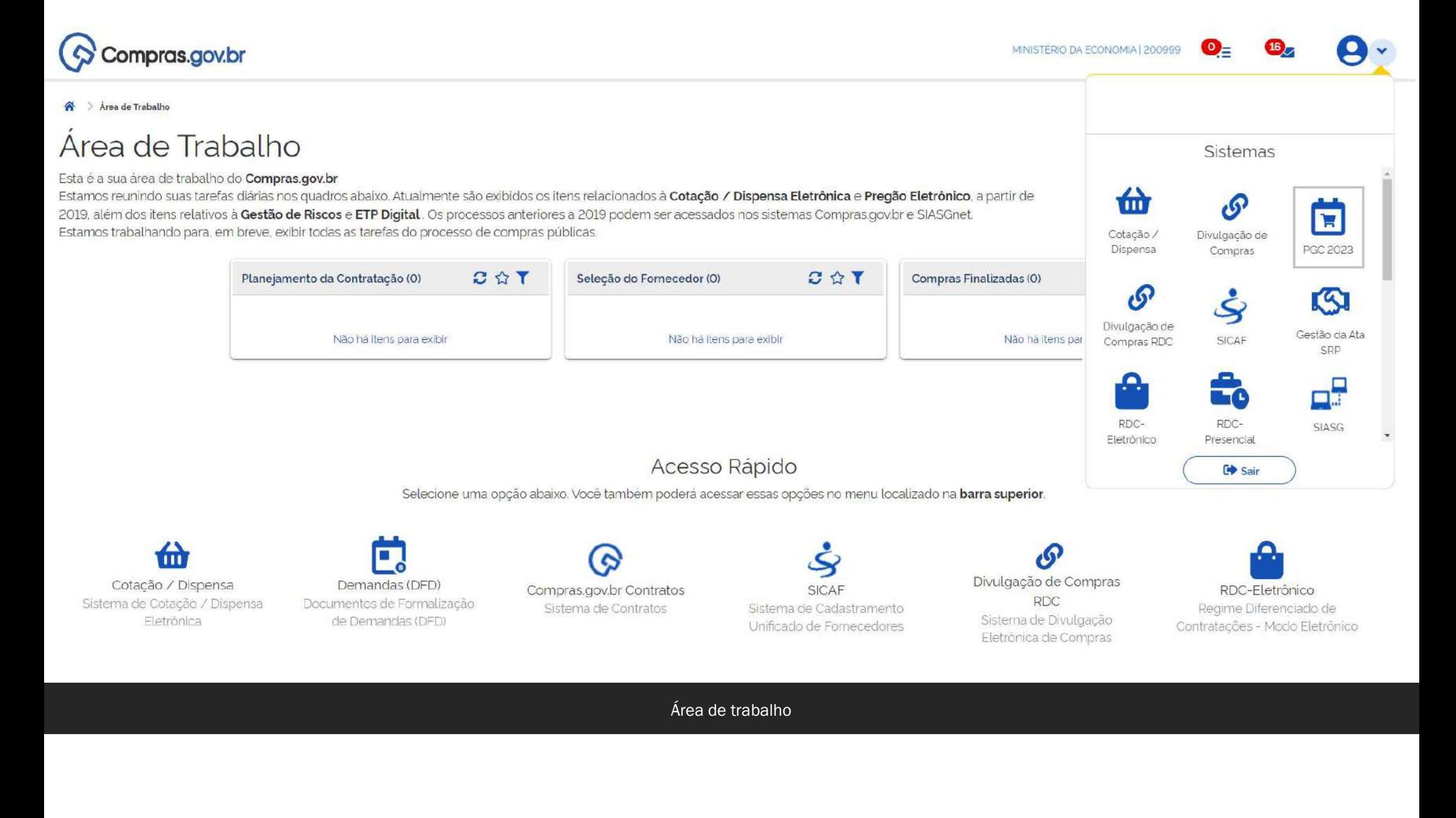

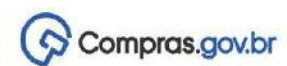

ï

省》 Planejamento e Gestão de Contratações - PGC () Gestão das Áreas Requisitantes

### Gestão das Áreas Requisitantes

Nesta tela o usuário deve cadastrar todas as áreas requisitantes vinculadas a sua UASG. Opcionalmente, poderá ser feita a distribuição estimativa do seu orçamento anual da UASG. visando auxiliar na governança das contratações.

#### Órgão: MINISTERIO DA ECONOMIA

UASG 200999 - MINISTÉRIO DA ECONOMIA

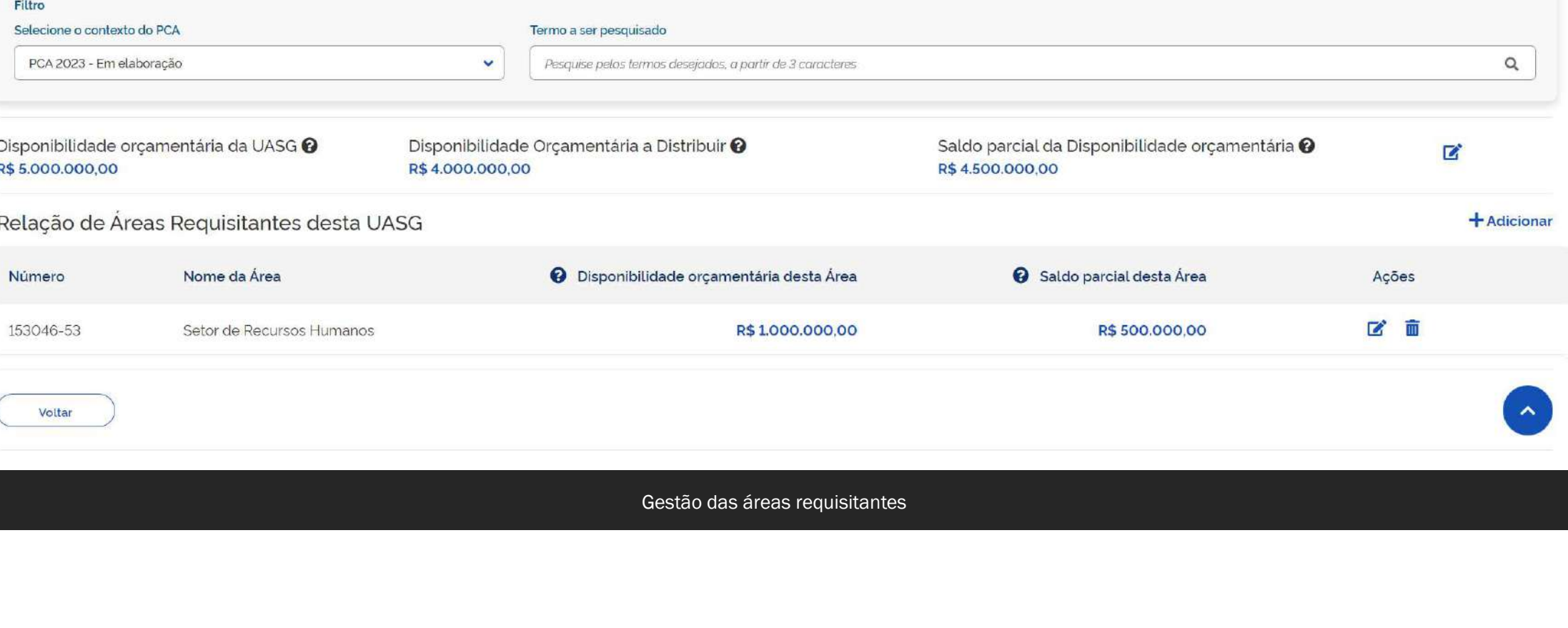

Gestão de Demandas

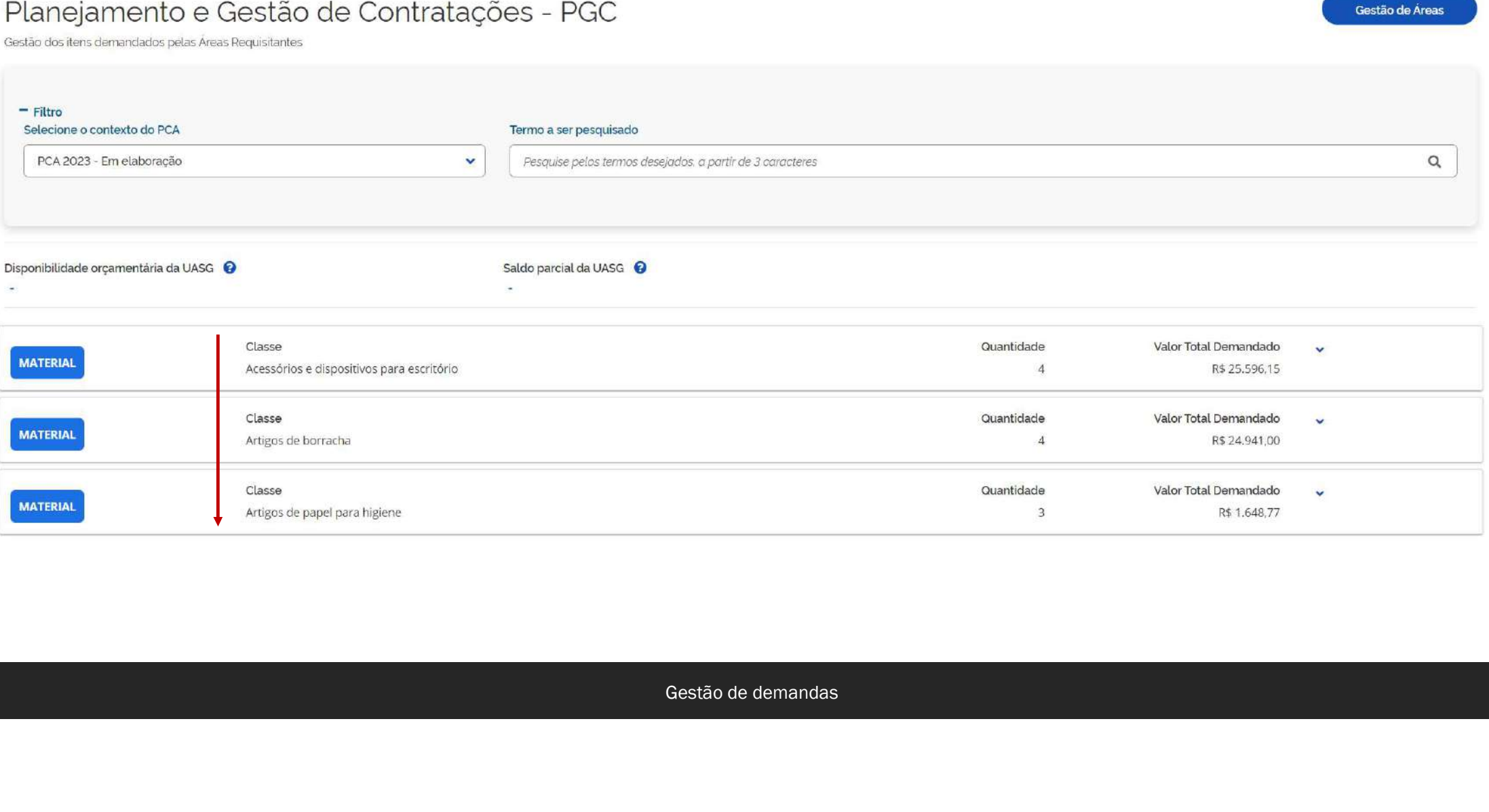

MINISTÉRIO DA ECONOMIA | 200999 | V

Compras.gov.br

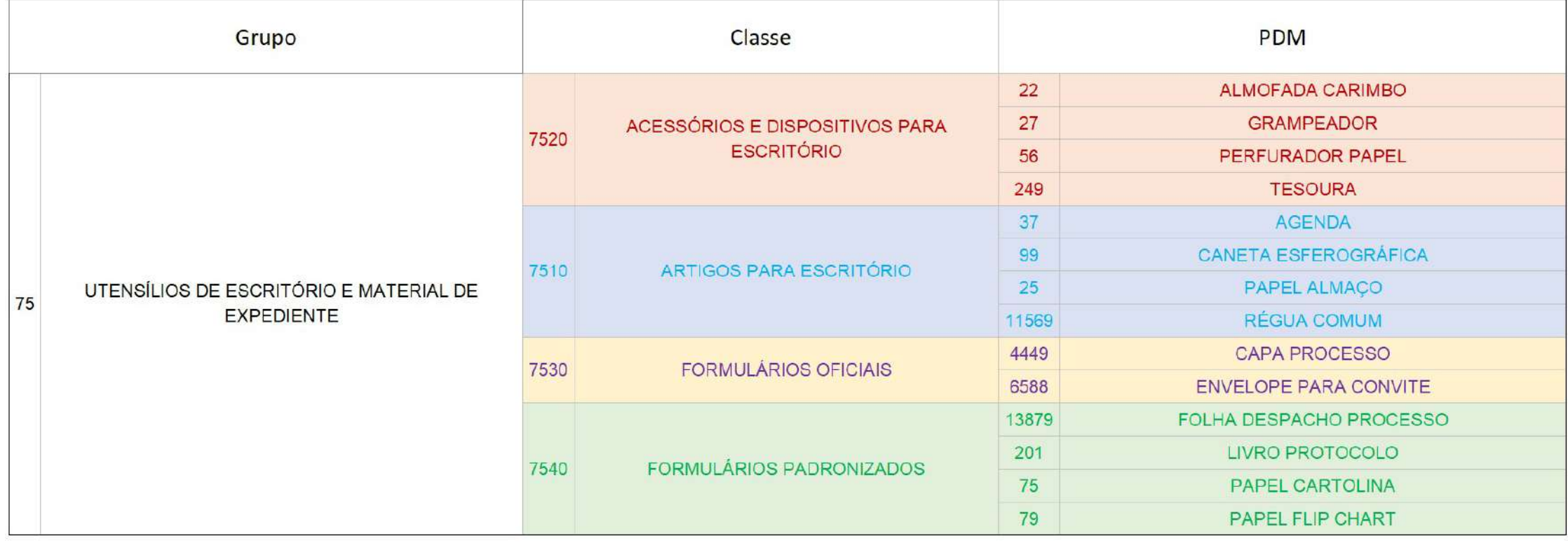

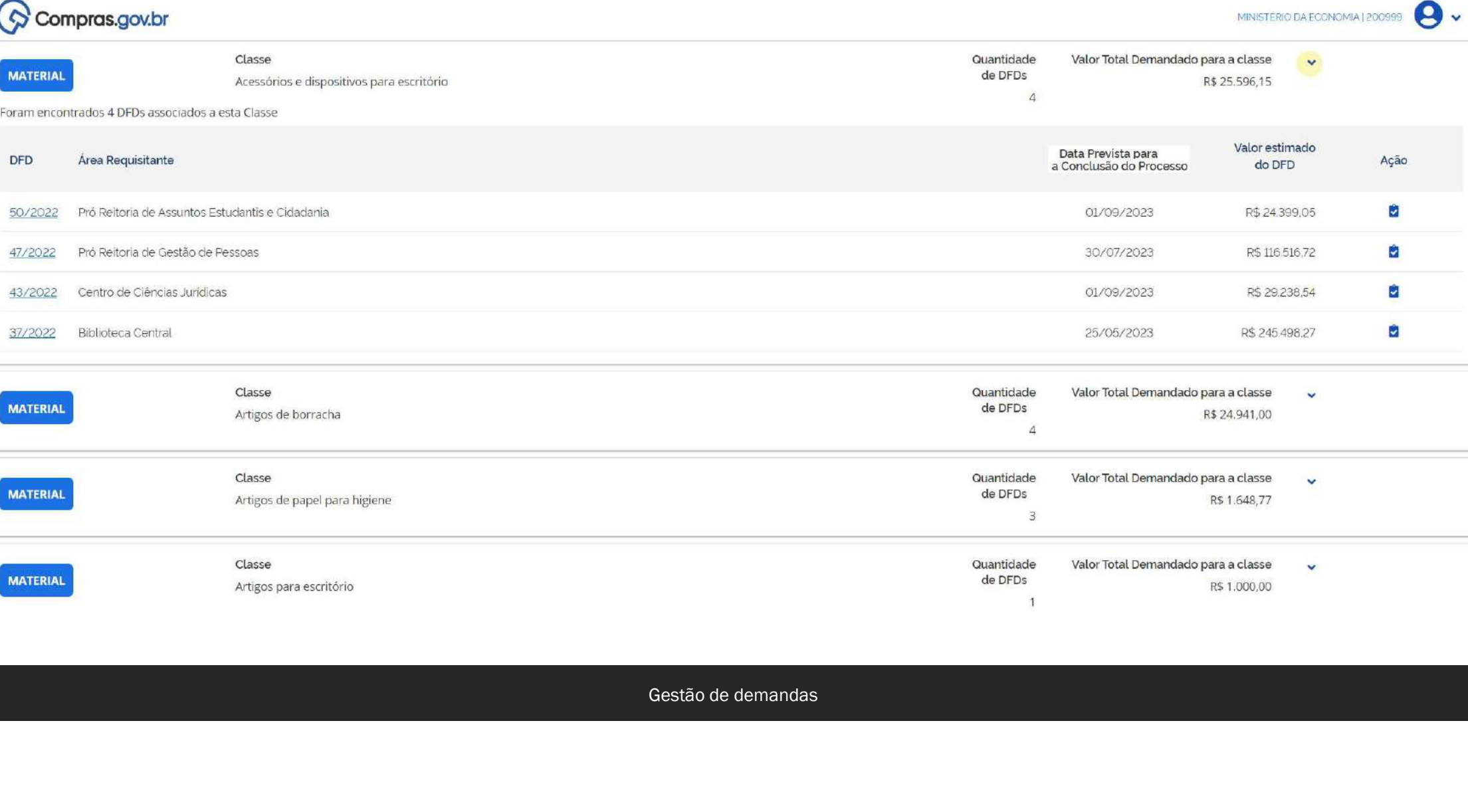

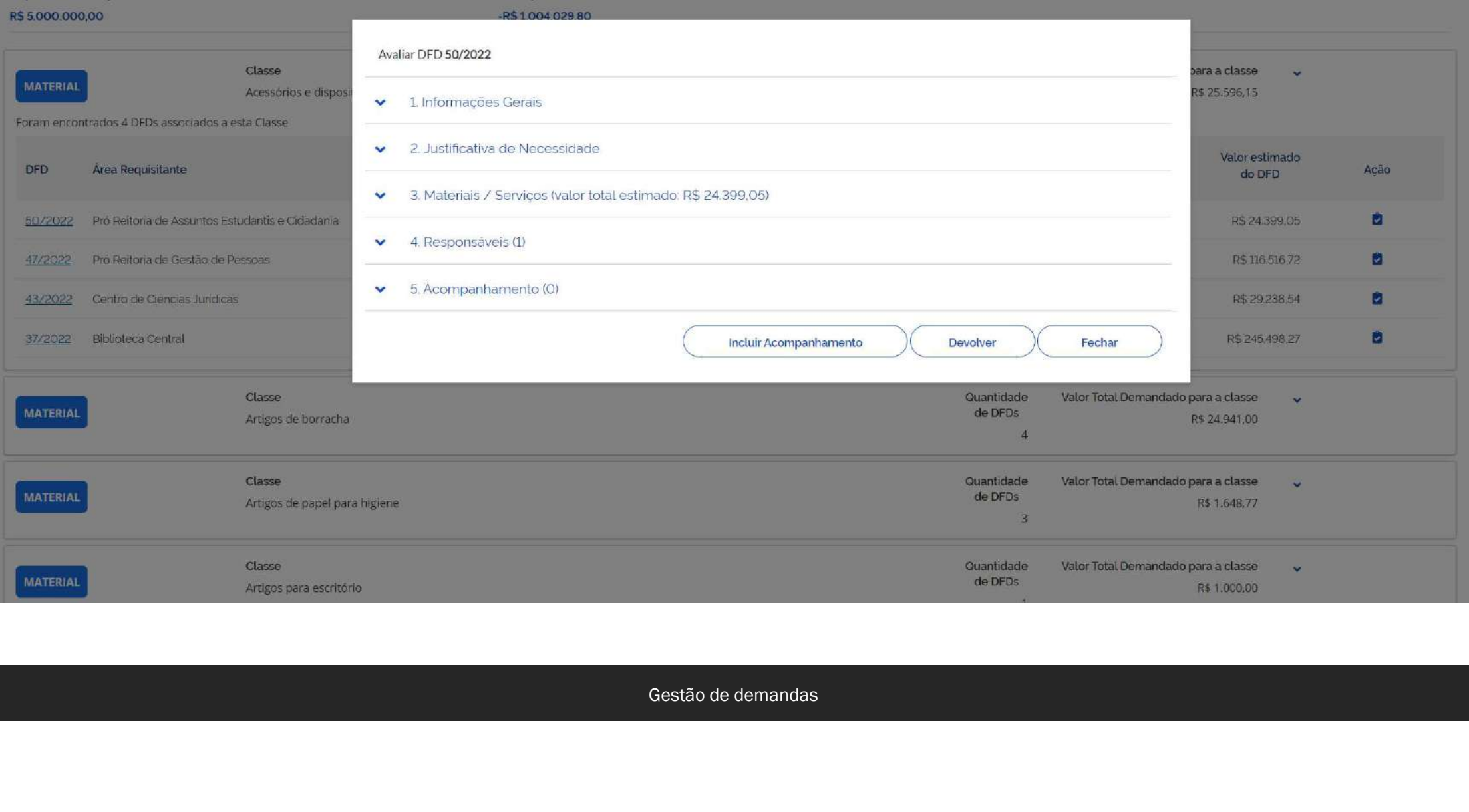

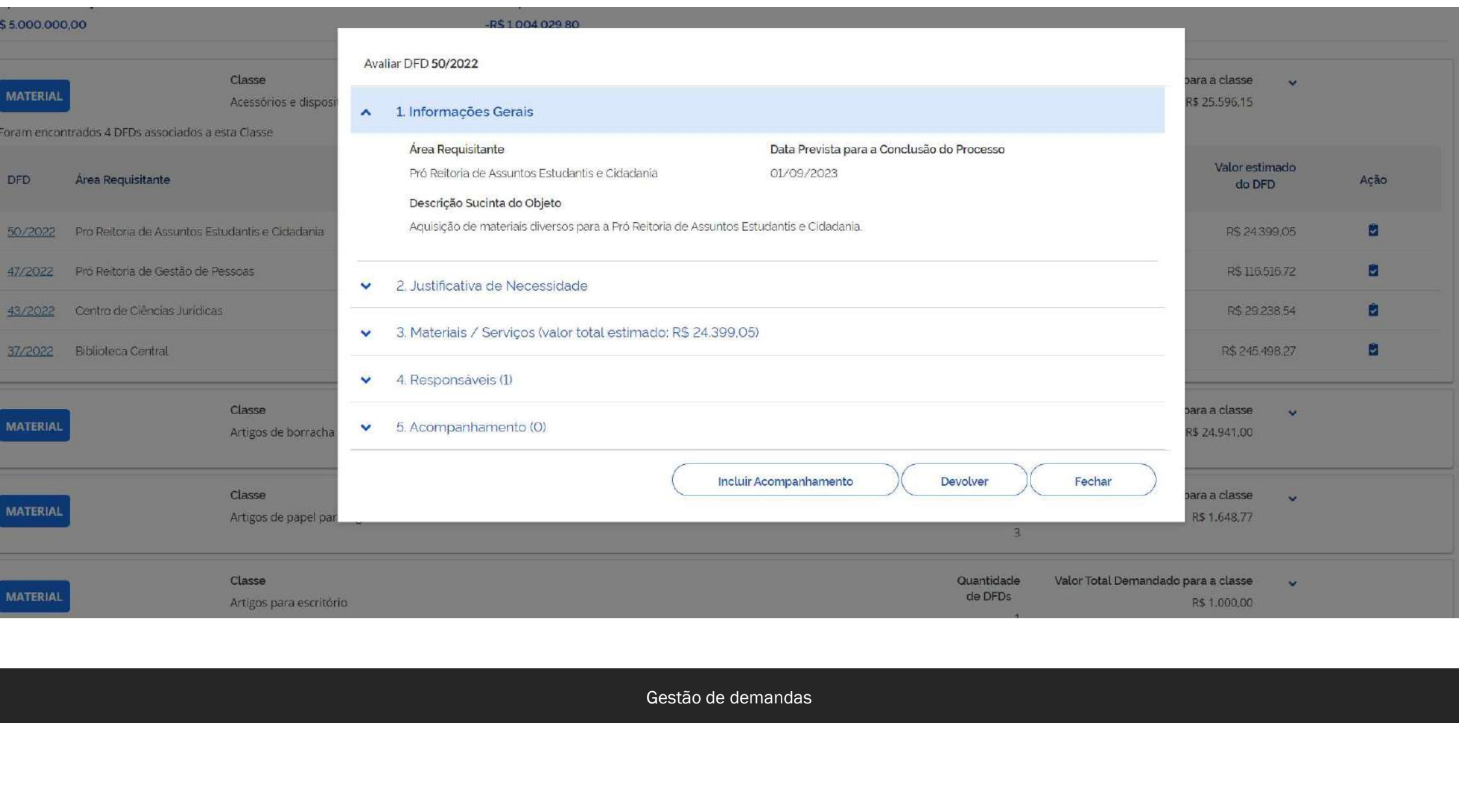
### <u>Llangamento e destablación in alações</u>  $\sqrt{2}$ Sestão dos itens demandados pelas Áreas Avaliar DFD 2/2022  $=$  Filtro 1 Informações Gerais  $\checkmark$ Selecione o contexto do PCA PCA 2023 - Em elaboração  $Q$ 2. Justificativa de Necessidade  $\blacktriangle$ Justificativa de Necessidade Gestão de demandas $\checkmark$ Disponibilidade orçamentária da UASG R\$ 5,000,000,00 4. Responsáveis (1)  $\checkmark$ 5. Acompanhamento (O) Clas  $\checkmark$ **MATERIAL** Artig Foi encontrado 1 DFD associado a esta Cl Área Requisitante **DFD** Ação ø 2/2022 Setor de Recursos Humanos

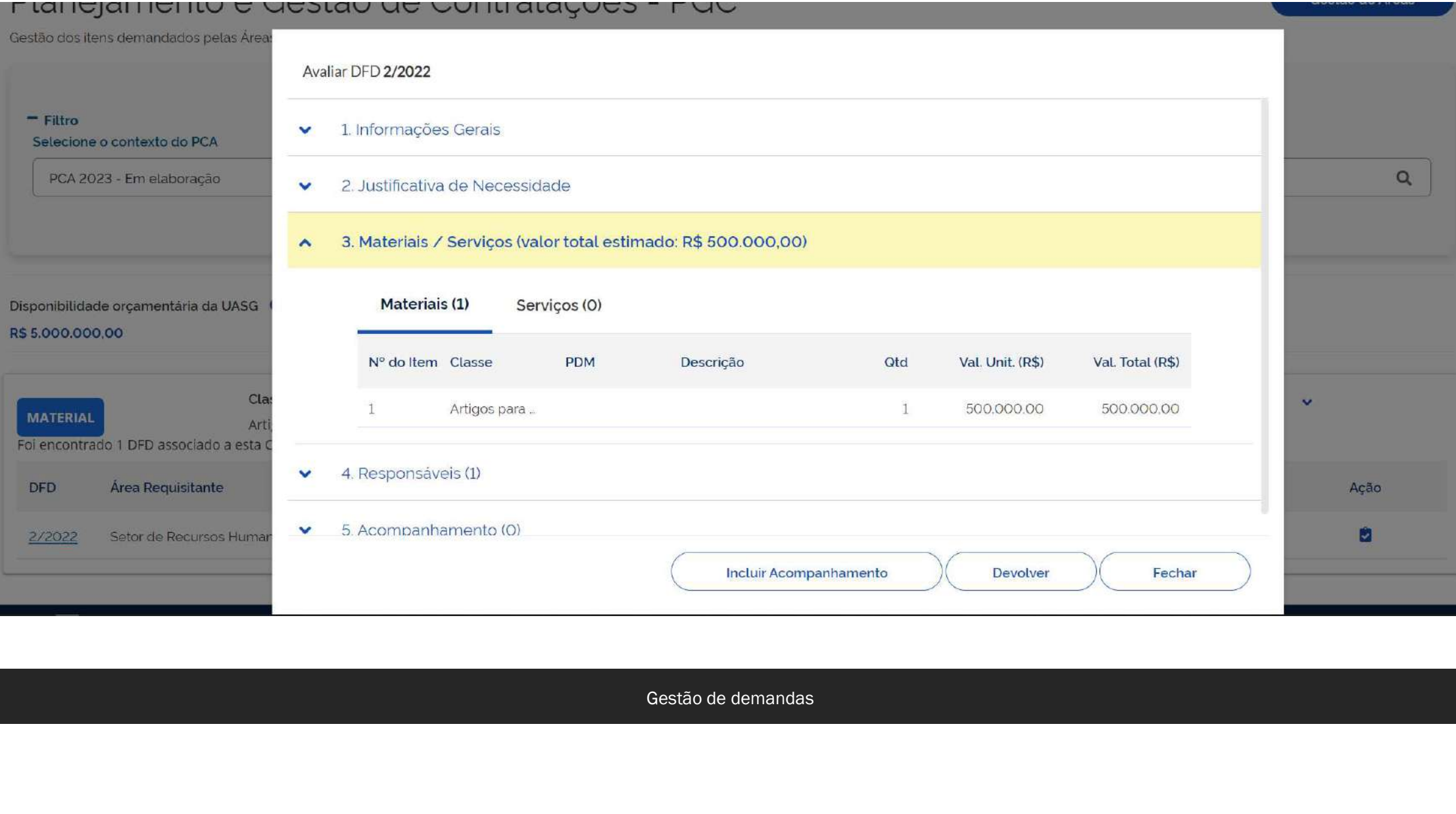

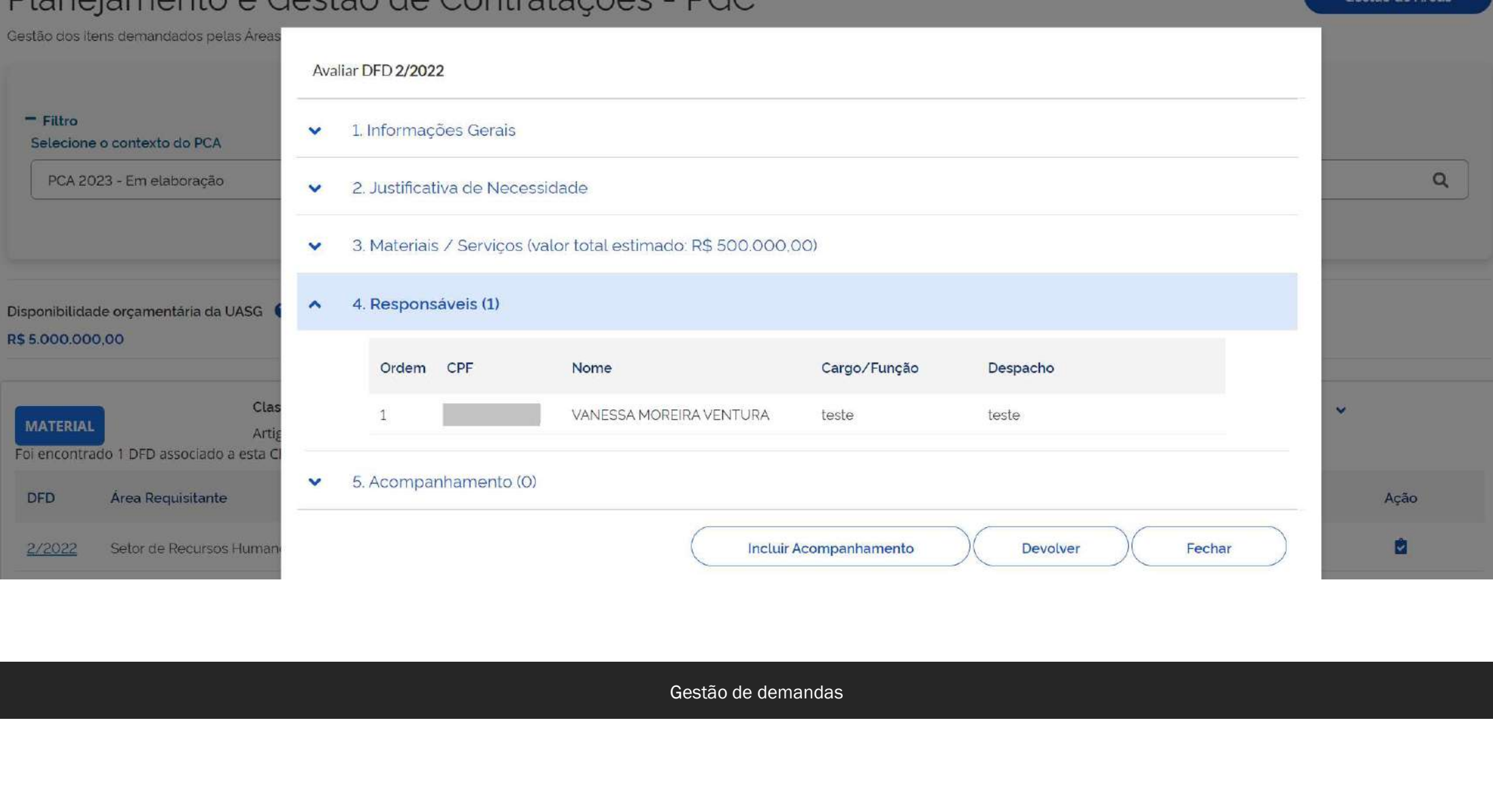

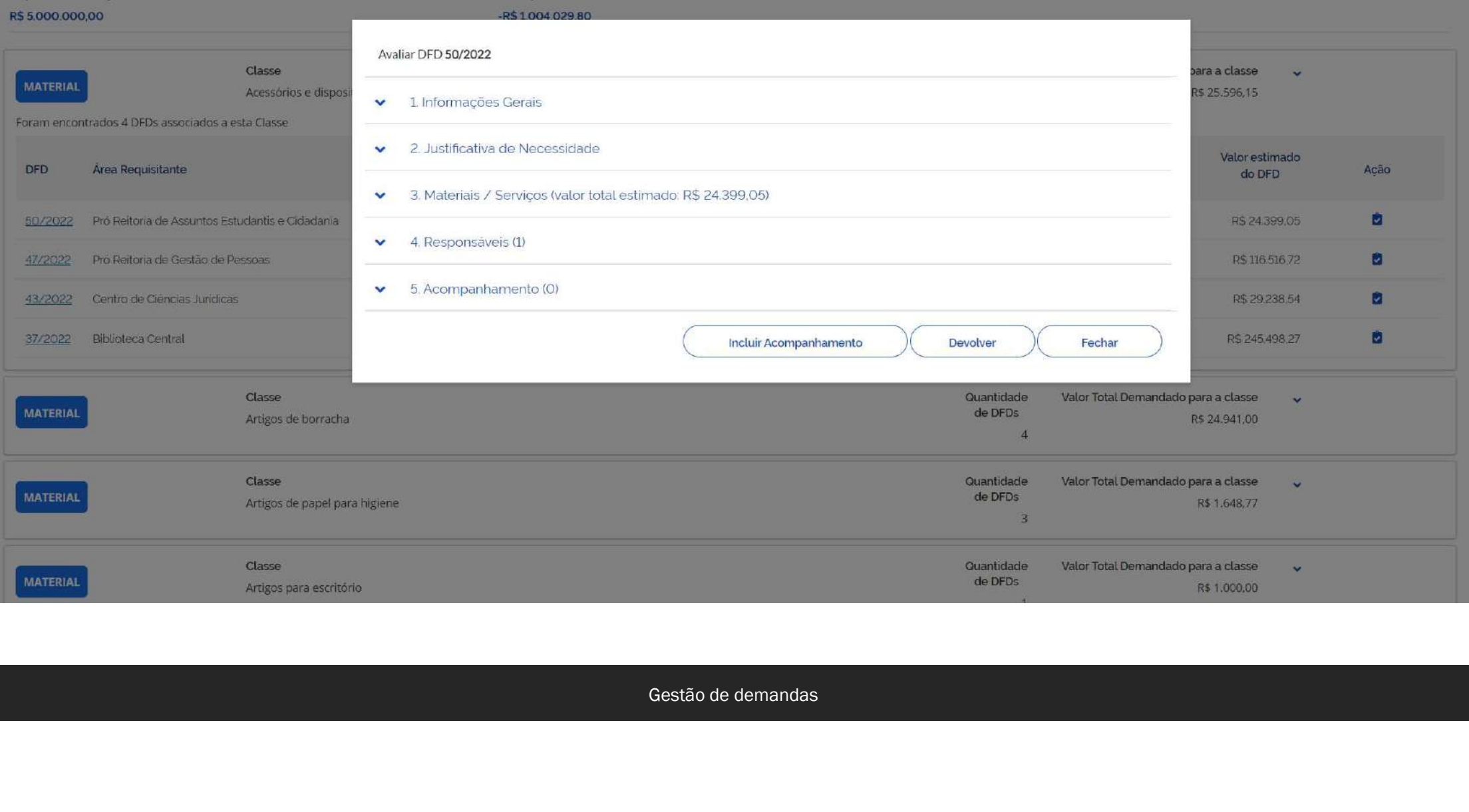

### ו נמחקמו והחנט כ טכפנסט טכ כטחנו מנמקטכפ  $\sim$ .<br>Gestão dos itens demandados pelas Áreas Incluir Acompanhamento Avaliar DFD 2/202 Espaço utilizado para a inclusão de acompanhamento do DFD.  $=$  Filtro 1. Informaç  $\checkmark$ Selecione o contexto do PCA  $Q$ PCA 2023 - Em elaboração 2. Justificat  $\checkmark$ 3. Materiais Gestão de demandas<br>Gestão de demandas<br>Gestão de demandas<br>Gestão de demandas  $\checkmark$ 4. Respons  $\checkmark$ .<br>Disponibilidade orçamentária da UASG R\$ 5.000.000,00 5. Acompanhamento (O)  $\checkmark$ Clas **MATERIAL** Artij Foi encontrado 1 DFD associado a esta C Área Requisitante DFD Acão M 2/2022 Setor de Recursos Humanos

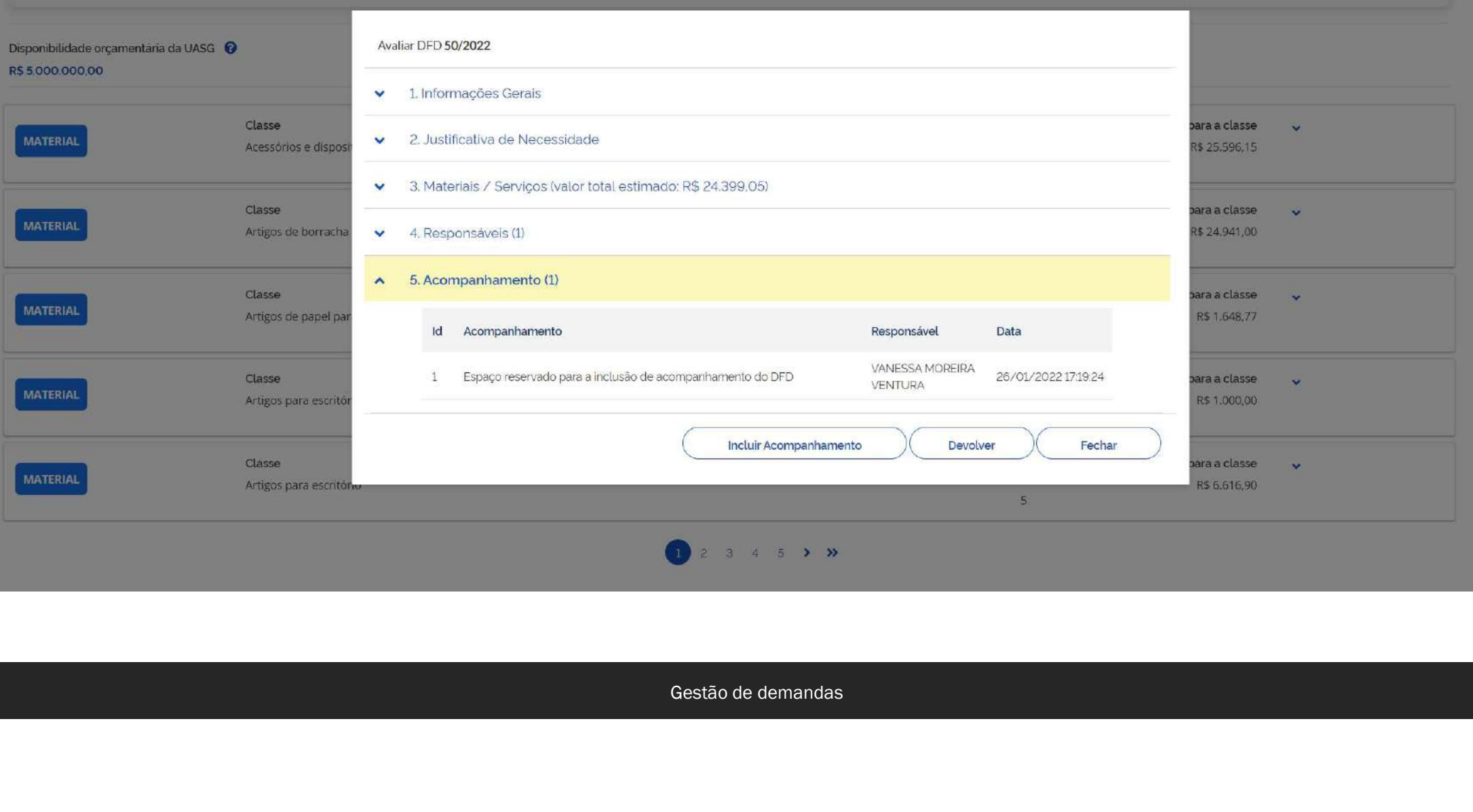

## Devolução de DFDs

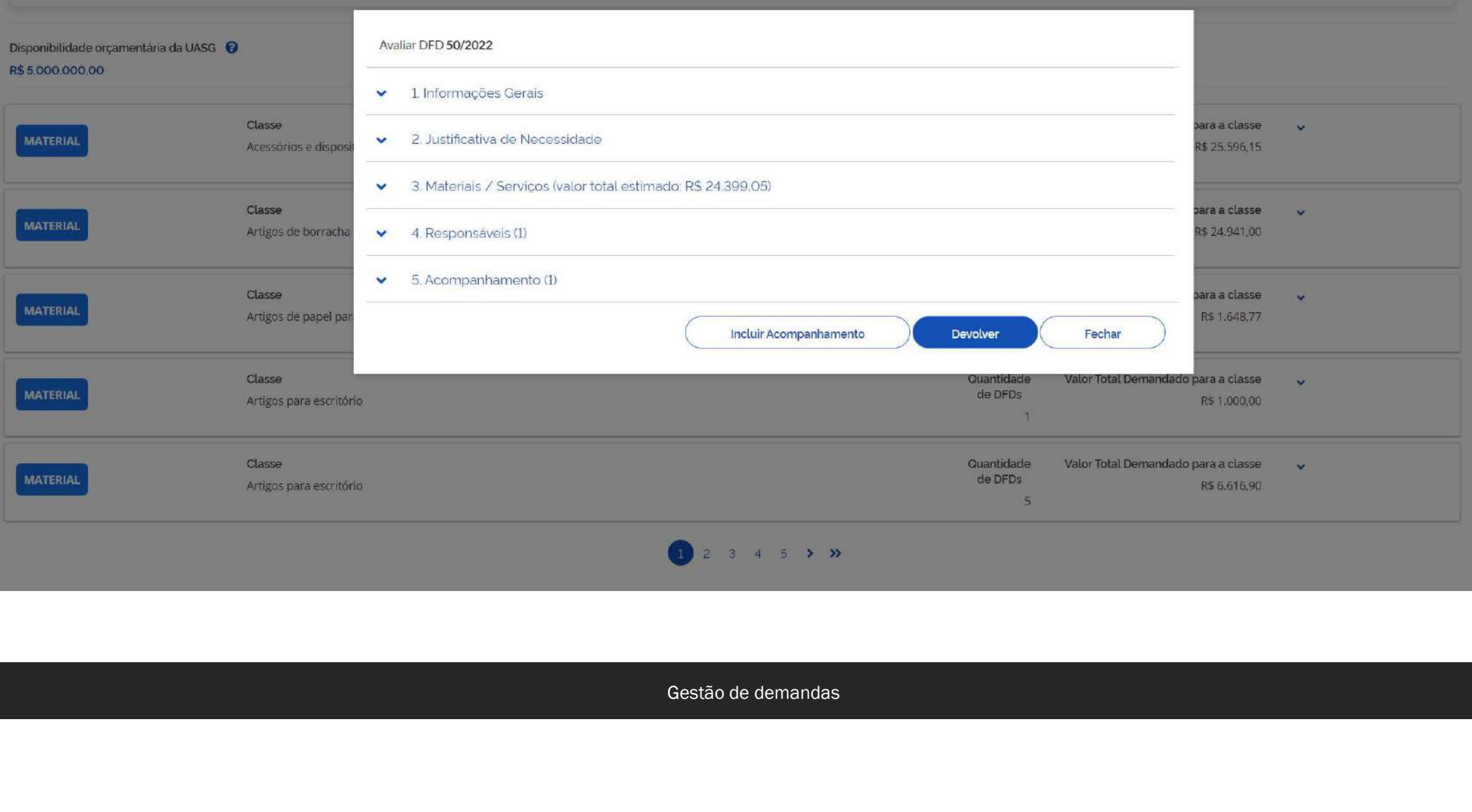

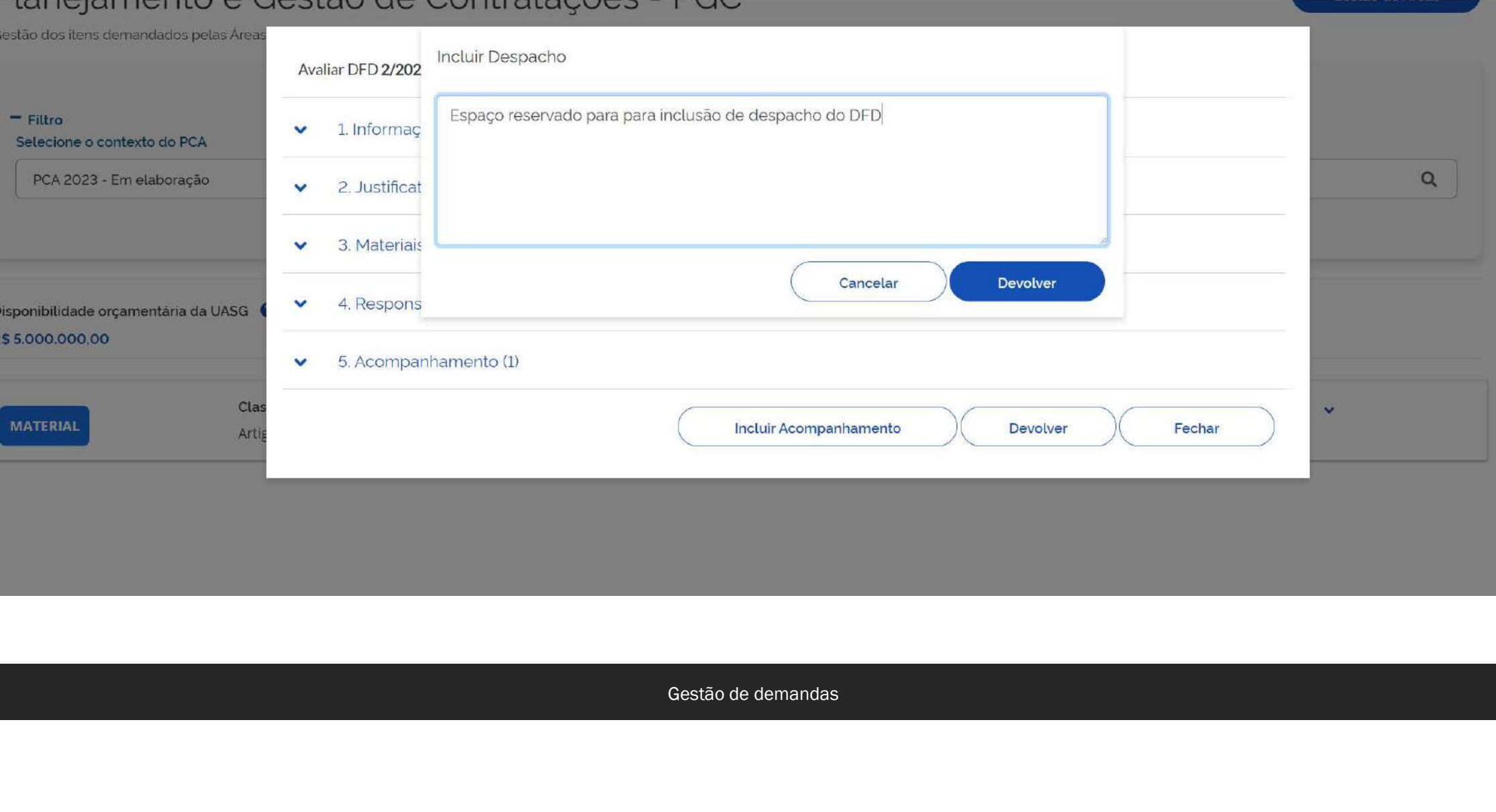

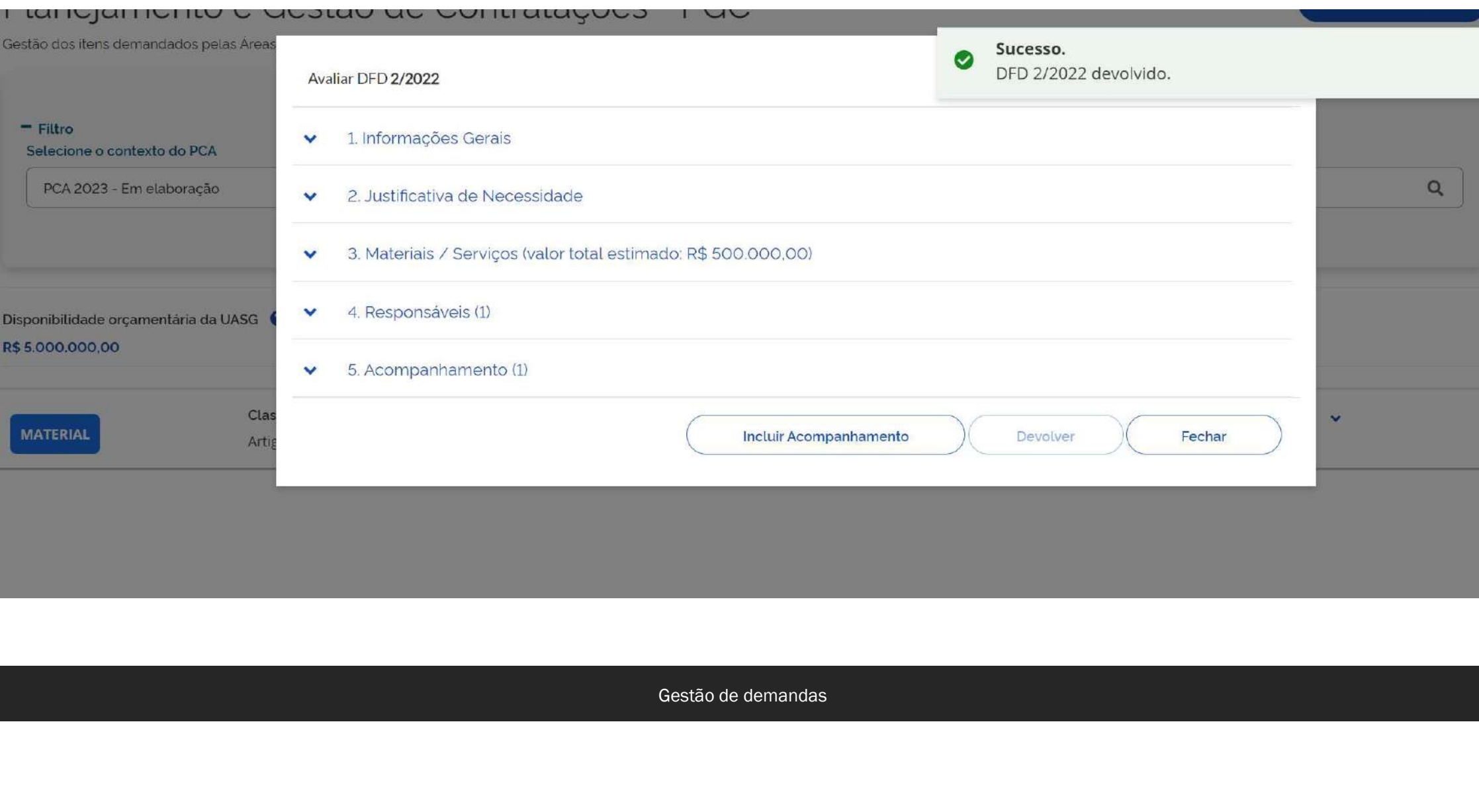

## Análise de DFDs devolvidos

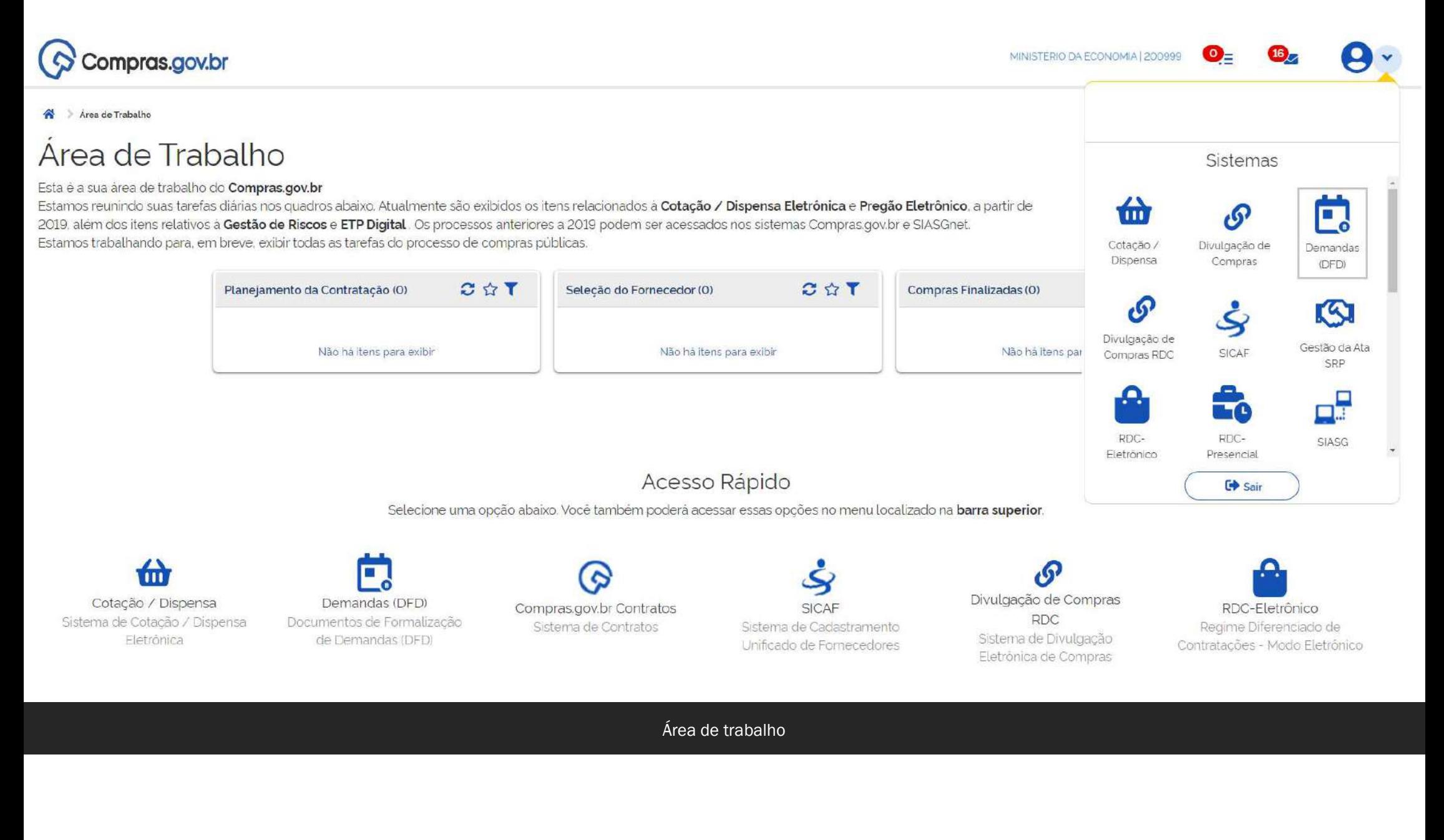

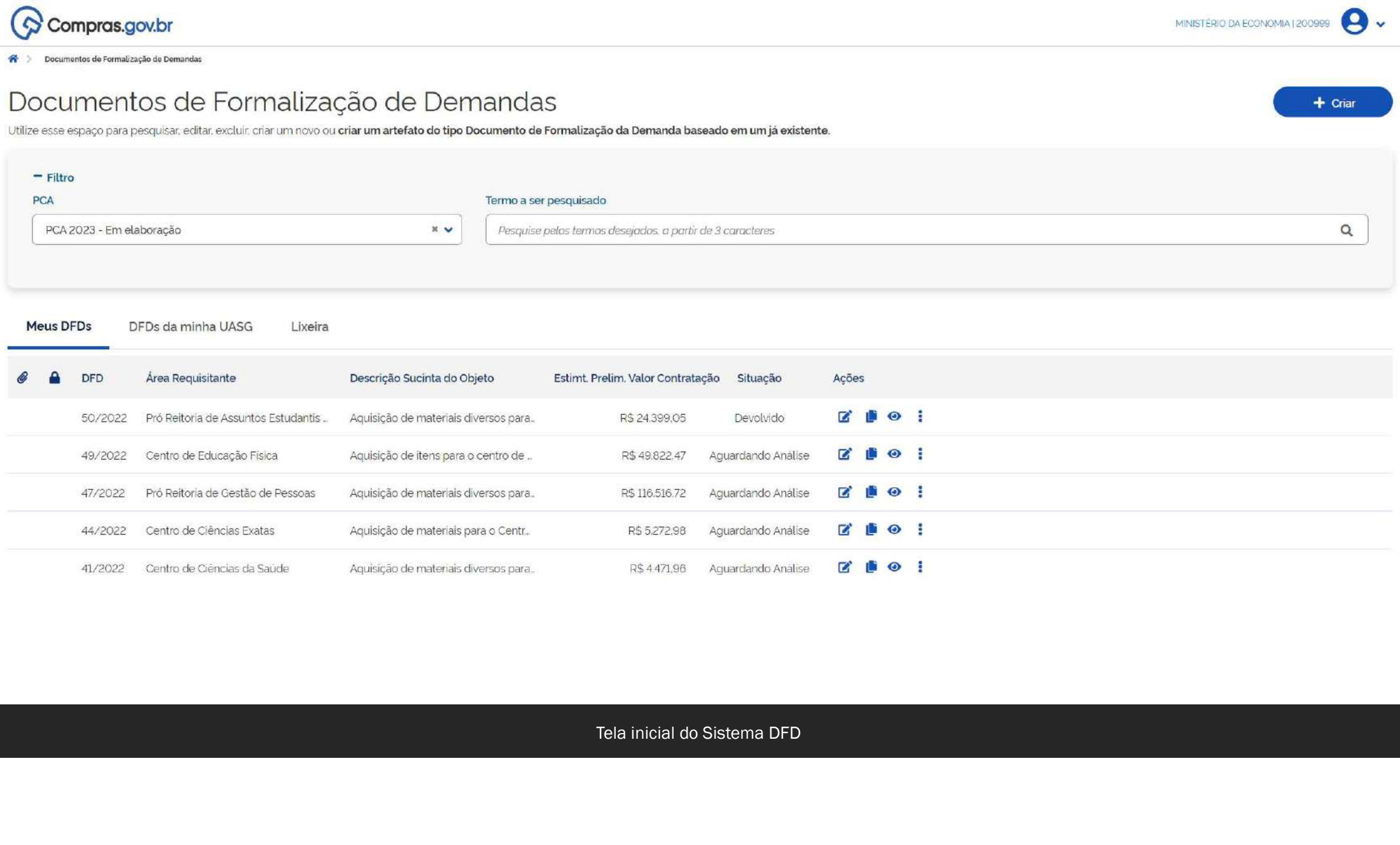

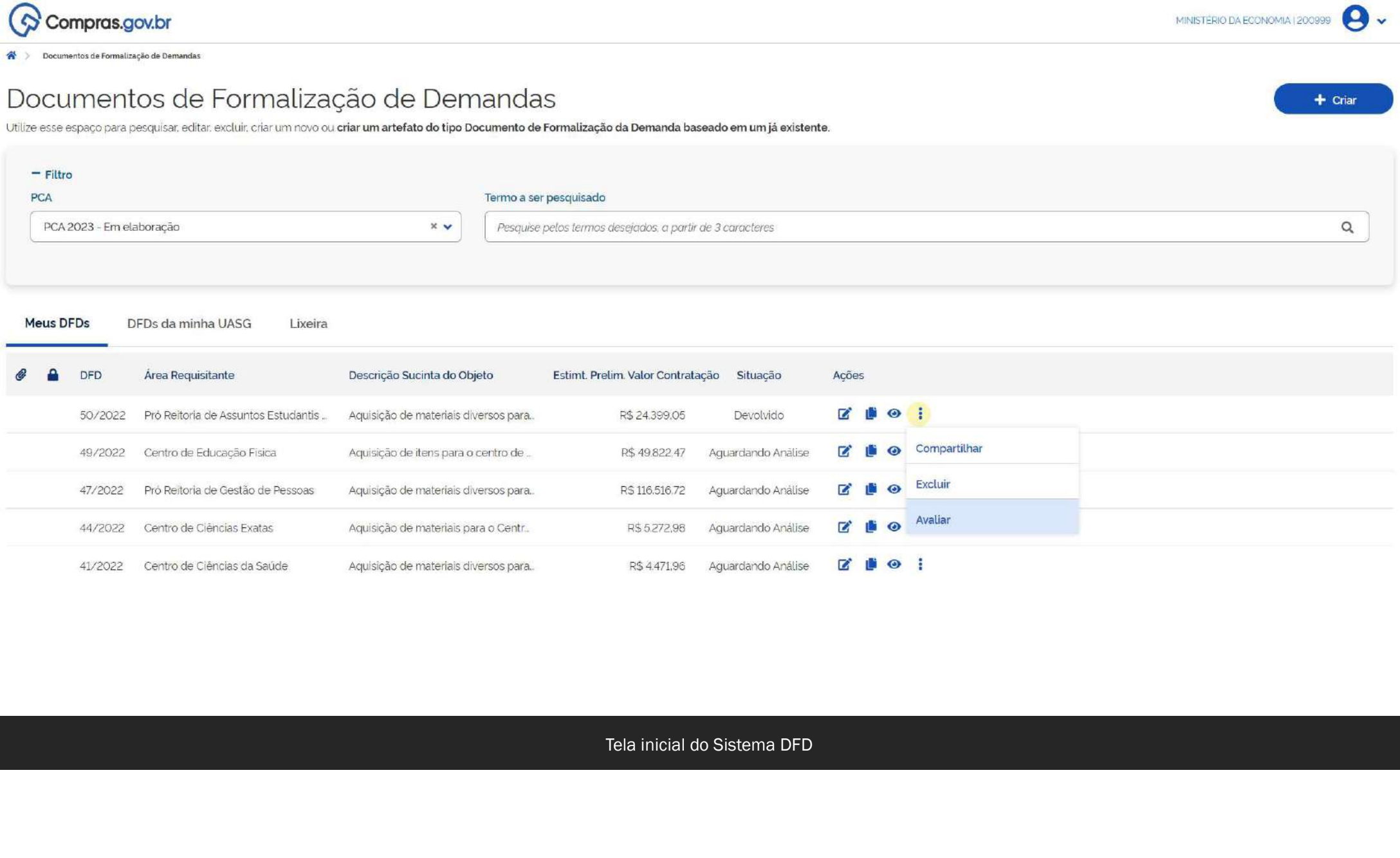

MINISTÈRIO DA ECONOMIA 1200999

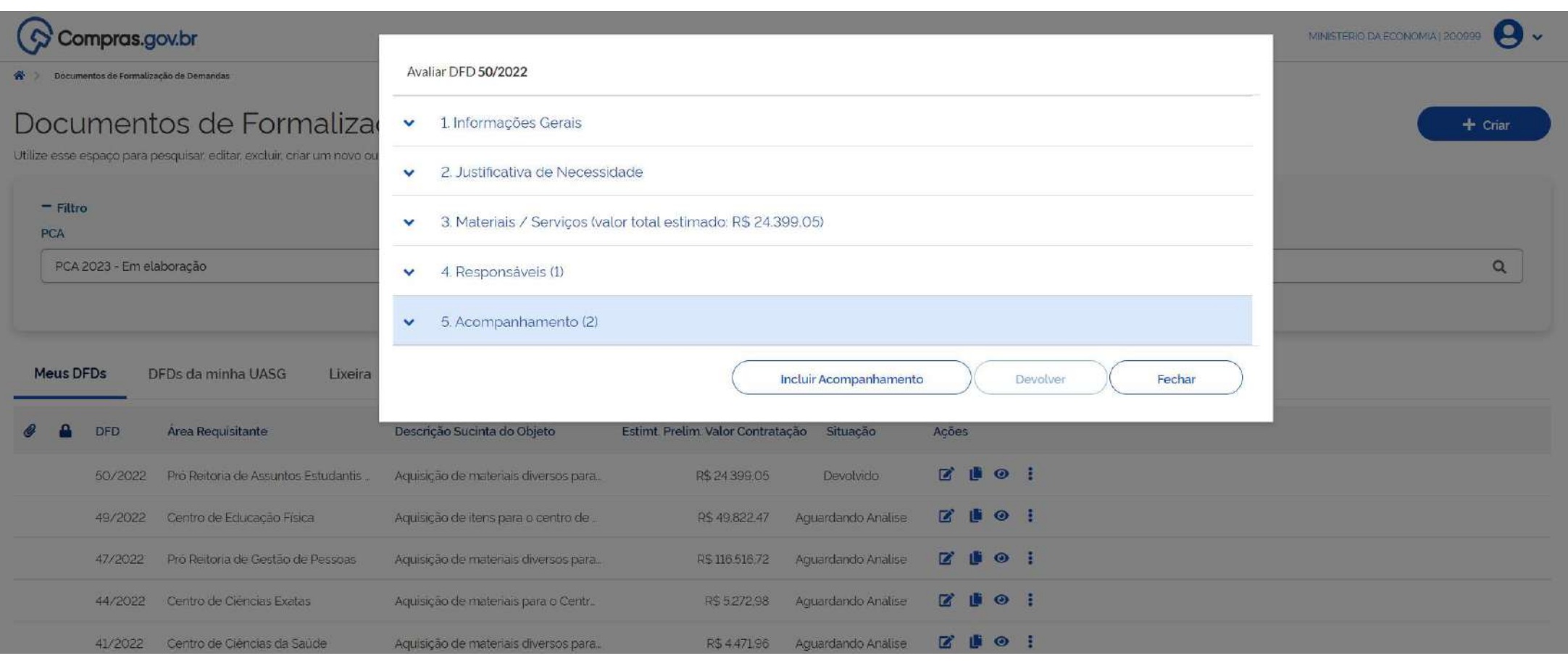

Tela de acompanhamento

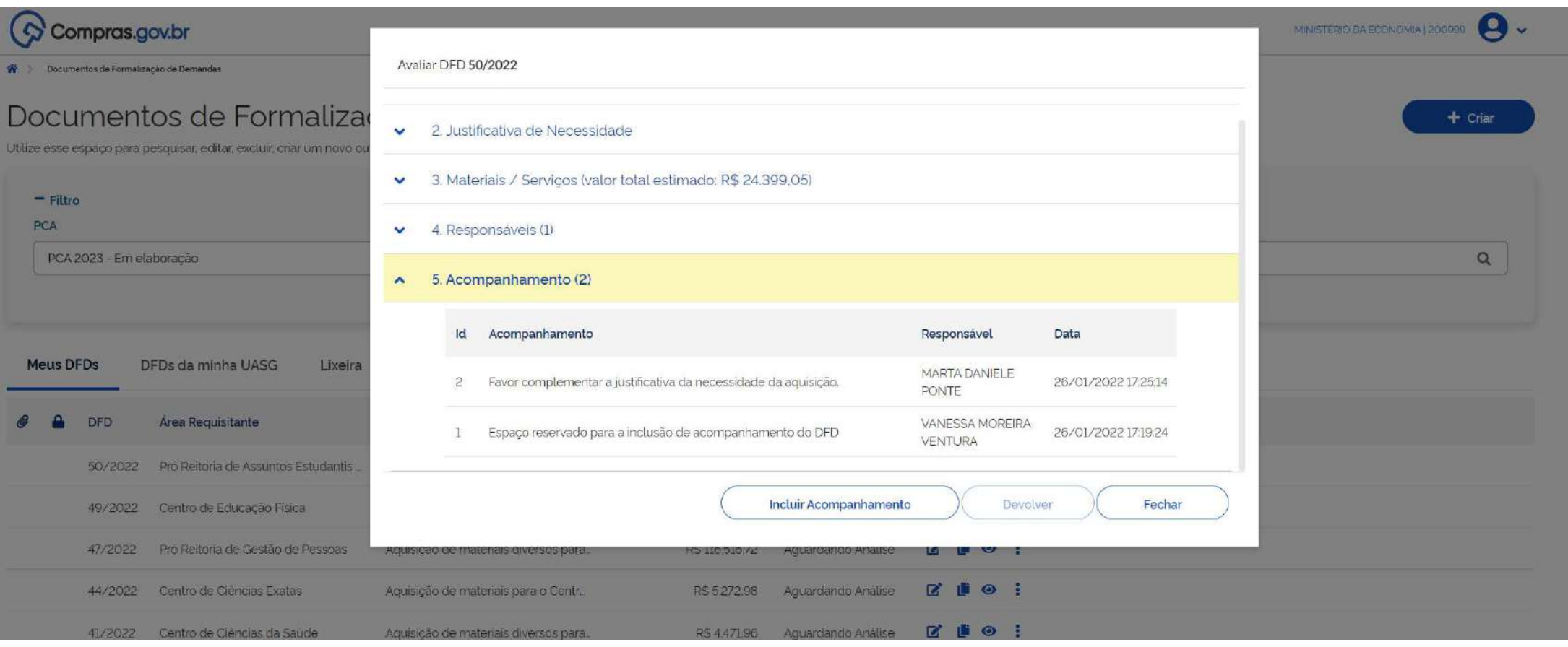

Tela de acompanhamento

# Obrigada!